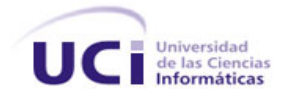

#### **UNIVERSIDAD DE LAS CIENCIAS INFORMÁTICAS**

#### **FACULTAD 6**

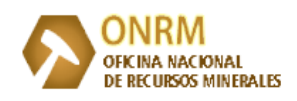

**OFICINA NACIONAL DE RECURSOS MINERALES**

# **Módulo Registro Minero para el Sistema Gestión de Datos Geológicos versión 2.0**

**TRABAJO DE DIPLOMA PARA OPTAR POR EL TÍTULO DE INGENIERO EN CIENCIAS INFORMÁTICAS**

**Autor: Suleidy Alfonso Gómez**

**Tutor: Ing. Joel Macías Roque**

**La Habana, Junio de 2012 "Año 54 de la Revolución"**

*Tal vez no pueda cambiar el pasado, pero siempre podré hacer algo para mejorar el futuro.*

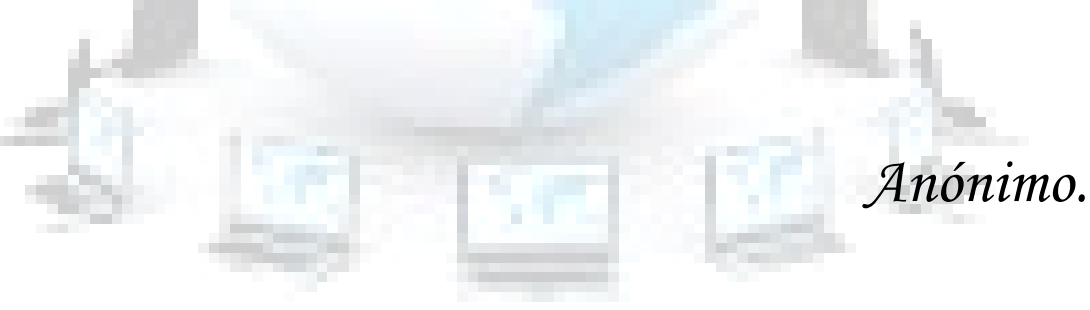

# **Declaración de Autoría**

Me declaro Suleidy Alfonso Gómez como el único autor de este trabajo y reconozco a la Universidad de las Ciencias Informáticas los derechos patrimoniales de la misma, con carácter exclusivo. Para que así conste firmo la presente a los 28 días del mes de junio del año 2012.

\_\_\_\_\_\_\_\_\_\_\_\_\_\_\_\_\_\_\_\_\_\_\_\_\_ \_\_\_\_\_\_\_\_\_\_\_\_\_\_\_\_\_\_\_\_\_\_\_\_\_\_ Suleidy Alfonso Gómez<br>
Autor **Ing.** Joel Macías Roque<br>
Tutor **Autor Tutor** 

# **Datos del Tutor**

**Nombre y apellidos**: Joel Macías Roque.

**Correo electrónico**: jmroque@uci.cu

**Año de graduación**: 2010.

**Profesión**: Ingeniero en Ciencias Informáticas.

**Breve descripción**: Graduado en el 2010 en la Universidad de las Ciencias Informáticas (UCI). Desde ese entonces forma parte del equipo de desarrollo del Proyecto Sistema Gestión de Datos Geológicos (SGDG) del Centro de Desarrollo "Geoinformática y Señales Digitales" de la facultad 6. Actualmente se desempeña como Líder de desarrollo.

*A mis padres Midiara y Juan Carlos por todo su amor y cariño, por ser lo más grande que tengo.*

*A mis abuelas, Ana Delia y María por cuidarme y darme todo lo que está en sus manos sin importarles cuánto.*

*A mi novio Jorge por creer en mí y decirme "eso no es nada, sigue adelante".*

*A mi tutor Joel por ser mi Dios Todo Poderoso.*

*En especial a mis padres Midiara y Juan Carlos por haberme dado la fuerza para llegar hasta aquí, por ser mi apoyo incondicional y estar ahí cuando los necesito.*

*A Yilian y Eddy por enseñarme los que es amor de hermanos.*

*A mi novio Jorge por mantenerse a mi lado en los buenos y malos momentos, por apoyarme y no dejarme caer.*

*A mi segunda madre Elsita, por cuidarme, por quererme como yo la quiero a ella.*

*A mi familia en general por estar pendiente de mí.*

*A mi tutor Joel por toda su ayuda, su dedicación, por empujarme día a día para llegar al final, por ser especial.* 

*A Yudiel, la figura mi salvación desde que lo conocí.*

*Al club de Las Fantásticas Yanet, Gleiby, Rosalia por ser más que mis amigas, mis hermanas.*

*A Yoana, Yolaine, Oliannis y Yelenys mis amigas, mis hermanas, las que siempre me responden con un si las tantas veces que las he molestado.*

*A la tía Ana Delia por acogerme en su casa y hacerme sentir como en la mía.*

*A Claudia la mejor persona que he conocido en toda mi vida.* 

*A mis compañeras del apartamento 101 103 en especial a Yanet, porque de una forma u otra las voy a extrañar.*

> *A mi compañera de cuarto Lisett, por soportarme todo este tiempo. A todos los que de verdad sienten que tengo que agradecerles por algo.*

# **Resumen**

La Oficina Nacional de Recursos Minerales (ONRM), es la entidad encargada de velar por el control legal y estatal de la geología, minería y el petróleo en Cuba. Esta institución gestiona toda la información de los recursos minerales del país, actividad que presenta problemas que no permiten el cumplimiento eficiente y satisfactorio de la misma. Por tal motivo, la presente investigación está enfocada en cómo lograr una mejor gestión de la información del control legal de los procesos de los concesionarios y sus concesiones. Para darle cumplimiento se desarrolla la segunda versión del Módulo Registro Minero para el Sistema de Gestión de Datos Geológicos (SGDG). Aplicación que se desarrolla con el objetivo de erradicar los problemas existentes en la entidad que influyen en la calidad del negocio.

El presente trabajo de diploma se enmarca en el desarrollo del Módulo Registro Minero tomando como guía del proceso de construcción del *software* la metodología: Proceso Unificado de Desarrollo. Como resultado de la investigación se obtiene un sistema que permite la eficiente gestión de los registros legales de concesionarios y concesiones en la ONRM y la documentación técnica asociada a este. La aplicación desarrollada garantiza un aumento de la capacidad de respuesta de la autoridad minera de Cuba a la sociedad.

#### **Palabras claves:**

Aplicación informática, Oficina Nacional de Recursos Minerales, Registro Minero, Sistema de Gestión de Datos Geológicos.

# **Índice de Tablas**

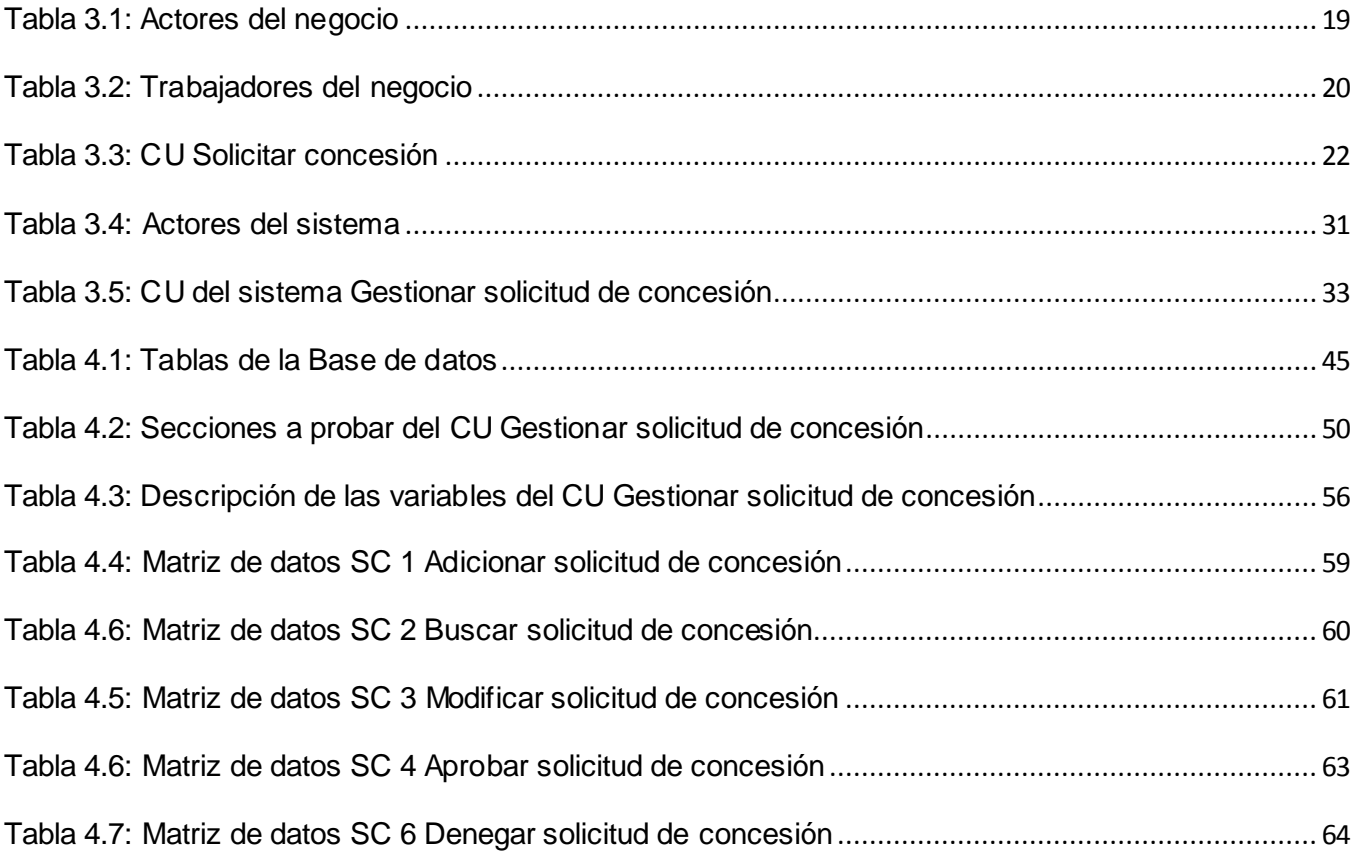

# **Índice de Figuras**

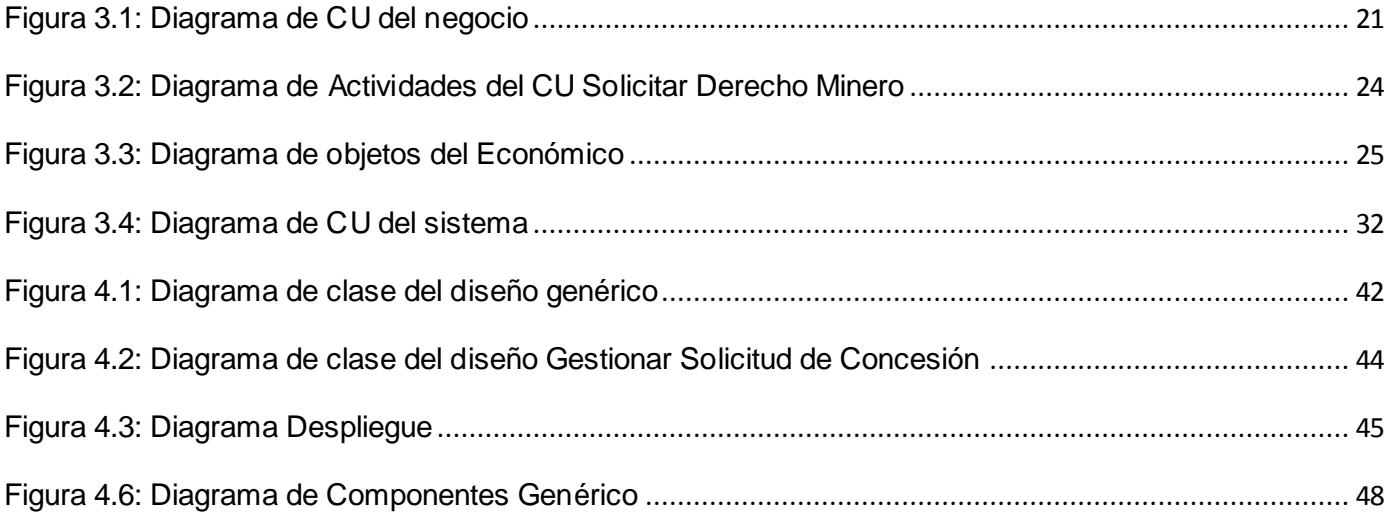

# **ÍNDICE DE CONTENIDOS**

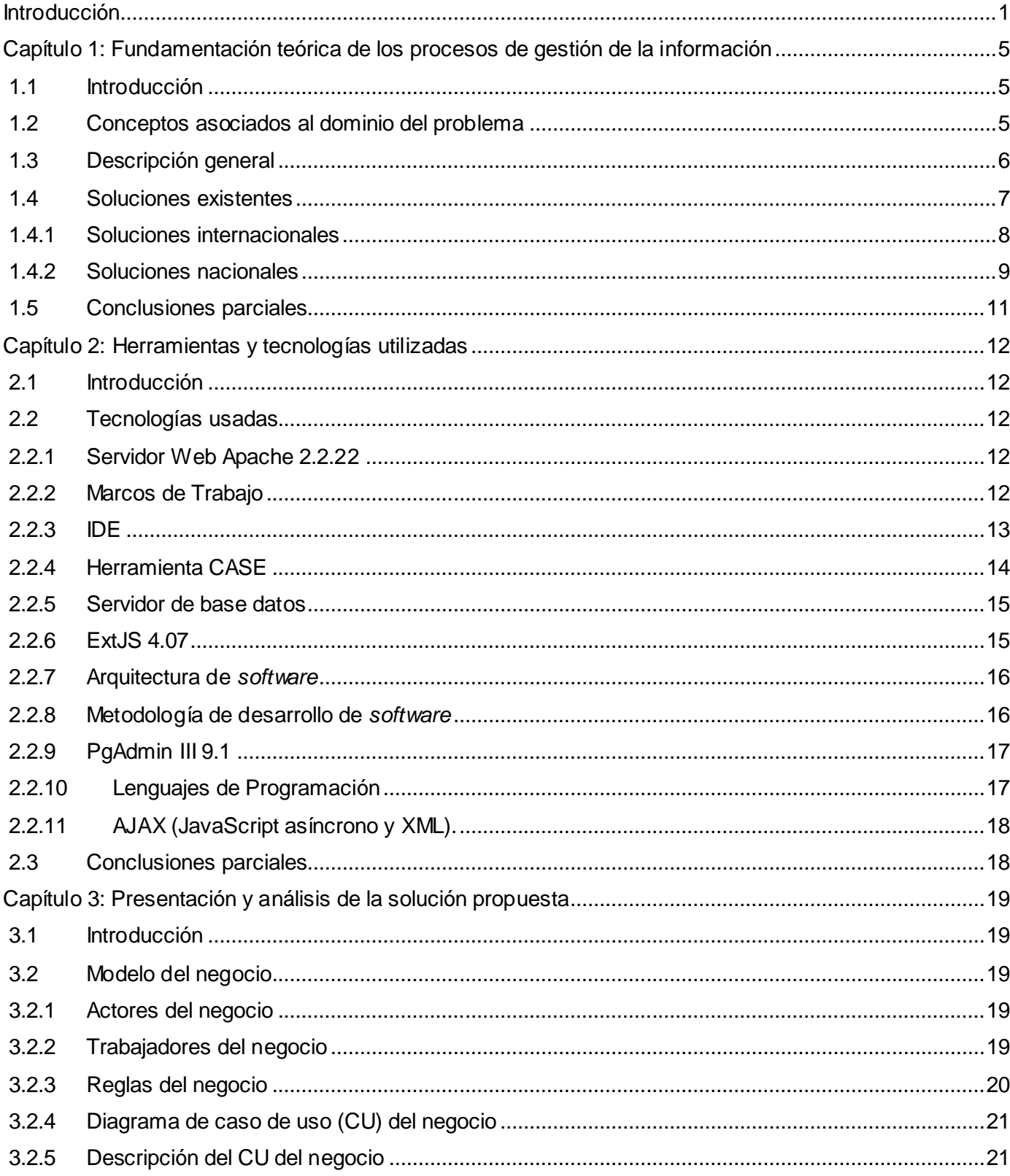

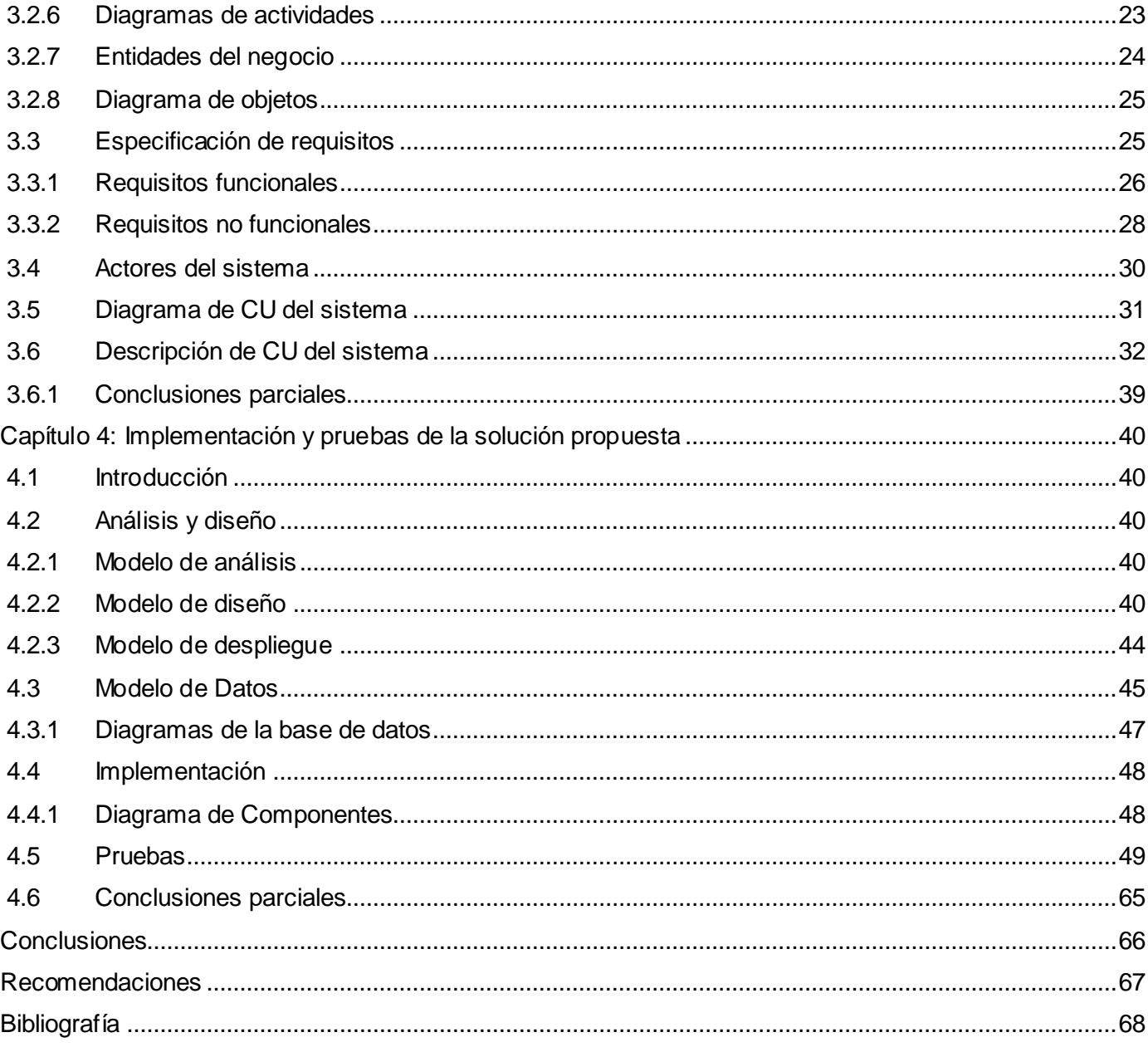

# <span id="page-11-0"></span>**Introducción**

 $\overline{a}$ 

Hoy día, es indiscutible que la exploración y explotación de determinado mineral en la naturaleza, puede definir el porvenir económico de un país. Es por ello, que el desarrollo de la industria geólogominera es prácticamente indispensable para todas las naciones del planeta.

Cuba no se encuentra alejada de esta realidad, porque cuenta con una gran variedad de recursos minerales. Por esta razón es que se decide impulsar el sector minero en el país, no sólo para el desarrollo de la industria nacional sino también con el objetivo de realizar exportaciones al extranjero. A partir del estudio de diversos lugares en el territorio nacional con el fin de identificar fuentes de recursos minerales, se determinaron varias zonas que cuentan con numerosos de estos recursos. Dentro de las zonas con presencia de níquel se encuentran: Nicaro, Moa y Punta Gorda, mientras que el petróleo se halla en la costa norte de Matanzas y La Habana.

Según la importancia que esto merita se comienza casi de forma inmediata la explotación de los recursos minerales disponibles contando con la supervisión de entidades creadas con este fin. Tal es el caso de la ONRM que, aunque subordinada al Ministerio de la Industria Básica (MINBAS), se crea en el año 1995 para que ejerciera como la entidad encargada de velar por la explotación de forma racional de los recursos minerales del país y establecer el control legal y estatal de la explotación para preservar el medio ambiente. (ONRM, 2010)

La ONRM cuenta con una amplia documentación referente a todo el proceso geológico y minero que se ha desarrollado en Cuba. Debido al gran volumen de información que maneja esta entidad, se encuentra divida en áreas de trabajo, una de estas áreas es Registro Minero y es donde precisamente se llevan a cabo los procesos de inscripción de los datos relacionados con las actividades mineras y se realizan los trámites para las concesiones<sup>1</sup> y los concesionarios<sup>2</sup>. Dicha información se estuvo gestionando por parte de los especialistas de la entidad de forma manual o asistida por herramientas informáticas principalmente del paquete de ofimática de Windows, tales como, Microsoft Word, Microsoft Excel y/o Microsoft Access propiciando la existencia de redundancia en la información y poca seguridad sobre la misma, provocando que cualquier persona con conocimientos básicos sobre alguna de estas herramientas puede acceder a ellas sin la debida autorización.

 $^{\text{1}}$  Son los permisos que se le conceden a los concesionarios para que puedan realizar actividades mineras.

 $^{\text{2}}$  Las personas naturales o jurídicas, debidamente autorizadas para el ejercicio de una o varias fases de la actividad minera (Quesada, 1995).

Luego, estas fueron reemplazadas por la primera versión del SGDG, sistema que permitió la informatización de varios procesos, pero los especialistas del área Registro Minero plantean que existen muchas dificultades que obstaculizan el buen desempeño de la misma. Entre los principales problemas que se presentan se encuentra la gestión de concesionarios y concesiones. En muchas de las ocasiones, cuando los clientes desean realizar solicitudes de concesión y el área a concesionar ocupa territorios de al menos dos provincias, existen problemas a la hora de procesar la solic itud ya que esta se registra con la provincia que mayor área geológica ocupe. Otro de los inconvenientes detectados es que el concesionario en ocasiones no tiene forma de conocer cuándo se le incumplen las obligaciones asociadas a un derecho minero, o cuándo se le vence la fecha de cumplimiento de las medidas u obligaciones que le hayan sido impuestas.

Los trabajadores del área tienen que llevar el control de todas las fechas de las medidas y obligaciones para notificar a los concesionarios del tiempo que les resta para cumplir las mismas, lo que en ocasiones se hace engorroso porque son muchas las solicitudes que se aceptan. Además, con frecuencia el medio de comunicación no es el adecuado y los concesionarios no son informados, lo que provoca que los mismos incumplan. Otras de las razones primordiales que plantean los trabajadores del área, es que cuando una solicitud se deniega no se registran los motivos que llevaron a esta decisión, lo que trae consigo que si las razones son por problemas legales, se vuelva a incurrir en el mismo incidente.

Por otra parte, en el área Registro Minero se manejan datos geo-referenciados por lo que es casi obligatorio representar sobre un mapa toda la información que se gestiona, teniendo en cuenta que muchos de los clientes son empresas mixtas radicadas en Cuba y que solicitan frecuentemente este tipo de información. Actualmente se utilizan para las gestiones herramientas profesionales, en su mayoría de tipo SIG<sup>3</sup>, pero que no garantizan la seguridad del sistema. Estas aplicaciones suponen además, conocimientos avanzados por parte de los usuarios que los vayan a utilizar, siendo esto un requisito para los consultores de la información, lo cual genera inconformidades en los clientes y trabajadores del área Registro Minero.

Luego de la situación problemática expuesta anteriormente, se evidencia que existen dificultades en la gestión de la información referente al área Registro Minero de la ONRM, por lo que se define para esta investigación el siguiente **problema a resolver:** ¿Cómo lograr una mejor gestión de la información del control legal de los procesos de los concesionarios y sus concesiones en la ONRM?

 $\overline{a}$ 

 $^3$  Sistema de Información Geográfica traducido al inglés Geographic Information System.

Para dar solución al problema en cuestión se precisa como **objeto de estudio** la gestión de la información del control legal de los procesos de los concesionarios y sus concesiones y se propone como **objetivo general**: Desarrollar el módulo Registro Minero perteneciente a la versión 2.0 del SGDG, siendo el **campo de acción**: La informatización de la información del control legal de los procesos de los concesionarios y sus concesiones.

Se define como **idea a defender**: El desarrollo del módulo Registro Minero perteneciente a la versión 2.0 del SGDG logrará una mejor gestión de la información del control legal de los procesos de los concesionarios y sus concesiones en la ONRM.

Para lograr lo expuesto anteriormente se trazan las siguientes **tareas de investigación**:

- 1. Caracterizar el estado actual del SGDG.
- 2. Caracterizar la metodología, tecnologías y herramientas a utilizar en el desarrollo del módulo Registro Minero.
- 3. Elaborar la documentación técnica correspondiente al módulo Registro Minero.
- 4. Implementar el módulo Registro Minero según la documentación técnica generada.
- 5. Probar el módulo Registro Minero.

Después de realizadas las tareas definidas se esperan los siguientes **resultados**:

- 1. La documentación técnica producto del desarrollo del módulo Registro Minero perteneciente a la segunda versión del SGDG.
- 2. Una herramienta para ser utilizada en la ONRM, para el control legal de los procesos de los concesionarios y sus concesiones, desarrollada completamente con herramientas y tecnologías libres.

Para desarrollar la presente investigación se aplicaron métodos científicos clasificados en Empíricos y Teóricos:

#### **Métodos Empíricos**

**Entrevista**: Estas entrevistas se le realizaron a los especialistas del área Registro Minero de la ONRM con el objetivo de identificar los principales problemas que se presentan e identificar los requisitos funcionales y no funcionales que se incorporan a la segunda versión

La población escogida fue el personal que trabaja en el departamento Registro Minero, la unidad de estudio definida dentro de la población la constituye el especialista del departamento antes

mencionado y la muestra seleccionada consiste en tres de estos especialistas. El tipo de muestreo utilizado fue el no probabilístico específicamente la técnica intencional.

#### **Métodos Teóricos**

**Analítico-sintético**: Se aplicó para dividir el problema planteado en la investigación en partes más pequeñas, lo cual posibilitará una mejor comprensión de la situación problemática. Igualmente se utilizó para sintetizar los conceptos asociados al dominio del problema.

**Análisis Histórico-lógico**: Se aplicó en el estudio de investigaciones anteriores sobre los procesos de gestión de información, publicaciones y trabajos realizados sobre el módulo Registro Minero y a partir de este formar una base para el desarrollo de la presente investigación.

Para facilitar una mejor comprensión del trabajo de diploma se confeccionaron cuatro capítulos los cuales están estructurados de la siguiente manera:

**Capítulo 1. Fundamentación teórica de los procesos de gestión de la información:** Este capítulo hace referencia a los conceptos asociados a la investigación, se caracteriza el objeto de estudio, se exponen ejemplos de las soluciones existentes relacionadas con el problema a resolver y se define la situación problemática que existe actualmente en el área Registro Minero de la ONRM.

**Capítulo 2. Herramientas y tecnologías utilizadas:** En este capítulo se definen las diferentes tecnologías y herramientas que se utilizan para el desarrollo del módulo Registro Minero.

**Capítulo 3. Presentación y análisis de la solución propuesta:** En este capítulo se describe la solución propuesta para realizar la implementación correspondiente, se analiza tanto el negocio como el sistema, se dejan reflejados los actores, trabajadores, casos de uso, las descripciones de los requisitos funcionales y no funcionales y se modelan los diagramas correspondientes.

**Capítulo 4. Implementación y pruebas de la solución propuesta:** En el presente capítulo se plantea la construcción de la solución propuesta en el Capítulo 3 a través de los flujos de trabajo Análisis y diseño, Implementación y Prueba, generando cada uno de ellos los artefactos correspondientes.

# <span id="page-15-0"></span>**Capítulo 1: Fundamentación teórica de los procesos de gestión de la información**

# <span id="page-15-1"></span>**1.1 Introducción**

En este capítulo se hace referencia a los diferentes conceptos asociados que son útiles para un mejor entendimiento de la información, se profundiza en el objeto de estudio, se describen algunas de las soluciones existentes en el mundo y en Cuba, enmarcándose en la situación problemática donde se caracteriza el estado actual del SGDG y se mencionan las principales tecnologías, herramientas y lenguajes utilizados en la implementación del módulo Registro Minero en la versión 1.0.

# <span id="page-15-2"></span>**1.2 Conceptos asociados al dominio del problema**

**Exploración**: *"Se define como el conjunto de operaciones, trabajos y labores mineras que tienen como objetivo la determinación de la estructura del yacimiento, la morfología, dimensiones y condiciones de yacencia del cuerpo mineral, la tectónica de la zona que lo contiene, el contenido y calidad del o de los minerales existentes en el mismo, así como el cálculo de las reservas, incluyendo la evaluación económica del yacimiento y otros estudios que ayuden a su mejor explotación". (Quesada, 1995)*

*Exploración: Según la Real Academia de la Lengua Española (RAE) es reconocer, registrar, inquirir o averiguar con diligencia un lugar.*

En el trabajo de diploma se define como reconocer, registrar, inquirir los minerales existentes, así como el cálculo de las reservas, incluyendo la evaluación económica del yacimiento y otros estudios que ayuden a una mejor explotación.

**Explotación:** "*Conjunto de operaciones, obras, trabajos y labores mineras destinadas a la preparación y desarrollo del yacimiento y a la extracción y transportación de los minerales". (Quesada, 1995)*

*Explotación: Según la RAE es un conjunto de elementos dedicados a una industria o granjería.*

En el contexto de la presente investigación se definirá según Ricardo Alarcón de Quesada.

*Mineral:* "*Sustancia inorgánica que se halla en el suelo o en el subsuelo, y principalmente aquella cuya explotación ofrece interés económico". (Quesada, 1995)*

*Mineral: Según el diccionario enciclopédico es la combinación química natural o elemento químico* 

*nativo determinado que constituye la corteza de la Tierra y presenta siempre una misma estructura cristalina.*

En el contexto de la presente investigación se definirá según Ricardo Alarcón de Quesada.

**Procesamiento:** "*Tratamiento de los minerales explotados para elevar su calidad o contenido útil, separarlos, purificarlos, adecuarlos para el consumo o envasarlos, con vistas a su uso o comercialización". (Quesada, 1995)*

**Compatibilización:** *"Posibilitar la coexistencia, la concurrencia o la unión de varias personas". (WordReference.com)*

En el marco de esta investigación una compatibilización se refiere a la acción que realizan los diferentes organismos del estado donde plantean estar de acuerdo o no con la entrega de territorio a un concesionario para realizar actividades mineras en dicha área.

#### <span id="page-16-0"></span>**1.3Descripción general**

En la ONRM se llevan a cabo los procesos de gestión de la información relacionada con las actividades mineras. Esta entidad cuenta con varios trabajadores a los cuales les son asignadas responsabilidades que deben cumplir para que el proceso de información fluya como es debido. Una vez que el usuario externo a la entidad o el concesionario visitan la ONRM para realizar una solicitud, tiene que entregar todos los datos necesarios para que la misma se pueda efectuar. Las solicitudes pueden ser de dos tipos: Solicitud de concesión y Solicitud sobre un derecho minero.

El usuario realiza una solicitud de concesión cuando está interesado en llevar a cabo actividades mineras en un área determinada. Esta solicitud puede ser de reconocimiento, investigación, explotación, procesamiento o de explotación y procesamiento. Por otra parte las solicitudes sobre un derecho minero se realizan por un concesionario con el objetivo de ceder la concesión a otro concesionario. También en esta clasificación se encuentran las solicitudes que ejecuta un concesionario para prorrogar el término de su permiso de concesión, las que se efectúan para ampliar los minerales que se explotan en la concesión conjuntamente con los usos que se le darán a estos, las que se formalizan para devolver el área de la zona que ocupa la concesión y por último las solicitudes para determinar el cierre de la concesión, estas a su vez pueden ser de carácter temporal o definitivo.

El usuario debe entregar la documentación a la secretaria, ella es la encargada de revisar la estructura y el contenido del documento. Si la información es correcta el especialista técnico procede a registrar

la solicitud en el SGDG, específicamente en el módulo Registro Minero. En caso de que la solicitud ocupe territorios perteneciente a más de dos provincias existe un inconveniente en la aplicación y para resolverlo el especialista valora la situación y la almacena con la provincia que mayor extensión territorial tenga dentro del área que se desea concesionar.

La secretaria le transfiere el documento al económico para que emita una factura como constancia de pago, que es entregada al usuario externo si realizó los ingresos correspondientes a la solicitud. En caso de no ser cumplido el proceso, la solicitud se deniega en el sistema y se le informa al solicitante, en caso contrario el especialista técnico confecciona una ficha técnica con los datos de la solicitud y se las envía a los organismos implicados para realizar compatibilizaciones. Estas se gestionan por el especialista almacenando los datos en el sistema de todos los organismos implicados y llevando el control de las decisiones tomadas por cada uno de ellos con relación a si se puede o no aprobar la solicitud.

Una vez aceptada la solicitud por los ministerios involucrados, el abogado formaliza los trámites legales planteando una resolución que debe ser aprobada por el Consejo de Estado y de Ministro. El especialista técnico, realiza un dictamen en el que informa la decisión final tomada sobre la solicitud. Con el objetivo de administrar la información el especialista registra los datos del dictamen y la resolución en el sistema. Si la solicitud es aceptada se archiva en el libro de registros mineros sino se guarda en el libro de archivos históricos.

Por otra parte, todos los clientes que necesiten información geo-referenciada sobre algunas de las áreas geológicas, se dirigen al especialista del área y este le muestra los datos en herramientas utilizadas como AutoCat<sup>4</sup>, ARC GIS, Quantum GIS, estas se emplean para capturar, editar y analizar el diseño de información geográfica.

# <span id="page-17-0"></span>**1.4 Soluciones existentes**

 $\overline{a}$ 

Para dar solución al problema planteado en la presente investigación, es necesario hacer un análisis de las soluciones que existen a nivel internacional y nacional que manejen de forma similar la información geológica. Específicamente teniendo en cuenta las funciones que necesitan en el área Registro Minero.

<sup>4</sup> Auto hace referencia a la empresa creadora del *software*, Autodesk y CAD a Diseño Asistido por Computadora.

#### <span id="page-18-0"></span>**1.4.1 Soluciones internacionales**

Luego del estudio realizado, centrado en las herramientas encargadas de llevar a cabo el control de los recursos minerales que existen, se arribó a la conclusión de que hay aplicaciones informáticas que resuelven problemas en empresas de todo el mundo relacionados con la geología. Estas empresas presentan características semejantes en cuanto a geología se refiere. Particularmente cada una de ellas tiene funciones específicas que hacen que los sistemas informáticos caracterizados no se puedan utilizar como alternativa de solución.

#### **Servicio Geológico Mexicano (SGM)**

El SGM es un sistema informático mexicano que tiene por objetivo *"Promover el mejor aprovechamiento de los recursos minerales y generar la información geológica básica de la Nación"*. (*Servicio Geológico Mexicano, 2011).* Dentro de sus objetivos fundamentales está el proveerle información al personal interesado en algún yacimiento y así prepararlos para una adecuada explotación de la zona minera. Este sistema presenta servicios útiles para los usuarios como: **Certificación de Reservas, Contratos de Servicio y Asesoría Geológica.** Estos servicios se realizan de forma independiente, lo que trae consigo que los usuarios del sistema tengan que pagar por cada uno de ellos. Los servicios cuentan con otras funcionalidades como **Subgerencias de experimentación, Informes técnicos, publicaciones y Biblioteca, Aplicaciones SIG, Paquetes**  Digitales, Economía Minera y GeolnfoMex. Por otra parte da la posibilidad de ver desde los teléfonos móviles el catálogo de productos y los servicios que están en línea.

En la presente investigación, varias de estas funciones no se necesitan porque cada área geológica recibe actividades de exploración, explotación, procesamiento e investigación por los usuarios externos a la ONRM o concesionarios, no por la entidad. El servicio desde teléfonos móviles se pudiera incorporar, pero el hecho de que Cuba sea un país subdesarrollado que no cuenta con los recursos necesarios para que todos tengan acceso a Internet hace que no sea factible utilizar este sistema.

#### **Sistema Integral de Administración Minera (SIAM)**

El SIAM es un sistema informático que se encarga de darle seguimiento, evaluar y medir los trámites que la Dirección General de Minas (DGM) tiene como eje central de operación. Este sistema hace que la forma de comunicación entre la entidad y los concesionarios sea de forma virtual. Dentro de los servicios principales que le proporcionan comodidad a sus usuarios están: **Firmas Electrónicas (FIEL), Trámites en línea, Cartografía digital, Expedientes digitales y Aplicaciones móviles** 

(Sistema Integral de Administración Minera, 2011). Estas funcionalidades hacen que los usuarios no tengan que ir a la DGM cuando necesiten una información o realizar algún trámite. En muchas ocasiones, a pesar de que el sistema le envía notificaciones de forma automática a los concesionarios cuando no pagan los derechos mineros, estos a veces no se enteran de cuándo estas áreas ya no les pertenecen, porque lo más importante para la entidad es tener un cliente para cada área geológica que pague los impuestos sin importar qué actividades están realizando.

Sistemas como el SIAM, utilizado en México donde el desarrollo tecnológico es más sofisticado con respecto a Cuba, no se puede utilizar como solución a esta investigación puesto que el entorno informático del país no está a la altura de las características que se necesitan para hacer uso de dichos sistemas.

#### <span id="page-19-0"></span>**1.4.2 Soluciones nacionales**

En el caso de Cuba se cuenta con la primera versión del módulo Registro Minero del SGDG utilizado en la ONRM. Esta herramienta fue desarrollada por la UCI como parte del Programa Nacional de Informatización del Conocimiento Geológico (PNICG) con el objetivo de desarrollar un sistema informático de alta seguridad y que a su vez sea robusto, con interfaz agradable y multiplataforma, para facilitar, optimizar, asegurar y controlar la gestión de información en el área Registro Minero perteneciente a la ONRM.

Este módulo es el encargado de gestionar toda la información referente a los concesionarios y sus concesiones. Mediante este módulo los trabajadores del área Registro Minero manejan todos los datos para garantizar el aprovechamiento, de forma racional, de los recursos minerales con que se cuentan en Cuba. Permite almacenar los permisos legales para que los concesionarios realicen las diferentes acciones sobre una concesión. Esta herramienta está implementada con el IDE<sup>5</sup> Eclipse, bajo el lenguaje de programación PHP 5.2.3, utiliza Symfony 1.1.5 como *framework* de desarrollo para construir aplicaciones Web con dicho lenguaje, como servidor de aplicaciones utiliza Apache 2.2 y como gestor de base de datos PostgreSQL 8.3 debido a que una de sus principales características es que sirve para almacenar gran cantidad de información como la que se gestiona en Registro Minero.

El módulo Registro Minero presenta varias funcionalidades que permiten que se realicen las operaciones en la ONRM de forma segura y con calidad, dentro de ellas están:

 $\overline{a}$ 

<sup>&</sup>lt;sup>5</sup> Entorno de desarrollo integrado

- 1. **Gestionar Solicitudes:** Esta le permite al solicitante adicionar, modificar o eliminar las diferentes solicitudes como:
	- Permiso de Reconocimiento.
	- > Solicitud de Investigación Geológica.
	- $\triangleright$  Solicitud de Explotación.
	- Solicitud de Explotación y Procesamiento.
	- > Traspaso del Derecho Minero.
	- Solicitud de Prórroga del Derecho Minero.
	- $\triangleright$  Solicitud de Devolución de Área.
	- $\triangleright$  Solicitud de Cierre de Minas.
	- $\triangleright$  Solicitud de Ampliación del mineral a explotar o a procesar y/o de uso del mismo.
- 2. **Gestionar Solicitante:** Esta se encarga de adicionar, modificar o eliminar un solicitante de concesión o del derecho minero.
- 3. **Gestionar Compatibilizaciones:** Esta se encarga de adicionar, modificar o eliminar una compatibilización.
- 4. **Gestionar Obligaciones:** Se encarga de adicionar, modificar o eliminar los datos referentes a las obligaciones con respecto a un derecho minero.
- 5. **Gestionar Dictámenes:** Esta se encarga de adicionar, modificar o eliminar los dictámenes.
- 6. **Gestionar Resoluciones o Acuerdos:** Esta se encarga de adicionar, modificar o eliminar las resoluciones o acuerdos que se toman en cuenta antes de aceptar o denegar una solicitud donde se tiene en cuenta una resolución o un acuerdo ministerial.
- 7. **Gestionar Medidas:** Esta se encarga de adicionar, modificar o eliminar las medidas aplicadas a los concesionarios que incumplen algunas de las obligaciones del derecho minero.
- 8. Proporciona a los diferentes usuarios de la aplicación mostrar varios datos de importancia sobre:
	- $\triangleright$  Titulares.
	- $\triangleright$  Prórrogas.
	- Estado de las Solicitudes.
	- > Derechos Mineros Extinguidos.
	- > Derechos Mineros Otorgados.
	- $\triangleright$  Cierre de Minas.
	- > Devoluciones de áreas.
	- $\triangleright$  Incumplimiento de Obligaciones.
	- $\triangleright$  Compatibilizaciones.
- 9. Otras de las funcionalidades con que cuenta es Generar Documentos en dos formatos: pdf y word

A pesar de que las funcionalidades descritas facilitan el trabajo que inicialmente se realizaba manual o utilizando herramientas informáticas muy sencillas y logran resolver parte del problema existente en Registro Minero, los usuarios de la entidad no han quedado completamente satisfechos. Esto se debe a que la gestión de la información que se lleva a cabo no es suficiente para lograr la eficiencia en el proceso. En las solicitudes cuando el área escogida por los usuarios para concesionar es abarcadora e incluye más de una provincia, el especialista no puede registrarla con la información correcta porque el sistema no lo permite.

Otro problema es cuando las medidas y obligaciones son impuestas la aplicación no le envía correos de notificación a los solicitantes informándole que se aproxima la fecha de vencimiento para cumplir las mismas. En el caso que los trabajadores del área, los usuarios externos y los concesionarios necesiten información geo-referenciada no existe la forma de mostrar gráficamente en un SIG incluido en el sistema la información existente.

Los especialistas también plantean que los datos que se muestran como resultado de realizar consultas en el sistema no se muestran de forma organizada provocando insatisfacción. Otros de los problemas planteados es que el diseño de interfaz del SGDG no es compatible con todos los navegadores de la W3C $<sup>6</sup>$  problema que obliga a los especialistas a utilizar navegadores específicos</sup> para poder visualizar correctamente el sistema.

# <span id="page-21-0"></span>**1.5Conclusiones parciales**

 $\overline{a}$ 

Los diferentes conceptos asociados al dominio del problema permitieron un mejor entendimiento del contenido de dicha investigación. El estudio del estado del arte permitió concluir que las soluciones existentes a nivel mundial no se pueden utilizar en Cuba dado que las características geológicas y el desarrollo informático de cada país son totalmente diferentes. Por otra parte el análisis realizado en la entidad demostró que el módulo Registro Minero perteneciente al SGDG presenta algunas deficiencias lo que trae consigo que sea necesario implementar una nueva herramienta que cubra todos estos inconvenientes de forma rápida, segura y eficiente. La presente investigación propone la implementación de la segunda versión del módulo Registro Minero que forma parte del SGDG.

<sup>&</sup>lt;sup>6</sup> Traducido al inglés World Wide Web Cosortium, es un consorcio internacional que produce recomendaciones para la World Wide Web.

# <span id="page-22-0"></span>**Capítulo 2: Herramientas y tecnologías utilizadas**

### <span id="page-22-1"></span>**2.1Introducción**

En este capítulo se hace referencia a las diferentes herramientas, tecnologías, lenguajes de programación y estilo arquitectónico que se utilizan como vía de solución al problema planteado en dicha investigación. Las tecnologías propuestas fueron definidas centrándose en la arquitectura base del *software* y en las necesidades del cliente atendiendo a las características del problema.

#### <span id="page-22-2"></span>**2.2Tecnologías usadas**

#### <span id="page-22-3"></span>**2.2.1 Servidor Web Apache 2.2.22**

El servidor Web Apache es muy utilizado a nivel mundial por su robustez, facilidad de configuración y estabilidad. Posee una base de datos de autenticación lo que hace que el sistema cuente con una alta protección. Es modular, lo que permite de ser necesario, agregarle módulos nuevos a medida que se va desarrollando. Es multiplataforma, de código abierto y gratuito lo que hace ver transparencia en los lenguajes de implementación.

#### <span id="page-22-4"></span>**2.2.2 Marcos de Trabajo**

Los marcos de trabajo son herramientas construidas con el objetivo de minimizar el trabajo de los programadores o desarrolladores puesto que les permiten construir aplicaciones de una forma más sencilla. Estos integran soporte de programas, bibliotecas e interpretan lenguajes entre diferentes programas. Los marcos de trabajo implementan patrones de la programación y separan las clases en dependencia de la arquitectura o el patrón que se utiliza por defecto.

# **Symfony 1.4.17**

Symfony es un marco de trabajo muy utilizado a nivel mundial por las características que posee con respecto a la organización y ahorro del trabajo, utiliza el patrón arquitectónico MVC<sup>7</sup> donde el modelo contiene la lógica de negocio, la vista, por su parte, la presentación de la aplicación Web y el controlador la lógica de servidor.

 $\overline{a}$ 

<sup>7</sup> Modelo, Vista, Controlador

Este marco de trabajo puede utilizar como ORM<sup>8</sup> Doctrine o Propel. Un ORM es una técnica de programación orientada a objetos que permite que las tablas de la base de datos pasen a ser clases y los registros se conviertan en objetos que se pueden manejar con mayor facilidad. En la presente investigación se utiliza Doctrine ya que posee una gran contenido de documentación lo que permite utilizarlo sin problemas. Por otra parte crear las clases del modelo con PHP o YAML lo que garantiza que se puedan utilizar métodos que ya están implementados. Además da la posibilidad de escribir consultas de base de datos utilizando un lenguaje más personalizado llamado DQL<sup>9</sup>. También la utilización de un ORM propicia que a partir de una base de datos existente se puedan generar clases donde luego el trabajo del programador sería especificar relaciones y añadir funcionalidad extra a las clases autogeneradas. (doctrine, 2009)

**Ventajas de usar Symfony** (François Zaninotto y Fabien Potencier, 2008)

- $\triangleright$  Permite integrar varios lenguajes.
- Es *software* libre.
- Es compatible con la mayoría de los gestores de bases de datos, como MySQL, PostgreSQL, Oracle y Microsoft SQ[L](http://es.wikipedia.org/wiki/Microsoft_SQL_Server) Server.
- Es multiplataforma por lo que se puede ejecutar en sistemas operativos como Unix, Linux, Windows, etc.

#### <span id="page-23-0"></span>**2.2.3 IDE**

Un IDE<sup>10</sup> puede incluir varios o un solo lenguaje de programación. Estos entornos de programación contienen un editor de código, compilador, depurador y construyen las interfaces gráficas. Los IDE proveen facilidades a la hora de trabajar con diferentes lenguajes de programación como es el caso de PHP.

#### **NetBeans 7.0.1**

 $\overline{a}$ 

NetBeans es un IDE de desarrollo que permite que los programadores creen con absoluta rapidez aplicaciones Web, de escritorio y móviles de alta complejidad utilizando diferentes plataformas como

 $^8$  Mapeo de objeto relacional en su traducción al inglés (Object Relational Mapper)

<sup>&</sup>lt;sup>9</sup> Lenguaje de Consulta de Datos en su traducción al inglés (Data Query Language)

<sup>10</sup> Entorno de Desarrollo Integrado en su traducción al inglés (Integrated Development Environment)

Java, PHP y JavaScript. Esta herramienta fue diseñada para escribir, compilar, depurar y ejecutar programas.

**Ventajas** (Oracle Corporation y / o sus filiales, 2012)

- $\triangleright$  Es un IDE multiplataforma
- $\triangleright$  Es un producto libre, de código abierto y gratuito sin restricciones de uso.

#### <span id="page-24-0"></span>**2.2.4 Herramienta CASE**

Mediante las herramientas  $CASE^{11}$  se pueden modelar los procesos de negocio de las empresas y desarrollar los sistemas de información gerenciales. En su mayoría presentan componentes que permiten definir requerimientos de usuarios en caso que se necesite, se puede mediante los diagramas mejorar el diseño de los sistemas, así como la eficiencia en la programación por el código que genera.

#### **Visual Paradigm for UML 8.0**

Esta herramienta CASE le propicia un conjunto de privilegios a los programadores en el desarrollo de programas informáticos, permite establecer una planificación que esté acorde con el tiempo establecido que requieren los clientes, modelar tanto el análisis como el diseño y generar el código fuente y la documentación, gracias a esto los *software* se terminan más rápidos y con una mejor calidad. UML<sup>12</sup> es el lenguaje de modelado que utiliza Visual Paradigm en la elaboración de diagramas (Visual Paradigm, 2010). Es un lenguaje gráfico para visualizar, especificar, construir y documentar un sistema de *software* según sus creadore[s James Rumbaugh](http://www.ecured.cu/index.php?title=James_Rumbaugh&action=edit&redlink=1)[, Grady Booch](http://www.ecured.cu/index.php?title=Grady_Booch&action=edit&redlink=1)[, Ivar Jacobson.](http://www.ecured.cu/index.php?title=Ivar_Jacobson&action=edit&redlink=1)

#### **Ventajas**

 $\overline{a}$ 

- Es *software* libre.
- $\triangleright$  Es una herramienta multiplataforma.
- > Tiene soportes ORM porque genera objetos desde la base de datos.
- > Transforma los diagramas de Entidad-Relación en tablas de base de datos.

<sup>11</sup> Ingeniería de *Software* Asistida por Computadora en su traducción al inglés Computer Aided *Software* Engineering

 $12$  Lenguaje Unificado de Modelado en inglés (Unified Modeling Language)

# <span id="page-25-0"></span>**2.2.5 Servidor de base datos**

Los servidores de bases de datos son programas que permiten organizar datos en una o más tablas relacionadas. En la presente investigación se utilizará el servidor para agrupar los datos necesarios de la entidad que serán utilizados en el *software* que se desarrollará posteriormente. Esto proporcionará que los trabajadores de la entidad que serán los principales responsables de interactuar con la aplicación utilicen la base de datos como un sistema para intercambiar información con los clientes de una manera segura.

# **PostgreSQL 9.1**

PostgreSQL es un gestor de base de datos que almacena gran volumen de información. Se puede dar mantenimiento a bajo costo conservando todas las características de estabilidad y rendimiento sobre todo en operaciones complejas. Es utilizada la versión 9.1 porque se le incorporaron mejoras con respecto a la administración, programación y el lenguaje de consulta, abriendo nuevas posibilidades en la base de datos. Proporciona alta seguridad de la información manejada mediante la gestión de usuarios, grupos de usuarios y contraseñas.

**Ventajas** (PostgreSQL, 2011)

- $\triangleright$  Permite gráficas de diseño y administración de bases de datos.
- El código fuente está disponible de forma gratuita
- $\triangleright$  Es multiplataforma pues permite trabajar en sistemas operativos como Linux, Windows, Unix, Solaris y MacOS X

# <span id="page-25-1"></span>**2.2.6 ExtJS 4.07**

ExtJS es una biblioteca de clases JavaScript que permite a los programadores construir aplicaciones Web complejas de una forma más rápida usando componentes. Esta biblioteca permite que los componentes sean de modelos extensibles. Incluye un API<sup>13</sup> con facilidades en su uso. Las aplicaciones Web desarrolladas con ExtJS son compatibles con navegadores como Firefox, Safari, Chrome, Opera, Internet Explorer.

#### **Ventajas**

 $\overline{a}$ 

 Distribuye la carga de procesamiento permitiendo que el servidor pueda atender más peticiones.

<sup>13</sup> Application Programming Interface traducido al español Interfaz de programación de aplicaciones (IPA)

 Disminuye el tráfico de datos a través de la red porque las aplicaciones deciden qué datos viajan al servidor o viceversa.

# <span id="page-26-0"></span>**2.2.7 Arquitectura de software**

La arquitectura de *software* hace que los componentes de un sistema se ordenen, interactúen y se relacionen entre sí. El patrón arquitectónico es el nivel en el cual la arquitectura de *software* decide cuál será la estructura básica que tomará el sistema. En este caso se define la utilización del patrón MVC.

# **Patrón arquitectónico MVC**

Este patrón arquitectónico es el encargado de separar las clases de una aplicación estructurada de la siguiente forma: el modelo, la vista y el controlador. En el modelo se encuentran los datos de la aplicación, en la vista se representan las clases del modelo pero de forma gráfica para que el usuario introduzca o acceda a la información ya existente y el controlador es el encargado de llevar a cabo las peticiones que realiza la vista al modelo y viceversa. Usar este patrón arquitectónico proporciona ventajas.

#### **Ventajas**

- Permite realizar un mejor mantenimiento al *software*.
- Facilita la independencia en el funcionamiento de las demás capas, permite agregar o quitar datos sin recibir problemas.
- > Facilita el mantenimiento en caso de errores.

# <span id="page-26-1"></span>**2.2.8 Metodología de desarrollo de software**

# **Proceso Unificado de Desarrollo (RUP)**

Se utiliza RUP principalmente porque no es un sistema rígido y predefinido, sino una aglomeración de metodologías adaptables a lo que se necesite por parte de los desarrolladores de un proyecto. Es orientado a objetos y el lenguaje de representación visual que usa es UML. (Jacobson, 2000)

#### **Ventajas:** (Jacobson, 2000)

- > Minimiza el riesgo de no cumplir con el calendario previsto.
- $\triangleright$  Es adaptable a lo que necesite el cliente.

# <span id="page-27-0"></span>**2.2.9 PgAdmin III 9.1**

*PgAdmin III es una aplicación gráfica para gestionar el gestor de bases de datos [PostgreSQL](http://www.guia-ubuntu.org/index.php?title=PostgreSQL) (Guía Ubuntu, 2008).* Permite diseñar bases de datos con gran cantidad de información. Su diseño soporta todas las características de PostgreSQL. Se escoge pgAdmin3 porque se puede trabajar con la mayoría de los objetos de la base de datos y las propiedades de dichos objetos son examinadas. Escribe las sentencias SQL correspondientes a un objeto que haya sido modificado. Esta característica ahorra trabajo, asimismo resulta didáctica, es fácil de instalar y administrar.

#### <span id="page-27-1"></span>**2.2.10 Lenguajes de Programación**

# **Hoja de Estilo en Cascada (CSS 3) 14**

CSS es un lenguaje de hojas de estilos creado para controlar el aspecto o presentación de los documentos electrónicos definidos con HTML. El objetivo principal que se sigue con el desarrollo de CSS es separar el cuerpo de un documento de la forma de presentación del mismo. Permite definir el aspecto de cada elemento: color, tamaño y tipo de letra del texto. Con su utilización se tienen como ventajas: (Pérez, 2009)

#### Ventajas (Pérez, 2009)

 $\overline{a}$ 

 Presenta un control centralizado de la presentación del sitio Web, por tanto se acelera considerablemente la actualización de este.

- > El documento HTML es más legible.
- mejora la accesibilidad del documento,
- reduce la complejidad de su mantenimiento

#### **HTML 5 (Lenguaje de Marcado de Hipertexto)**

 $HTML$ <sup>15</sup> es un lenguaje que se utiliza para la elaboración de páginas Web, este lenguaje permite integrarse con código PHP para validar y realizar funciones en la aplicación del lado del servidor, CSS para darle estilo a las páginas y JavaScript para realizar las validaciones de lado del cliente. Es un lenguaje fácil de entender y de utilizar.

<sup>&</sup>lt;sup>14</sup> CSS en su traducción al inglés Cascading Style Sheets

 $15$  En su traducción al inglés HyperText Markup Language

# **Javascript 5.0**

El lenguaje es sencillo, no es necesario portar conocimientos avanzados de programación para trabajar con él. Maneja objetos en la página Web y sobre el mismo se pueden definir diversos eventos. Es dinámico, responde a eventos en tiempo real. Es soportado por la mayoría de los navegadores, tales como Netscape Navigator, Mozilla Firefox, Internet Explorer, Opera y otros por lo que lo hace ventajoso.

# **Pre-procesador de Hipertexto (PHP) 5.3.10**

PHP es un lenguaje de programación que se utiliza del lado del servidor. A diferencia de versiones anteriores, la versión 5.3.10 presenta mejor soporte para (POO)<sup>16</sup>. Tiene mejoras notables de rendimiento y es un lenguaje multiplataforma. Es absolutamente orientado a desarrollar aplicaciones Web dinámicas, las cuales acceden a información guardada en base de datos. Es libre, por tanto es una alternativa de fácil acceso para cualquier entidad.

# <span id="page-28-0"></span>**2.2.11 AJAX (JavaScript asíncrono y XML).**

*"AJAX<sup>17</sup> permite mejorar completamente la interacción del usuario con la aplicación, evitando las recargas constantes de la página, pues el intercambio de información con el servidor se produce en un segundo plano."* (Pérez, 2009). Usando AJAX se garantiza que la interfaz del usuario sea más cómoda y a la vez dinámica, evita que el usuario tenga que esperar mucho tiempo para realizar una búsqueda.

# <span id="page-28-1"></span>**2.3Conclusiones parciales**

En este capítulo se concluye que la solución propuesta a desarrollar ha de construirse en el IDE NetBeans con el *framework* Symfony y los lenguajes PHP, JavaScript, HTML y CSS. Para almacenar los datos se utiliza PostgreSQL y como herramienta para la base de datos PgAdmin III y Visual Paradigm para la elaboración de los diagramas ya que utiliza UML como lenguaje de modelado. Con la caracterización de estas herramientas se arribó a la conclusión de que todas son de código abierto y gratuito. Cada una permite integrarse con las demás lo que hace que el trabajo sea más fácil y rápido.

 $\overline{a}$ 

<sup>16</sup> Programación Orientada a Objetos

 $17$  En su traducción al inglés Asynchronous JavaScript And XML

# <span id="page-29-1"></span>**Capítulo 3: Presentación y análisis de la solución propuesta**

# <span id="page-29-2"></span>**3.1Introducción**

En este capítulo se menciona todo lo relacionado con el flujo de trabajo modelado del negocio: los actores, trabajadores, entidades y las reglas del negocio así como los aspectos fundamentales del flujo de trabajo Captura de requisitos propuestos por la metodología RUP.

# <span id="page-29-3"></span>**3.2 Modelo del negocio**

El modelo del negocio es uno de los artefactos que genera el proyecto antes de comenzar a implementar el sistema. Este documento, como su nombre lo indica, describe todo lo relacionado con el negocio ayudando a entender la dinámica de la organización que se maneja en la entidad. Tiene como objetivo fundamental definir los procesos existentes que se informatizarán para formar parte del sistema (Jacobson, 2000). Se especifican los roles y las responsabilidades de la organización. A su vez, se generan artefactos como el modelo de casos de uso del negocio y de objetos.

# <span id="page-29-4"></span>**3.2.1 Actores del negocio**

Los actores del negocio son las personas externas que se relacionan e interactúan con el negocio y se benefician de su resultado. (Jacobson, 2000). Cada actor debe tener una descripción en la cual se especifique su función.

# <span id="page-29-0"></span>*Tabla 3.1: Actores del negocio*

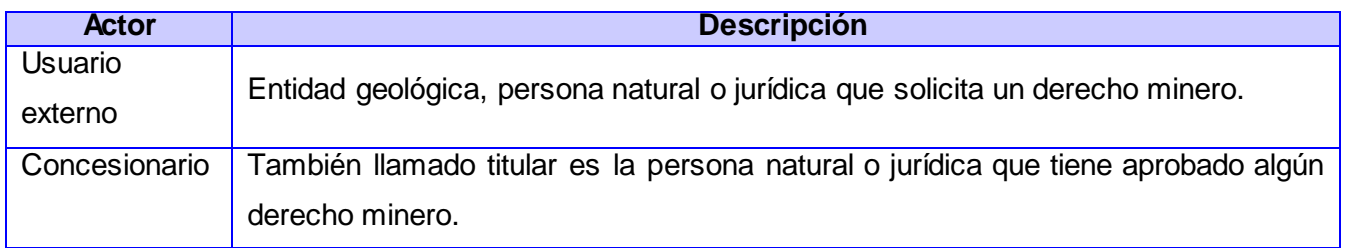

# <span id="page-29-5"></span>**3.2.2 Trabajadores del negocio**

Los trabajadores del negocio son las personas que tienen y realizan funciones determinantes en la organización en la que se está desarrollando el negocio. Ellos se relacionan con los actores y manipulan entidades ya sea para insertar, actualizar, eliminar o consultar información.

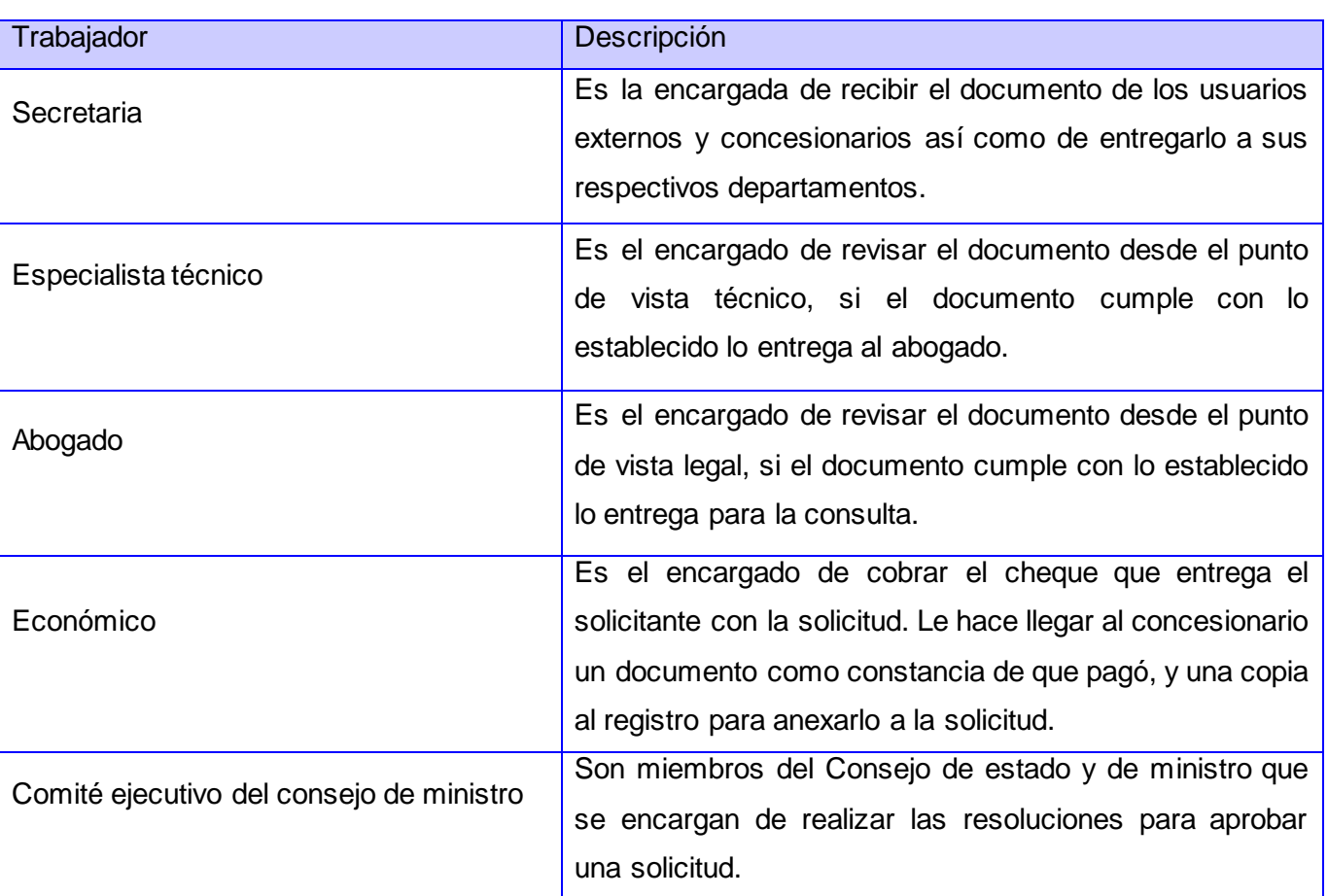

# <span id="page-30-0"></span>*Tabla 3.2: Trabajadores del negocio*

# <span id="page-30-1"></span>**3.2.3 Reglas del negocio**

Las reglas del negocio describen varias políticas o condiciones que tienen que cumplirse para que se desarrollen diferentes actividades o funciones en la entidad. Estas reglas son determinantes en cada una de las acciones que debe realizar tanto el actor como los trabajadores del negocio. Las reglas que se muestran a continuación son detectadas en el negocio abarcado en la presente investigación.

- El cliente debe entregar todos los documentos necesarios a la secretaria para cualquier solicitud que desee realizar.
- El cliente debe pagar los trámites asociados al tipo de solicitud que desee realizar.
- El número de expediente asociado a una solicitud debe ser de 9 dígitos.
- Un derecho minero es otorgado cuando el estado de la solicitud se encuentra aprobado.
- > Un concesionario es aquel que se le ha otorgado un derecho minero.
- $\triangleright$  Cuando un derecho minero es otorgado el concesionario debe pagar la regalía<sup>18</sup>.

### <span id="page-31-1"></span>**3.2.4 Diagrama de caso de uso (CU) del negocio**

El diagrama de CU del negocio es una representación gráfica que describe la relación que existe entre los actores del negocio y los procesos que desarrolla cada uno.

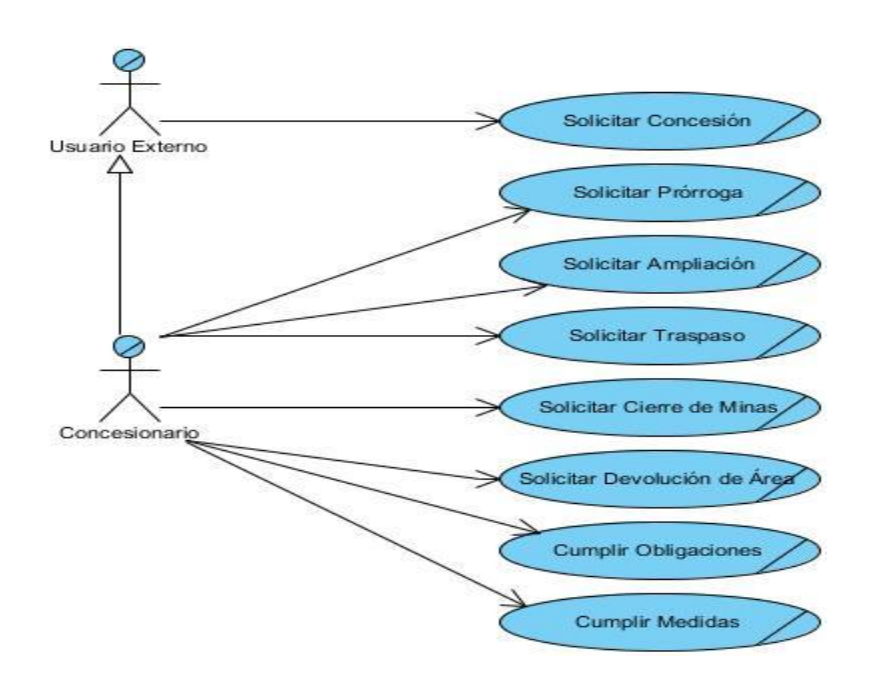

*Figura 3.1: Diagrama de CU del negocio*

# <span id="page-31-2"></span><span id="page-31-0"></span>**3.2.5 Descripción del CU del negocio**

 $\overline{a}$ 

La descripción textual de los casos de uso del negocio se basa en especificar en detalles las relaciones que existen entre los actores y el flujo de información de los procesos del negocio. Se representa la secuencia de pasos que se llevan a cabo desde que el actor realiza una acción y luego en el negocio se le da respuesta. El CU que se describe a continuación es Solicitar Derecho Minero, es fundamental en el negocio, y a partir de él se derivan todos los demás procesos.

 $18$  Es el valor que tiene que pagar un concesionario para establecer sus derechos y poder realizar actividades mineras.

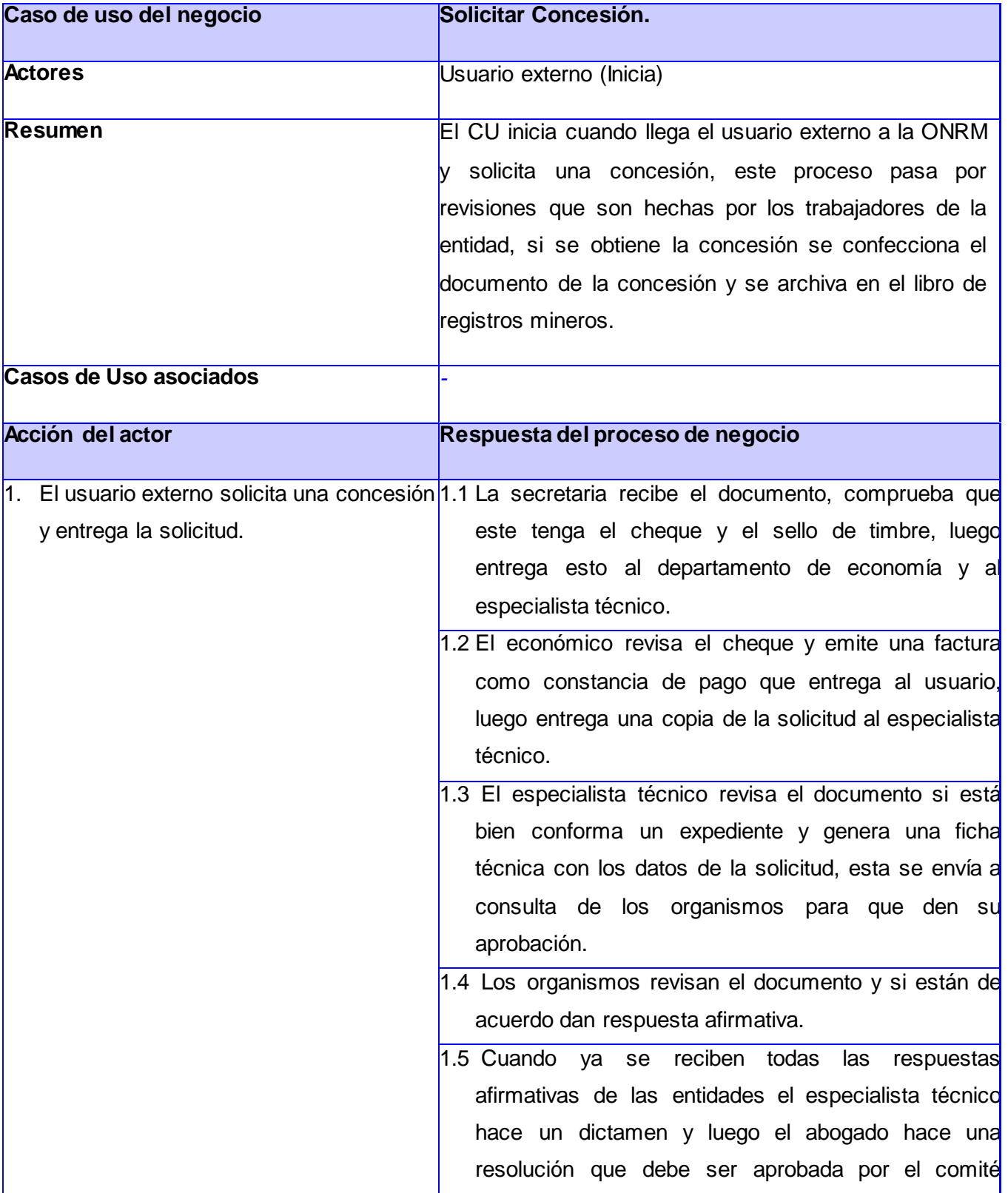

# <span id="page-32-0"></span>*Tabla 3.3: CU Solicitar concesión*

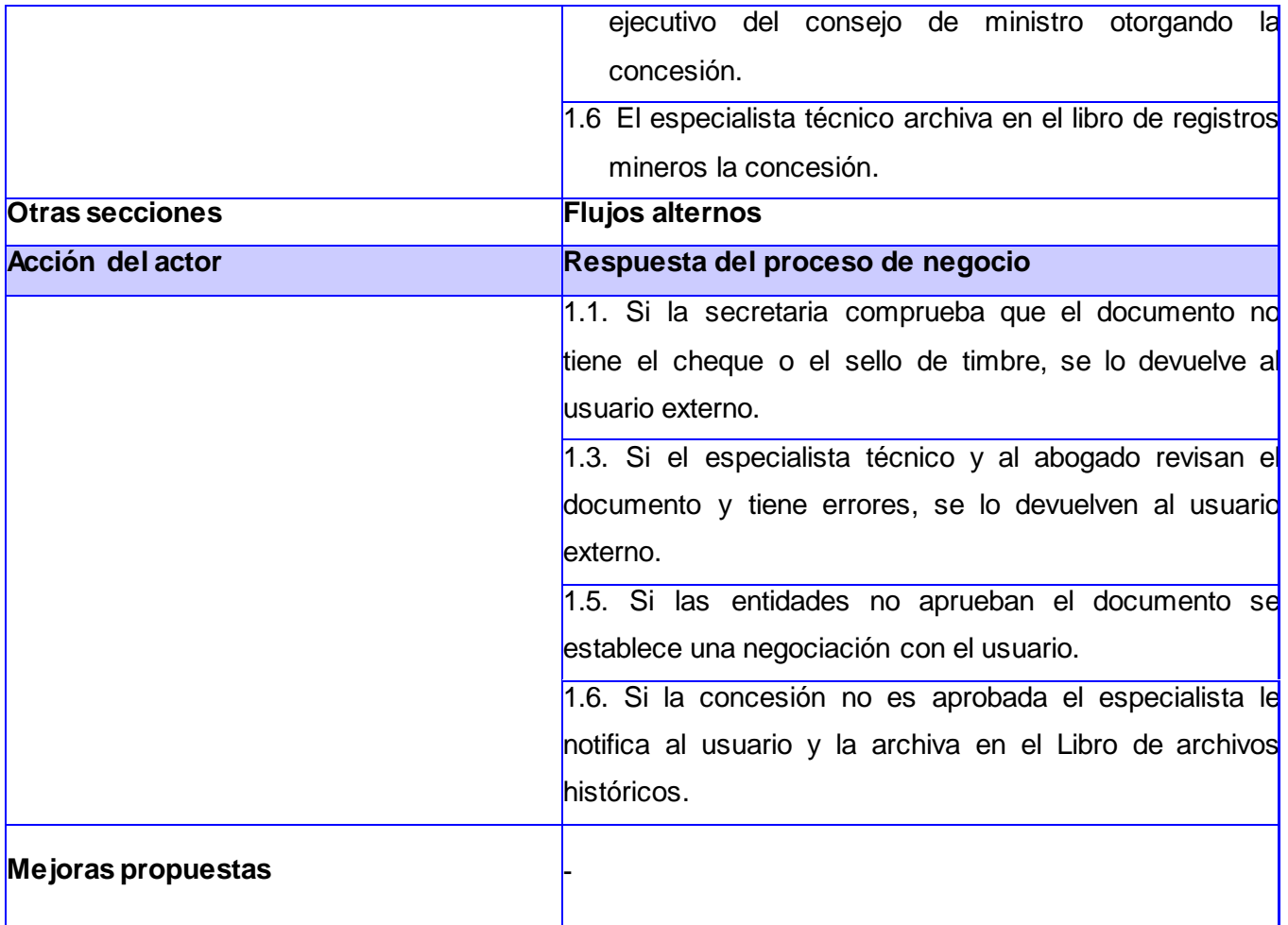

Para ver más detalles sobre las descripciones de los casos de uso que se muestran en el diagrama de CU del negocio, se debe consultar el anexo 1 donde se encuentra toda la información necesaria.

# <span id="page-33-0"></span>**3.2.6 Diagramas de actividades**

En los diagramas de actividades queda reflejada la secuencia de pasos que se llevan a cabo para realizar un proceso del negocio, es decir, un CU. Se especifican las personas involucradas ya sea un actor que en este caso será la persona beneficiada, o los trabajadores que son los que en ocasiones crean, modifican o acceden a diferentes informaciones llamadas entidades.

El diagrama que se muestra a continuación corresponde a las descripciones del CU Solicitar Derecho Minero. Los diagramas de actividades correspondientes a los demás casos de uso se encuentran en el anexo 2.

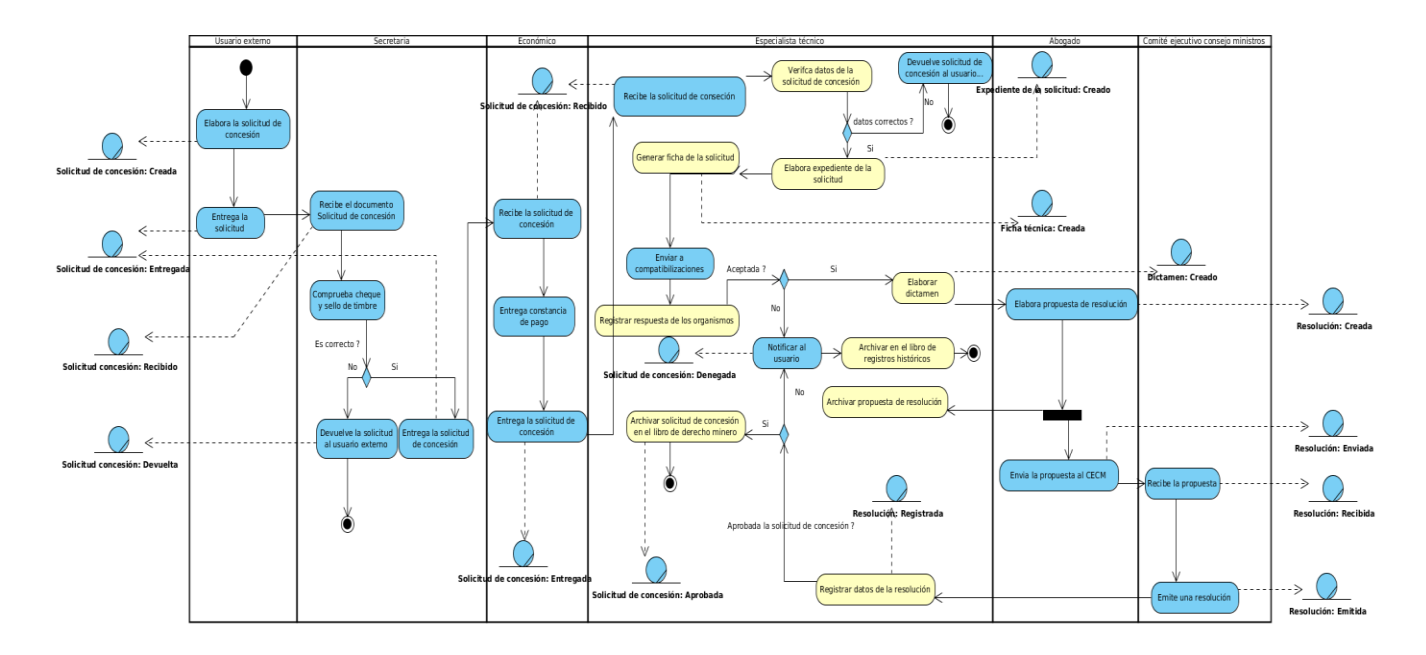

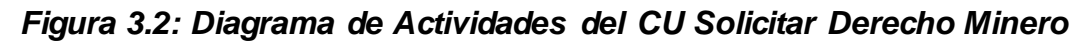

# <span id="page-34-1"></span><span id="page-34-0"></span>**3.2.7 Entidades del negocio**

Las entidades del negocio son estructuras de datos que almacenan información asociada a los actores o a las actividades que ellos realizan.

**Dictamen**: Esta entidad es la que se encarga de almacenar todos los dictámenes elaborados para las solicitudes del derecho minero.

**Expediente**: En esta entidad se almacenan todos los datos de las solicitudes sobre un derecho minero que hace un concesionario.

**Ficha**: En esta entidad se almacenan todos los datos de la solicitud para enviársela a los organismos para que ellos den su aprobación.

**Libro de Archivos Históricos:** Esta entidad es la que se encarga de almacenar todos los datos de las solicitudes de derecho minero que fueron denegadas por alguna razón.

**Libro de Registros Mineros:** Esta entidad es la que se encarga de almacenar todos los datos de las solicitudes de derecho minero que fueron aceptadas.

**Medidas**: Esta entidad es la que se encarga de almacenar las medidas que debe cumplir un solicitante de derecho minero.

**Obligaciones**: Esta entidad es la que se encarga de almacenar las obligaciones que debe cumplir un solicitante de derecho minero.

**Resolución**: Esta entidad es la que se encarga de almacenar todas las resoluciones que son confeccionadas para realizar una solicitud.

**Solicitud de Ampliación**: Esta entidad es la que se encarga de almacenar todos los datos de las solicitudes de ampliación ya sea del mineral o del uso del mineral luego de estar concedido el derecho minero.

**Solicitud de Cierre de Minas:** Esta entidad es la que se encarga de almacenar todos los datos de las solicitudes de cierre de minas luego de estar concedido el derecho minero.

**Solicitud de Concesión:** Esta entidad es la que se encarga de almacenar todos los datos de las solicitudes de concesión.

**Solicitud de Devolución de Área:** Esta entidad es la que se encarga de almacenar todos los datos de las solicitudes de devolución de área luego de estar concedido el derecho minero.

**Solicitud de Prórroga:** Esta entidad es la que se encarga de almacenar todos los datos de las solicitudes de prórroga luego de estar concedido el derecho minero.

**Solicitud de Traspaso**: Esta entidad es la que se encarga de almacenar todos los datos de las solicitudes de traspaso luego de estar concedido el derecho minero.

# <span id="page-35-1"></span>**3.2.8 Diagrama de objetos**

Los diagramas de objetos describen las relaciones que existen entre cada trabajador del negocio con las entidades relacionadas en los diagramas de actividades correspondientes. A continuación el diagrama que se muestra describe las relaciones entre el económico y las entidades con las que interactúa, las demás relaciones entre trabajadores y entidades se encuentran en el anexo 3.

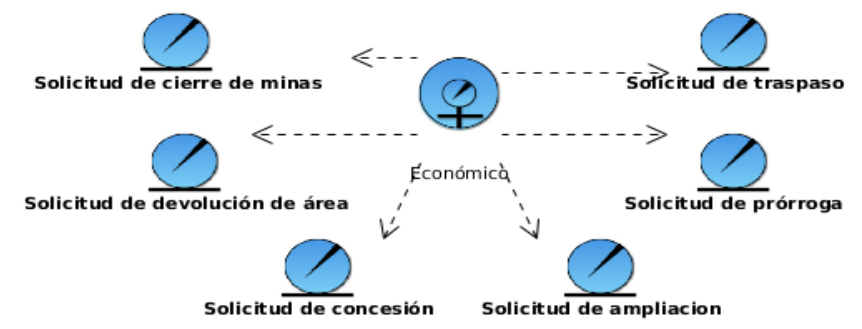

*Figura 3.3: Diagrama de objetos del Económico*

# <span id="page-35-2"></span><span id="page-35-0"></span>**3.3Especificación de requisitos**

El flujo de trabajo de especificación de requisitos es fundamental para la implementación del software, su desarrollo responde a qué es lo que debe hacer el sistema y cómo debe hacerlo. Para la
identificación de estos requisitos se tiene como punto de partida los casos de uso del negocio (Pressman, 2005). En la presente investigación se utiliza como técnica de levantamiento de requisitos, la entrevista, la cual se aplica a los trabajadores del área Registro Minero con el objetivo de definir los requisitos funcionales y no funcionales del sistema.

#### **3.3.1 Requisitos funcionales**

Los requisitos funcionales describen los servicios que debe prestar el sistema. A continuación se mencionan los requisitos funcionales correspondientes al CU.

**RF1** Insertar datos de una Solicitud de Concesión.

**RF2** Modificar datos de una solicitud de concesión.

**RF3** Eliminar datos de una solicitud de concesión.

**RF4** Ver detalles de una solicitud de concesión.

**RF5** Generar ficha técnica.

**RF6** Aprobar una solicitud de concesión.

**RF7** Denegar una solicitud de concesión.

**RF8** Buscar solicitud de concesión.

**RF9** Representar en el visor de mapas.

**RF10** Mostrar polígonos asociados a las coordenadas.

**RF11** Insertar datos del solicitante.

**RF12** Modificar datos del solicitante.

**RF13** Eliminar datos del solicitante.

**RF14** Ver detalles del solicitante.

**RF15** Buscar solicitante.

**RF16** Insertar datos de solicitud del derecho minero.

**RF17** Modificar datos de solicitud del derecho minero.

**RF18** Eliminar datos de solicitud del derecho minero.

**RF19** Ver detalles de solicitud del derecho minero.

**RF20** Buscar una solicitud del derecho minero.

**RF2**1 Generar ficha de solicitud del derecho minero.

**RF22** Denegar una solicitud del derecho minero.

**RF23** Aprobar una solicitud del derecho minero.

**RF24** Representar en el visor de mapas.

**RF25** Mostrar polígonos asociados a las coordenadas.

## Capítulo 3 **2012**

**RF26** Generar ficha del derecho minero.

**RF27** Modificar datos de un derecho minero.

**RF28** Eliminar datos de un derecho minero.

**RF29** Ver detalles de un derecho minero.

**RF30** Buscar un derecho minero.

**RF31** Representar en el visor de mapas.

**RF32** Insertar datos de compatibilizaciones de solicitud del derecho minero.

**RF33** Modificar datos de compatibilizaciones de solicitud del derecho minero.

**RF34** Eliminar datos de compatibilizaciones de solicitud del derecho minero.

**RF35** Ver detalles de las compatibilizaciones de solicitud del derecho minero.

**RF36** Buscar una compatibilización.

**RF37** Insertar obligaciones.

**RF38** Modificar obligaciones.

**RF39** Eliminar obligaciones.

**RF40** Ver detalles de las obligaciones.

**RF41** Buscar obligaciones.

**RF42** Insertar datos del dictamen.

**RF43** Modificar datos del dictamen.

**RF44** Eliminar datos del dictamen de la solicitud.

**RF45** Ver detalles del dictamen.

**RF46** Buscar un dictamen.

**RF47** Insertar medidas.

**RF48** Modificar medidas.

**RF49** Eliminar medidas.

**RF50** Ver detalles de las medidas.

**RF51** Buscar medidas.

**RF52** Insertar datos de resoluciones o acuerdos.

**RF53** Modificar datos de resoluciones o acuerdos.

**RF54** Eliminar datos de resoluciones o acuerdos.

**RF55** Ver detalles de las resoluciones o acuerdos.

**RF56** Buscar resoluciones o acuerdos.

**RF57** Enviar notificación cuando una solicitud esté fuera de término.

**RF58** Enviar notificación cuando se está agotando el tiempo de consulta de los organismos establecidos.

**RF59** Enviar notificación cuando los dictámenes estén atrasados.

**RF60** Enviar notificación cuando las medidas del derecho minero sean incumplidas.

**RF61** Enviar notificación cuando las obligaciones del derecho minero sean incumplidas.

**RF62** Definir los datos a mostrar antes o después del resultado de la búsqueda de las compatibilizaciones.

**RF63** Mostrar compatibilizaciones.

**RF64** Definir los datos a mostrar antes o después del resultado de la búsqueda de los derechos mineros extinguidos.

**RF65** Mostrar derechos mineros extinguidos.

**RF66** Definir los datos a mostrar antes o después del resultado de la búsqueda de titulares.

**RF67** Mostrar titulares.

**RF68** Definir los datos a mostrar antes o después del resultado de la búsqueda de prórrogas.

**RF69** Mostrar prórrogas.

**RF70** Definir los datos a mostrar antes o después del resultado de la búsqueda de estado de las solicitudes.

**RF71** Mostrar estado de las solicitudes.

**RF72** Definir los datos a mostrar antes o después del resultado de la búsqueda de incumplimiento de las obligaciones.

**RF73** Mostrar incumplimiento de las obligaciones.

**RF74** Definir los datos a mostrar antes o después del resultado de la búsqueda de derechos mineros otorgados.

**RF75** Mostrar derechos mineros otorgados.

**RF76** Definir los datos a mostrar antes o después del resultado de la búsqueda de cierres de minas.

**RF77** Mostrar cierre de mina.

**RF78** Definir los datos a mostrar antes o después del resultado de la búsqueda de devolución de áreas.

**RF79** Mostrar devolución de áreas.

**RF80** Exportar documento (doc, pdf).

#### **3.3.2 Requisitos no funcionales**

Los requisitos no funcionales describen el comportamiento del *software*, es decir, cómo debe ser el sistema. Responden a características requeridas del proceso de desarrollo de los actores del sistema o de otro servicio que señala una restricción del mismo.

#### **Requisitos de usabilidad**

- 1. El sistema debe poder ser usado por cualquier persona que tenga conocimientos básicos de computación.
- 2. La información debe estar disponible en todo momento, limitada solamente por las restricciones de acuerdo a las políticas de seguridad definidas.

#### **Requisitos de Fiabilidad**

- 1. El sistema debe estar disponible todo el tiempo para sus usuarios, descontando el tiempo que se encuentre en mantenimiento y la ocurrencia de alguna falla externa.
- 2. El tiempo promedio de reparación en caso de fallos es de 5 días.

#### **Requisitos de confiabilidad.**

- 1. Al sistema se accederá a través de la autenticación convencional: usuario y contraseña.
- 2. Cada usuario debe tener solo los permisos necesarios para realizar las operaciones que le sean permitidas en el módulo.

#### **Requisitos de eficiencia**

1. El tiempo de respuesta por transacción de las peticiones realizadas al módulo estará en el rango de 2 a 5 segundos, en dependencia de la cantidad de información a procesar.

#### **Requisitos de soporte**

1. El período de soporte así como las restricciones asociadas se manejarán entre el equipo de desarrollo y los clientes.

#### **Restricciones de diseño**

- 1. El sistema debe tener una apariencia profesional y un diseño gráfico sencillo, con la utilización de las tonalidades de los colores representativos de la entidad.
- 2. El producto de *software* final debe diseñarse sobre una arquitectura cliente-servidor.
- 3. Se debe emplear el estándar de codificación PHP definido en el artefacto "Estándares de codificación para PHP" del expediente de proyecto SGDG v.2.0.

#### **Requisitos para la documentación de usuarios en línea y ayuda del sistema.**

- 1. La aplicación contará con un mapa de navegación del sitio para la orientación del usuario.
- 2. El módulo contará con un Manual de Usuario con la documentación del sistema especialmente para aquellos que se encarguen de su mantenimiento.

#### **Requisitos de interfaz**

- 1. El sistema debe tener indicadores que permitan conocer al usuario las acciones que debe realizar, por ejemplo botones con íconos sugerentes y alternativa textual.
- 2. El sistema debe permitir al usuario transitar de una tarea a otra sin necesidad de obligarlo a realizar acciones innecesarias o no deseadas, por ejemplo para llegar de una tarea a otra el usuario no debe dar más de 3 clics.

#### **Requisitos de Hardware**

#### **PC Servidor**

- 1. Memoria RAM 1024 MB
- 2. Velocidad de procesamiento del microprocesador 1GHz o superior.

#### **PC Cliente**

- 1. Memoria RAM 512 MB, recomendable 1024 MB.
- 2. Velocidad de procesamiento del microprocesador 1GHz o superior.

#### **Requisitos Software**

#### **PC Servidor**

- 1. Instalación del servidor Web Apache 2.0
- 2. Instalación del servidor de base de datos PostgreSql 9.1
- 3. Instalación de PHP 5.2.9 o superior.
- 4. Configuración de PHP con las extensiones php5-pgsql, php5-pdo, php5-pdo-pgsql

#### **PC Cliente**

1. Navegador Web de Internet con soporte para HTML 5. Recomendable Firefox 10+ o Google Chrome 14+.

#### **Requisitos Legales, de Derecho de Autor y otros.**

- 1. El sistema debe ajustarse y regirse por la ley, decretos leyes, decretos, resoluciones y manuales (órdenes) establecidos, que norman los procesos que serán automatizados.
- 2. Como producto, PNICG-SGDG se distribuye amparado bajo las normativas legales establecidas en el registro comercial emitido por las entidades jurídicas de la UCI.

#### **3.4Actores del sistema**

Los actores del sistema son las personas que se relacionan directamente con el sistema, pueden ser

externos o internos de la entidad. Cada actor tiene privilegios en el sistema y se deben especificar.

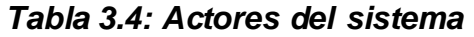

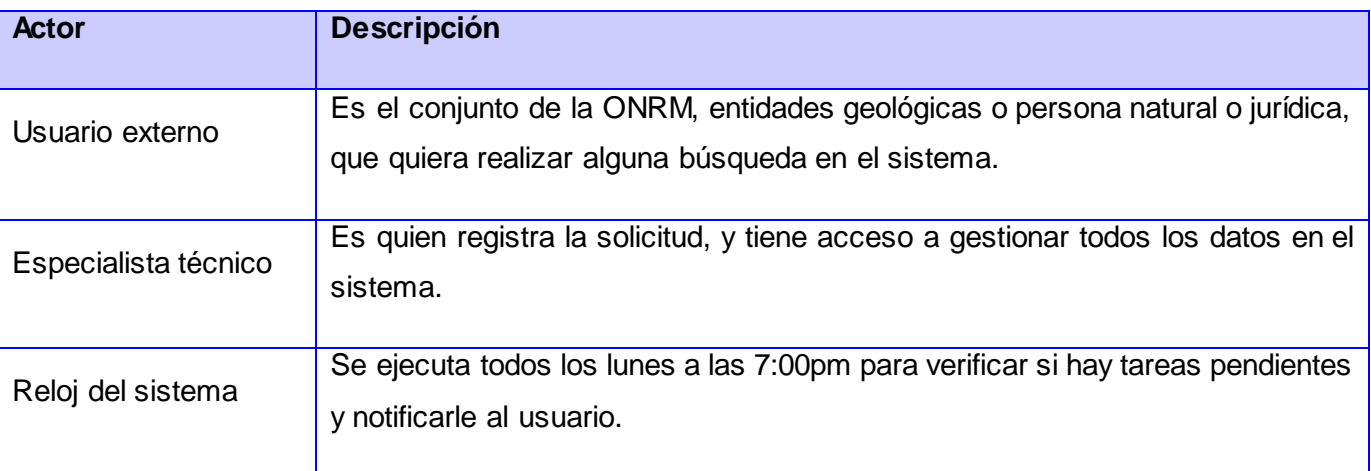

### **3.5 Diagrama de CU del sistema**

El diagrama de CU del sistema describe gráficamente la relación que existe entre cada proceso y los actores del sistema.

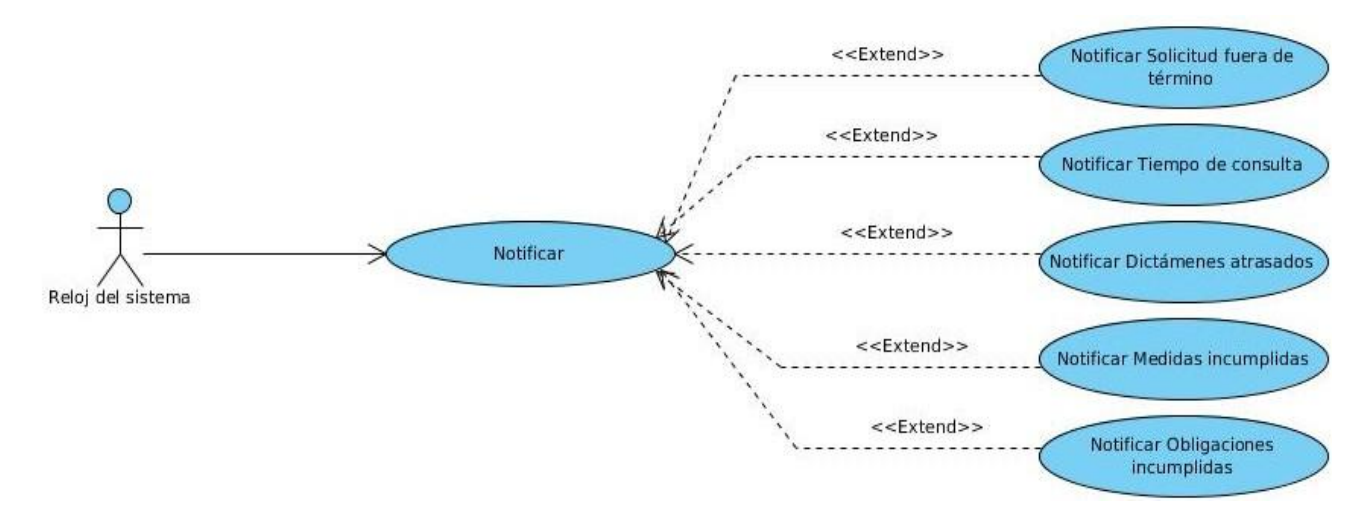

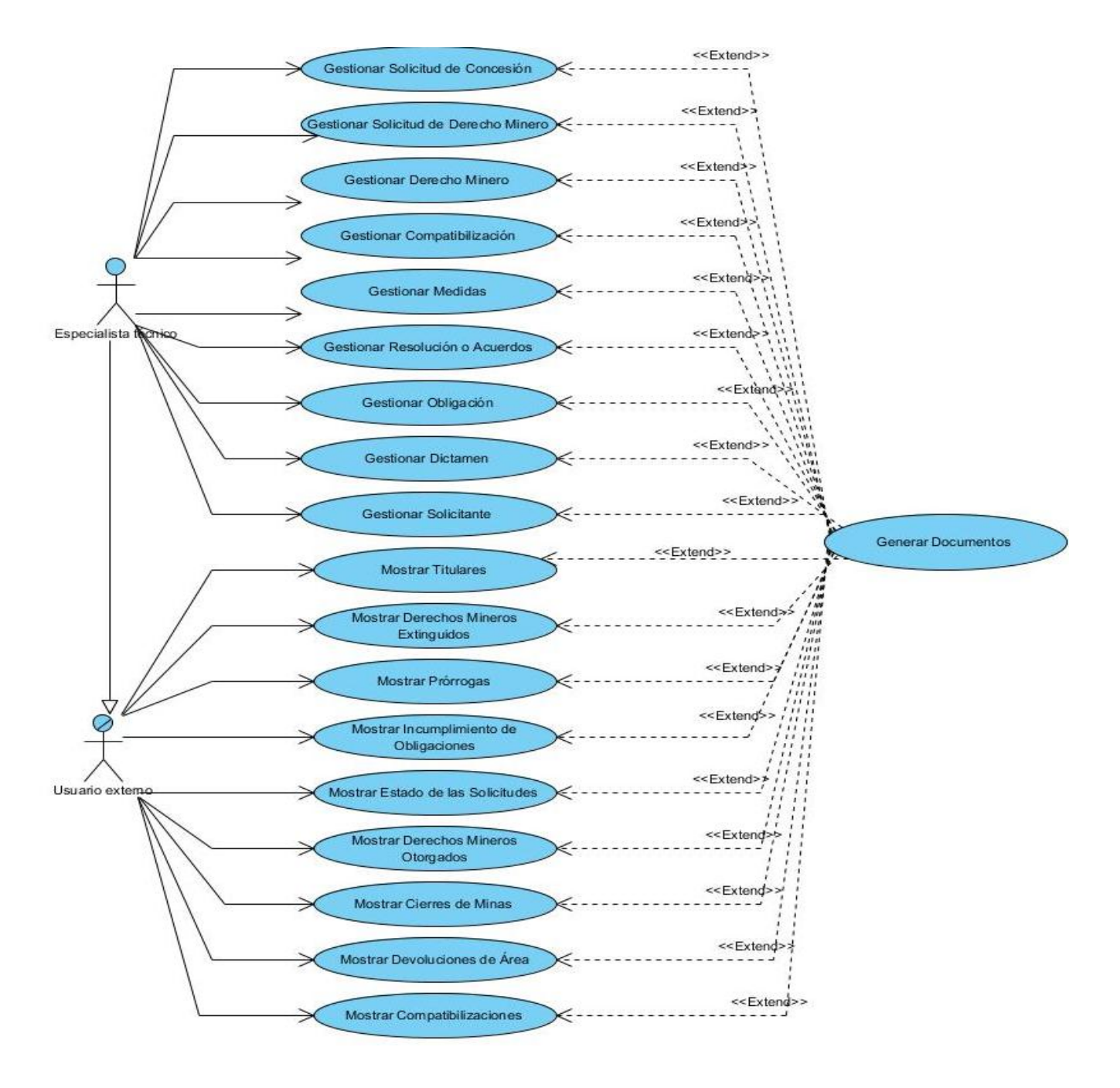

*Figura 3.4: Diagrama de CU del sistema*

#### **3.6Descripción de CU del sistema**

Los casos de uso del sistema describen la secuencia de pasos que se realizan desde que se ejecuta una solicitud al sistema hasta que este le da respuesta. Estas descripciones textuales se hacen para comprender mejor cada CU que está presente en el diagrama de CU del sistema.

El CU que se describe a continuación es fundamental en el sistema, consiste en gestionar los datos de la primera solicitud que debe realizar un usuario, la de concesión. En este CU es donde se decide si el usuario externo pasa a ser un concesionario al aprobársele la solicitud.

| Objetivo                | El objetivo de este CU es realizar la gestión de la solicitud de concesión                                                                                                    |
|-------------------------|----------------------------------------------------------------------------------------------------|
|                         | pedida por el usuario.                                                                                                    |
| <b>Actores</b>          | Especialista técnico.                                                                                                    |
| <b>Resumen</b>          | El CU inicia cuando el administrador desea buscar, adicionar, modificar,<br>eliminar, aprobar, ver detalles, denegar o generar la ficha de los datos de una<br>solicitud de concesión. El sistema realiza la acción seleccionada y finaliza el<br>CU. |
| Comple jidad            | Media.                                                                                                    |
| Prioridad               | Crítico.                                                                                                    |
| <b>Precondiciones</b>   | El usuario está autenticado y posee los permisos de administración.                                                                                                    |
| <b>Postcondiciones</b>  | La Base de Datos ha quedado actualizada con nuevos datos.                                                                                                    |
| <b>Flujo de eventos</b> |                                                                                                    |

*Tabla 3.5: CU del sistema Gestionar solicitud de concesión* 

**Flujo básico: Gestionar Solicitud de Concesión** 

#### **Actor Sistema** 1. El CU se inicia cuando el especialista técnico selecciona en el menú Gestión: Solicitud de Concesión. El sistema muestra una página con las siguientes opciones: Adicionar, buscar, modificar, eliminar, aprobar, denegar, generar ficha y ver los detalles de una solicitud de concesión. 2. El especialista técnico selecciona una de las opciones siguientes: Adicionar, buscar, modificar, eliminar, aprobar, denegar, generar ficha o ver los detalles de una solicitud de concesión. El sistema da la posibilidad de: Si selecciona Buscar ir a la sección "Buscar Solicitud de Concesión". Si selecciona Adicionar ir a la sección

"Adicionar Solicitud de Concesión". Si selecciona Modificar ir a la sección "Modificar Solicitud de Concesión".

Si selecciona Eliminar ir a la sección

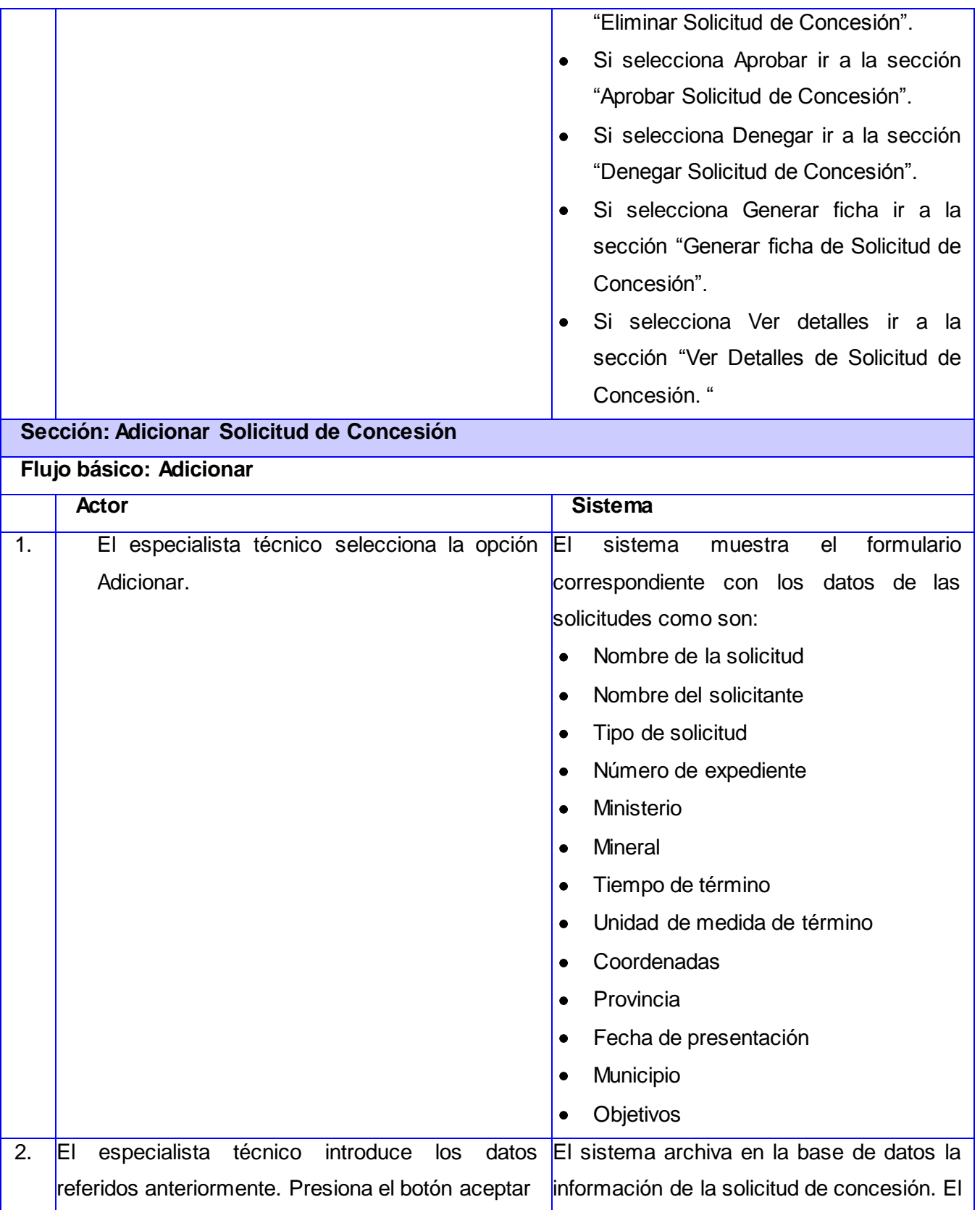

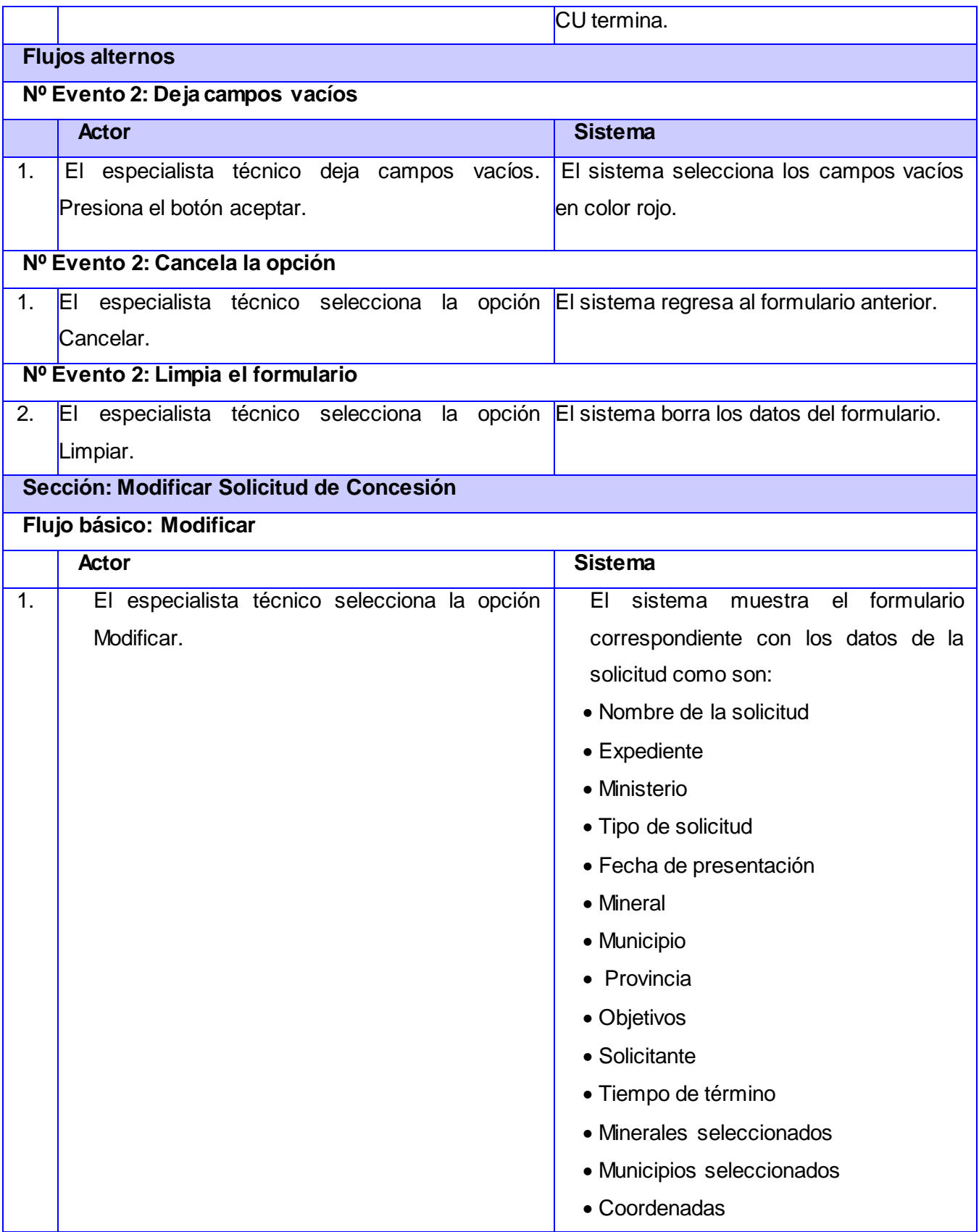

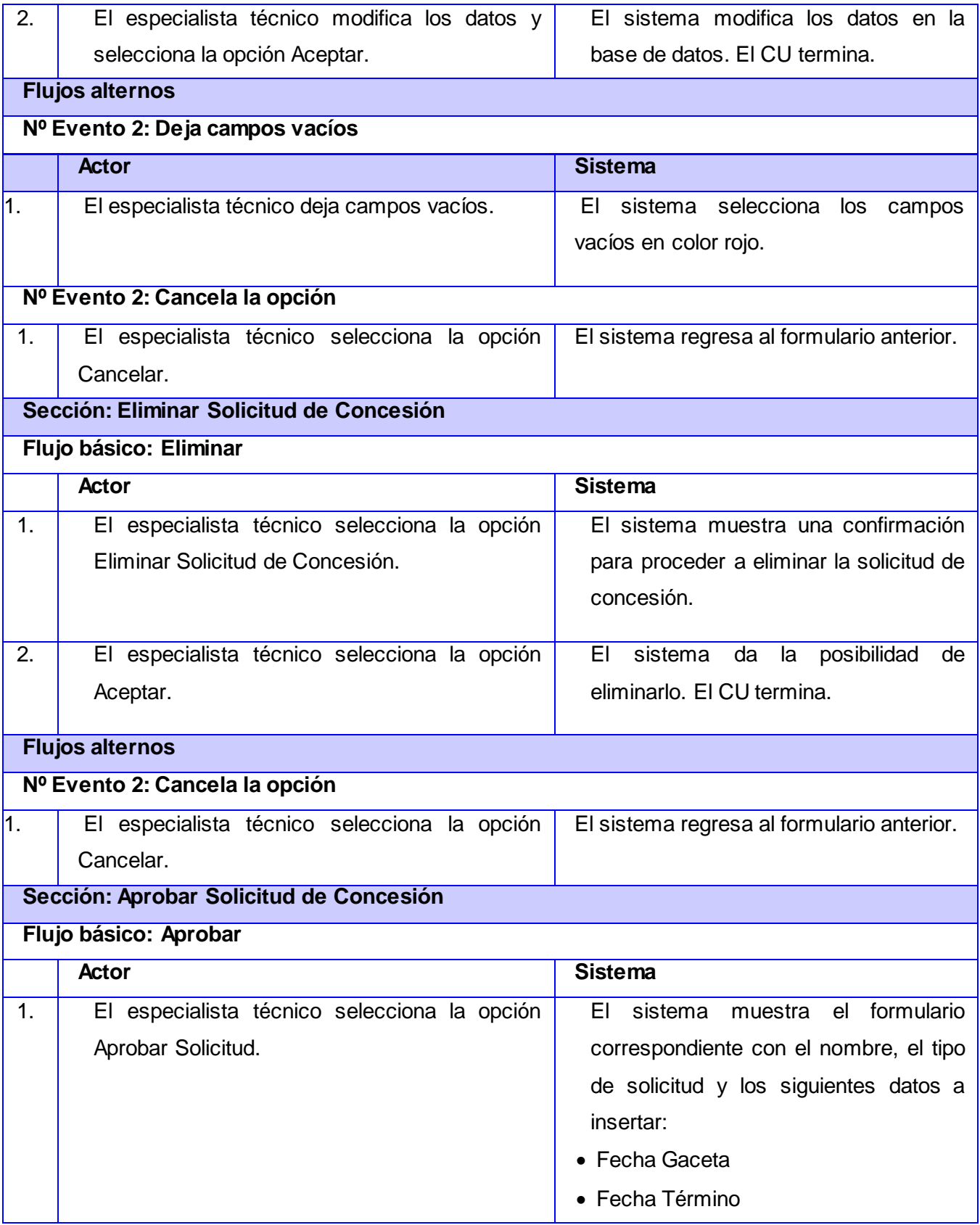

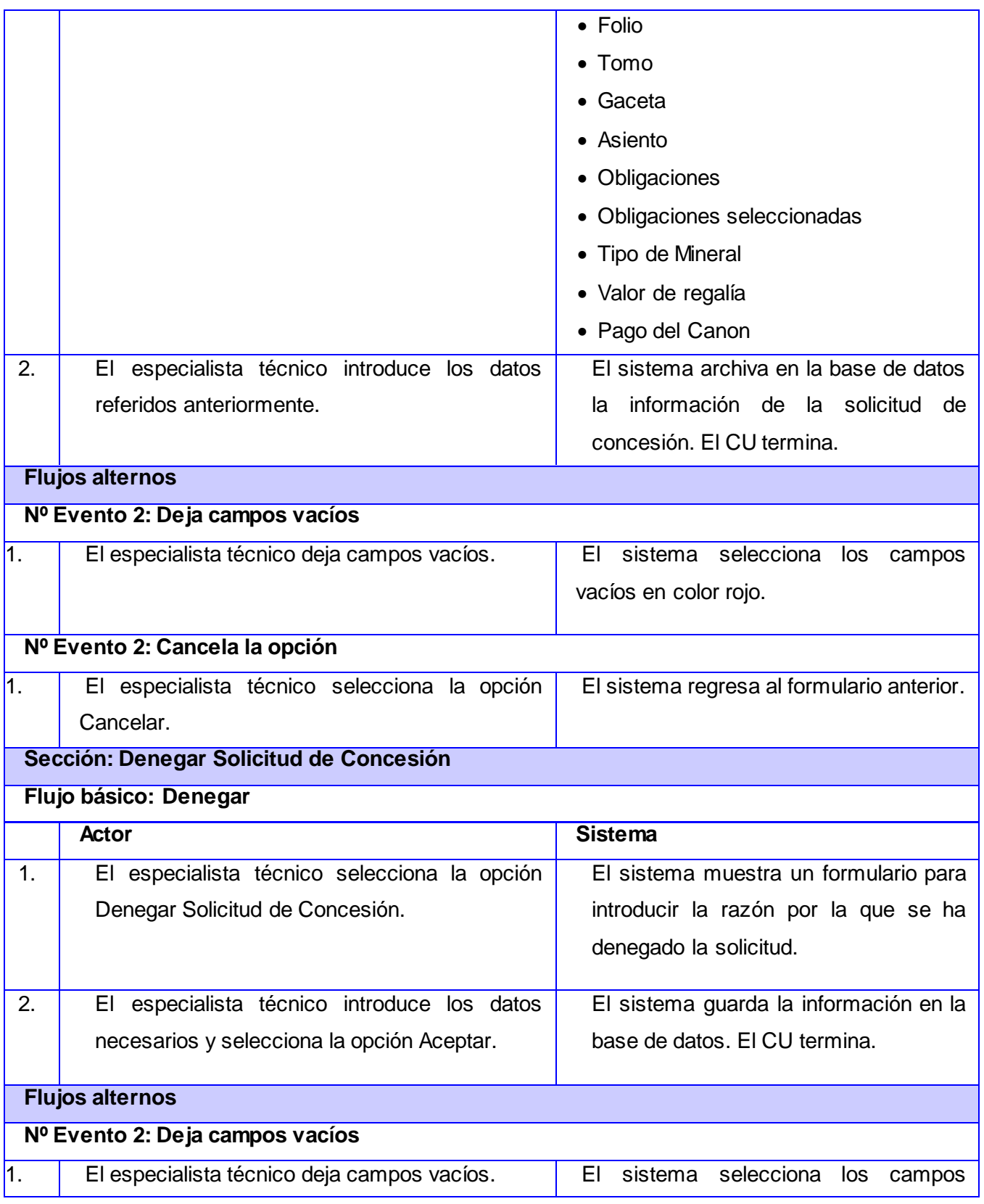

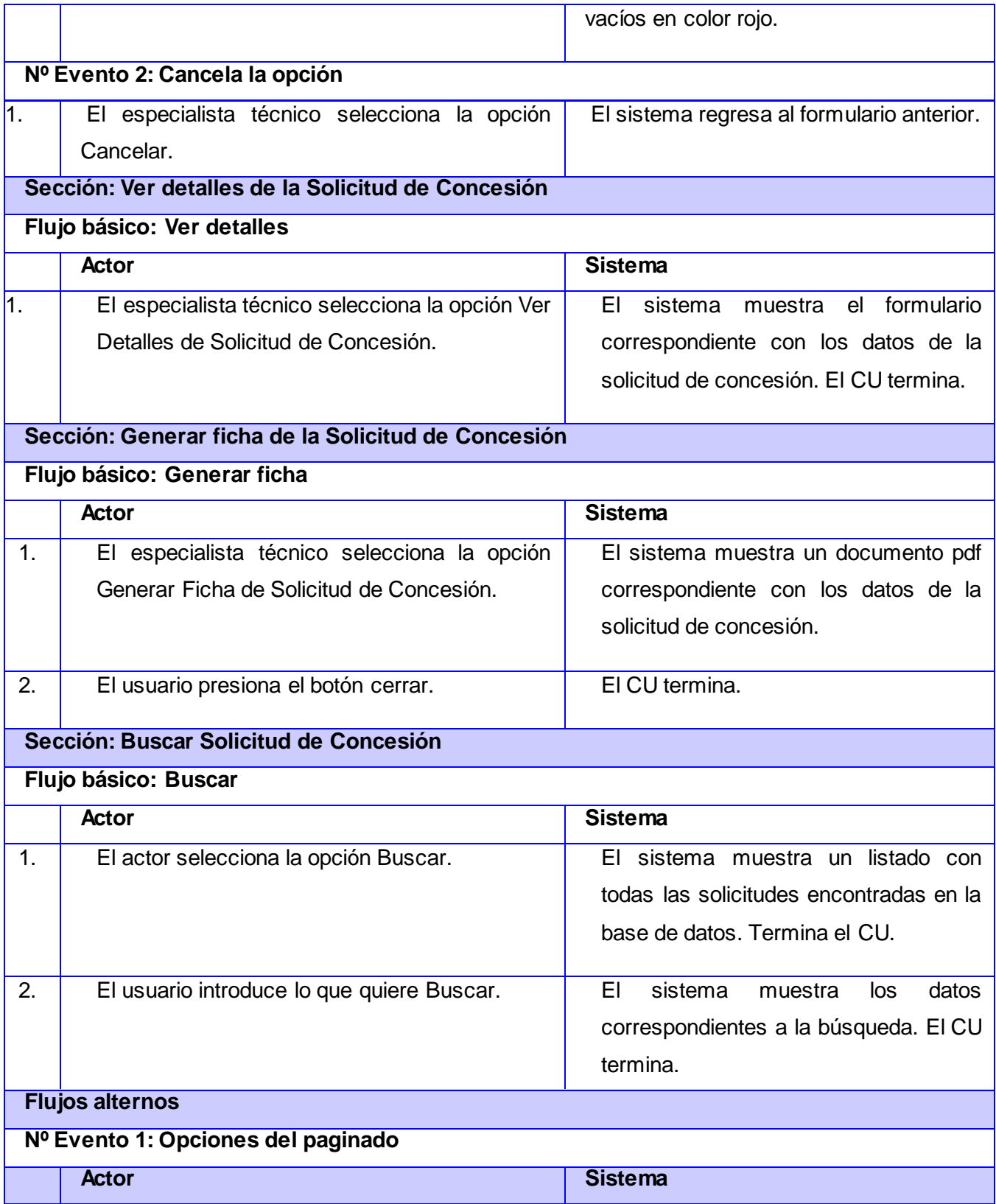

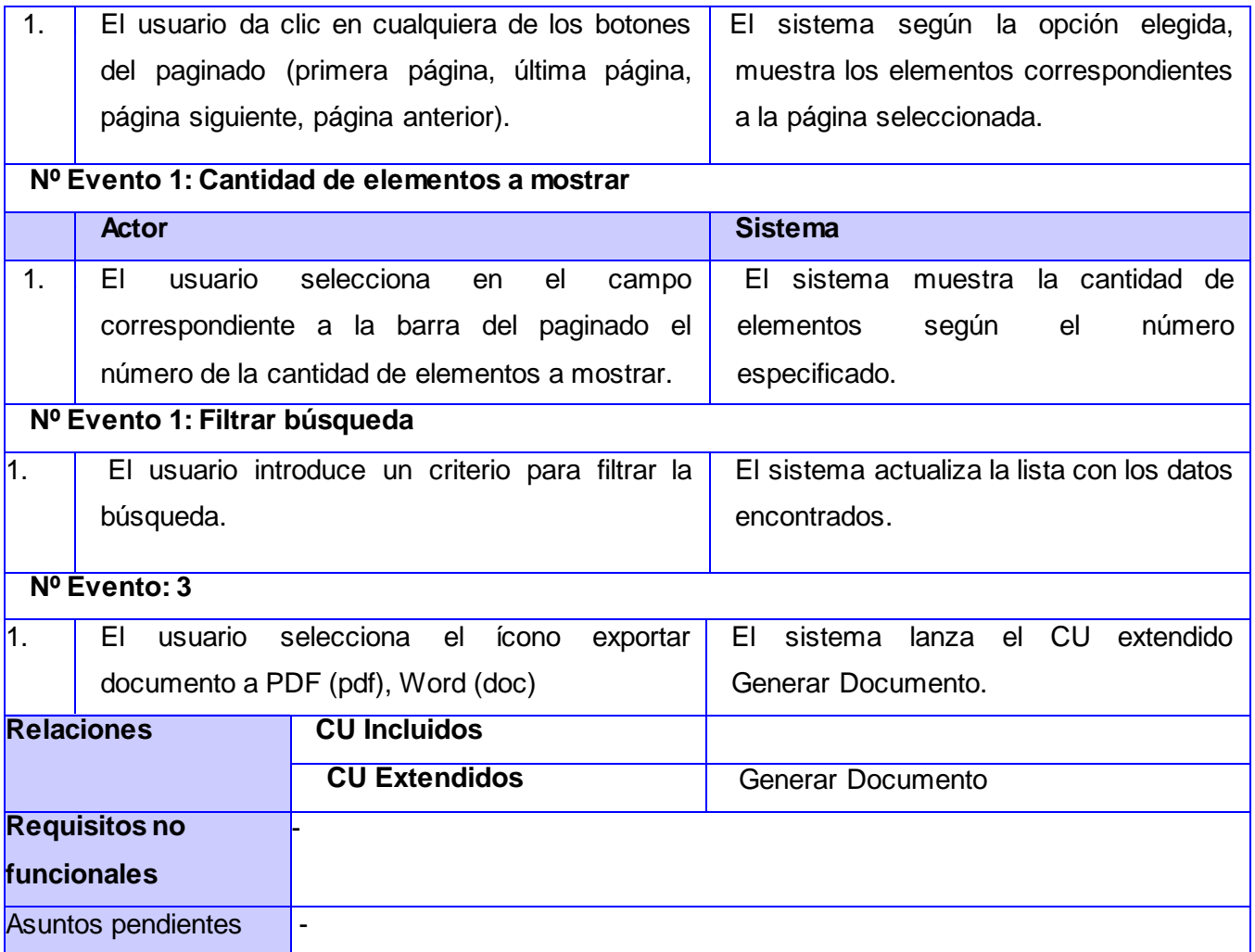

Las descripciones de los restantes casos de uso se encuentran en el anexo 4.

#### **3.6.1 Conclusiones parciales**

En este capítulo el modelado del negocio posibilitó conocer la lógica y las relaciones que existen entre los trabajadores, actores y las diferentes entidades detectadas con las descripciones de los procesos. Se conocen también las funciones que debe cumplir cada trabajador. Los diagramas elaborados permiten una mejor comprensión del negocio y muestran cómo funciona el sistema. A través de las entrevistas realizadas al cliente se definieron correctamente los requisitos funcionales y no funcionales lo cual garantiza que el sistema a desarrollar cumpla con todas las especificidades planteadas.

## **Capítulo 4: Implementación y pruebas de la solución propuesta**

#### **4.1 Introducción**

El objetivo fundamental de este capítulo es desarrollar la propuesta de implementación planteada anteriormente relacionada con la aplicación informática que servirá de ayuda al área Registro Minero perteneciente a la ONRM. Para ello, se presentan los diagramas de clases del diseño incluidos en el modelo de análisis y diseño, se define el modelo de implementación y las pruebas. Debido a los artefactos que se generan en este capítulo se define la estructura interna de la aplicación, y se conforma la base de datos en la cual se almacena toda la información. Se realiza la implementación correspondiente y se comprueba el cumplimiento y funcionamiento de los requisitos a través de los diseños de casos de prueba.

#### **4.2 Análisis y diseño**

El análisis se basa en estudiar previamente los requisitos detectados antes de realizar el diseño de la aplicación. Garantizando que a la hora de confeccionar la interfaz del sistema, este cumpla con varias de las características principales que debe tener la aplicación, dígase una interfaz agradable, fácil de entender para las personas que acceden a la aplicación y presentan poco dominio de informática.

El diseño de una aplicación debe estar pensado para facilitar el uso de las funcionalidades y a su vez tener en cuenta los requisitos no funcionales. Este flujo de trabajo genera artefactos como el Modelo de diseño, el Modelo de datos y el Modelo de despliegue.

#### **4.2.1 Modelo de análisis**

La metodología de desarrollo de *software* RUP, plantea que si los requisitos están bien identificados se puede pasar al diseño sin tener que generar los artefactos correspondientes al análisis. En el caso que ocupa, a pesar de que fueron identificados 78 requisitos funcionales se tiene en cuenta que el sistema a desarrollar está basado en características y funcionalidades de la primera versión del SGDG, sistema que fue analizado por lo que no hay que generar los artefactos correspondientes al flujo de trabajo.

#### **4.2.2 Modelo de diseño**

En el modelo de diseño es donde se describe el funcionamiento interno de la aplicación. Este flujo de trabajo genera como artefactos los diagramas de clases del diseño, a través de estos se especifican

las clases y cómo cada una de ellas está relacionada. Como el marco de trabajo que se utiliza para dar solución a la presente investigación es Symfony, se explican los patrones de diseño que este utiliza.

#### **Patrones de diseño**

#### **GRASP (Patrones Generales de Software para Asignar Responsabilidades)**

**Experto**: Este patrón se encarga de asignar una responsabilidad al experto en información, a la clase que contenga los datos necesarios para cumplir las peticiones. Por ejemplo es utilizado en el modelo, en las clases *Name.class* y *nameTable.class* que genera Doctrine.

**Creador**: Es el que guía la asignación de responsabilidades, es utilizado en la clase *Actions.php* pues permite crear objetos de las clases que representan las entidades de la base de datos.

**Alta Cohesión**: Este patrón se encarga de asignarle a cada elemento del diseño una única responsabilidad. Es utilizado en la ejecución de la clase *Actions.php* ya que esta decide cuál es la *success*<sup>19</sup> que le corresponde ejecutarse.

**Bajo Acoplamiento**: Hace que las clases tengan poca dependencia de otras, por ejemplo la clase *Actions.php* solamente hereda de *sfAction.*

**Controlador**: Hace que exista un único controlador *(sfActions)* que se encargue de realizar todas las peticiones Web, delega al módulo específico la responsabilidad de responder a la petición.

#### **GoF**

 $\overline{a}$ 

**Singleton (Única instancia):** Es el patrón que realiza por cada clase una única instancia y garantiza la forma de poder acceder a ella. En la aplicación se pone de manifiesto en las clases del modelo, garantizando que haya una sola instancia de ellas accediendo a la base de datos.

**Decorator (Decorador):** Este patrón se evidencia en el paquete de la vista de la aplicación, específicamente cuando la plantilla es decorada después de que el contenido es mostrado por una plantilla global llamada *layout*.

A continuación se muestra una generalización del diagrama de clases del diseño, donde se especifica el contenido de cada paquete desarrollado a través del patrón MVC que implementa Symfony.

<sup>&</sup>lt;sup>19</sup> Es la clase que corresponde a las vistas de los módulos

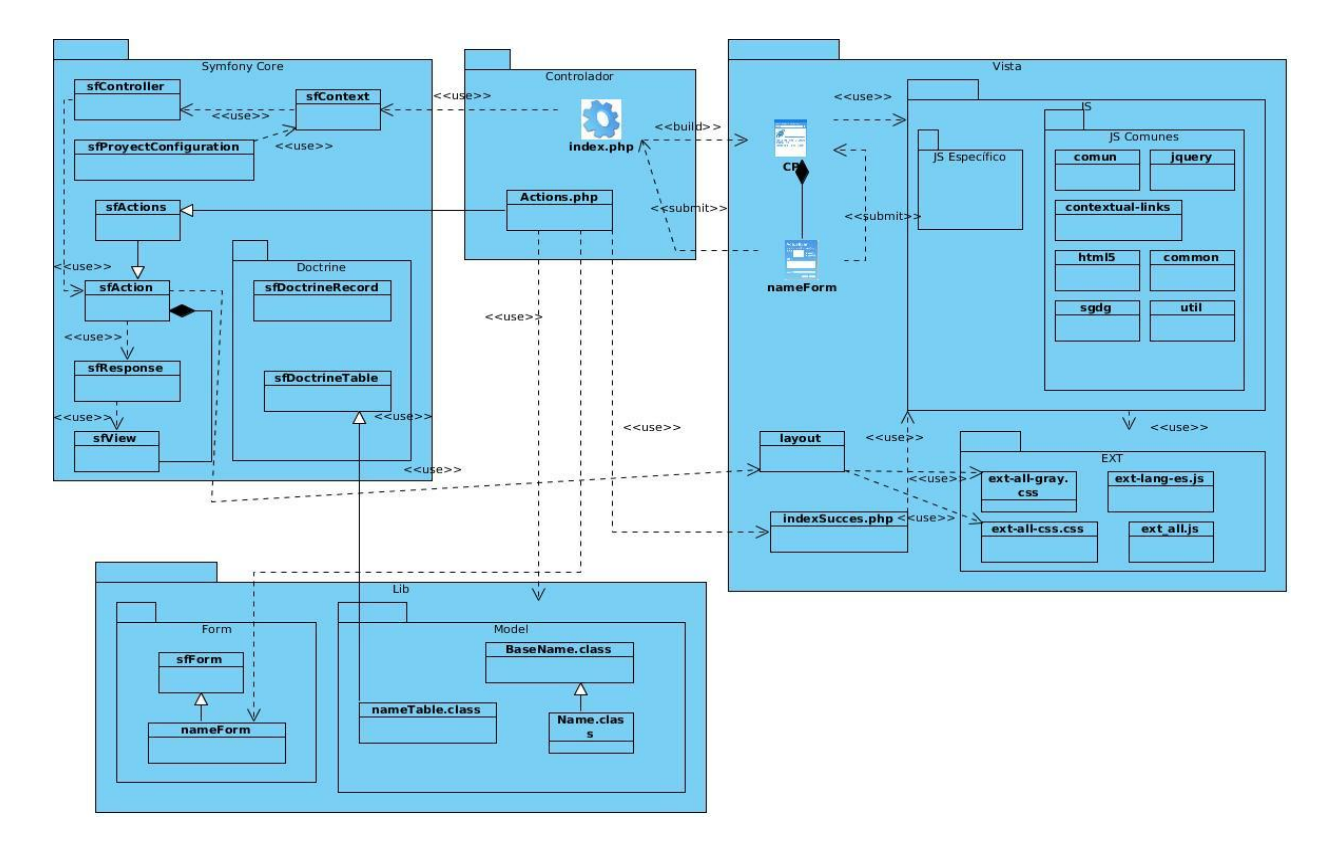

*Figura 4.1: Diagrama de clase del diseño genérico*

El paquete Symfony Core contiene las clases que integran el núcleo de Symfony, cada una de ellas tiene funciones específicas que hacen que el modo de desarrollo de la aplicación sea rápido y sencillo. Dentro de las clases se encuentra sfController, *"es la clase del controlador y se encarga de decodificar la petición y transferirla a la acción correspondiente" (EcuRed, 2009).*

El paquete Controlador cumple con las funciones de la arquitectura MVC puesto que contiene toda la lógica de la aplicación. Está compuesto por la clase controladora y la clase *Actions.php*. En esta clase se implementan funciones (acciones) necesarias en el sistema. Estas acciones utilizan las clases del formulario del paquete Lib para validar los datos y el modelo para realizar el acceso a los mismos. El controlador accede a la vista construyendo la página cliente para mostrar los resultados de las acciones.

La Vista además de estar formada por la clase Client Page (CP)<sup>20</sup>, los formularios correspondientes, la clase *layout* y las *success* contiene varios paquetes: EXT y JavaScript (JS), compuesto por los JS específicos y los JS comunes. Donde los JS específicos son los archivos .js que se corresponden con

 $\overline{a}$ 

<sup>&</sup>lt;sup>20</sup> En su traducción al español Página Cliente

el módulo Registro Minero y los JS comunes son los que por sus características y funciones pueden servir a los demás módulos de la aplicación.

La CP es la clase principal de la aplicación, mediante la que se muestran los formularios y se realizan las peticiones al servidor. Los formularios de la Vista son utilizados para entrar los datos al servidor. La clase *layout* contiene el código HTML y es única en cada aplicación para no tener que repetir el mismo procedimiento de decoración a todas las páginas del sistema.

Las clases *actions* generan al menos una *indexSuccess,* en dependencia de cuantas páginas o formularios se quiere mostrar en la aplicación. Las *success* se utilizan principalmente como presentación de los últimos detalles de la página y para incluir todos los .js necesarios

El paquete EXT contiene todos los archivos .js que hacen que se muestren en el navegador los formularios construidos con dicha biblioteca. El paquete Lib está compuesto por el modelo y los formularios. En el modelo se encuentran todas las clases correspondientes a las tablas de la base de datos. Los formularios son utilizados para realizar las validaciones de los datos entrados a través de los formularios construidos en ext.

A continuación se muestra el diagrama de clase del diseño para el CU Gestionar Solicitud de Concesión, para consultar los demás diagramas correspondientes ver anexo 5.

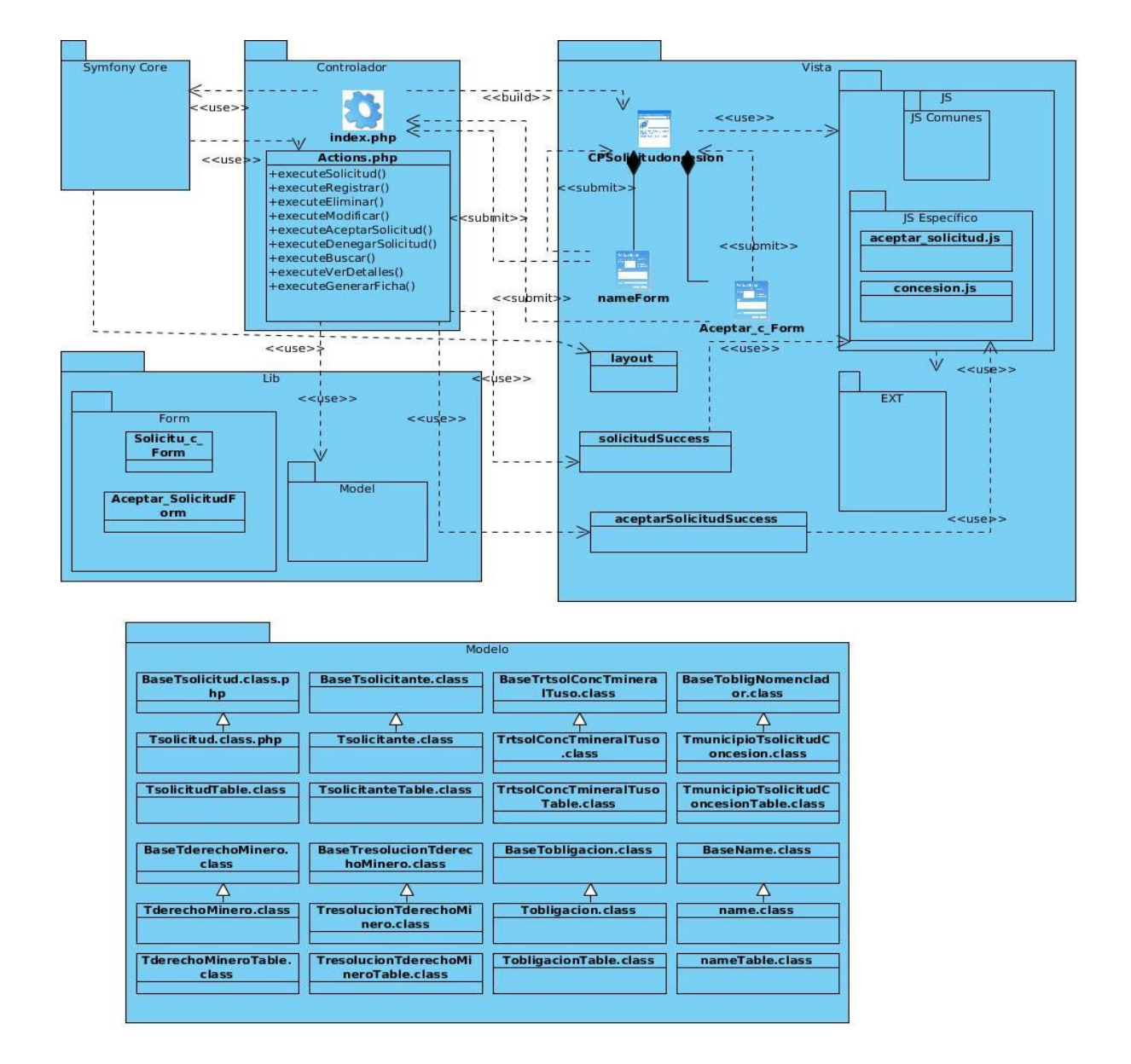

#### *Figura 4.2: Diagrama de clase del diseño Gestionar Solicitud de Concesión*

#### **4.2.3 Modelo de despliegue**

 $\overline{a}$ 

El modelo de despliegue es utilizado para visualizar cual será la distribución física que deben tener los componentes de *software*. Se establece mediante qué protocolos <sup>21</sup> se realiza la conexión.

<sup>&</sup>lt;sup>21</sup> Conjunto de normas estándar que especifican el método para enviar y recibir datos entre varios ordenadores. Es una convención que controla o permite la conexión, comunicación, y transferencia de datos entre dos puntos finales.

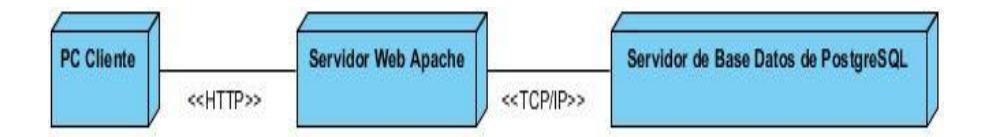

*Figura 4.3: Diagrama Despliegue*

Del nodo que representa la PC<sup>22</sup> cliente es desde donde el usuario accede a la aplicación a través de un navegador Web. Esta se comunica con nodo que representa el servidor de aplicaciones Web Apache. Este servidor contiene el módulo Registro Minero incluido en el SGDG que pertenece a la ONRM. Este servidor realiza peticiones al servidor de Base de Datos PostgreSQL que contiene todos los datos de la aplicación.

El protocolo HTTP<sup>23</sup> es utilizado para acceder a las páginas Web, en este caso establece la conexión entre el servidor Web Apache y la PC cliente. El protocolo TCP/IP (Protocolo de control de transmisión / Protocolo de Internet) permite la transmisión de datos entre redes de computadoras por lo que es el utilizado para la entrega de datos entre el servidor Web y el servidor de base de datos PostgreSQL.

#### **4.3 Modelo de Datos**

El modelo de datos se realiza con el fin de confeccionar el diseño de la base de datos, para ello se realizan dos diagramas fundamentales: Diagrama Entidad-Relación y Diagrama de Clases Persistentes. La base de datos que almacena la información del módulo Registro Minero está confeccionada por 38 tablas alojadas en el esquema registrom de la base de datos sgdgv2. Este esquema necesita datos del esquema nomencladores y común. A continuación se muestra una tabla donde se evidencian los nombres de cada tabla, las relaciones entre ellas y la cardinalidad<sup>24</sup>.

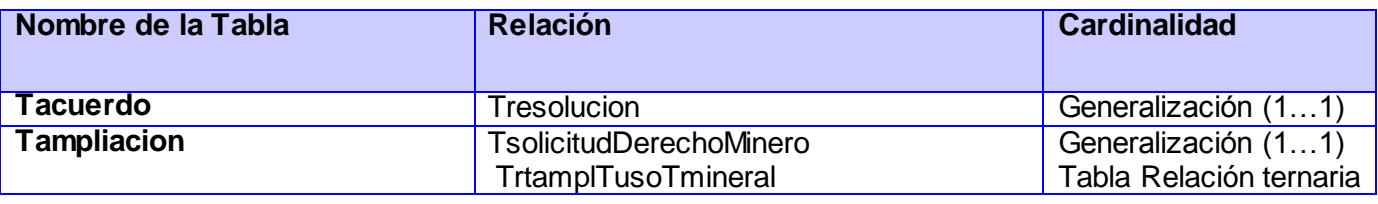

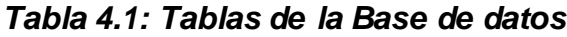

 $\overline{a}$ 

<sup>22</sup> Computadora Personal

<sup>&</sup>lt;sup>23</sup> Protocolo de Transferencia de Hipertextos en su traducción al inglés (Hypertext Transfer Protocol),

<sup>&</sup>lt;sup>24</sup> Se utiliza para establecer qué cantidad de objetos de una clase están relacionados con qué cantidad de objetos de la otra clase.

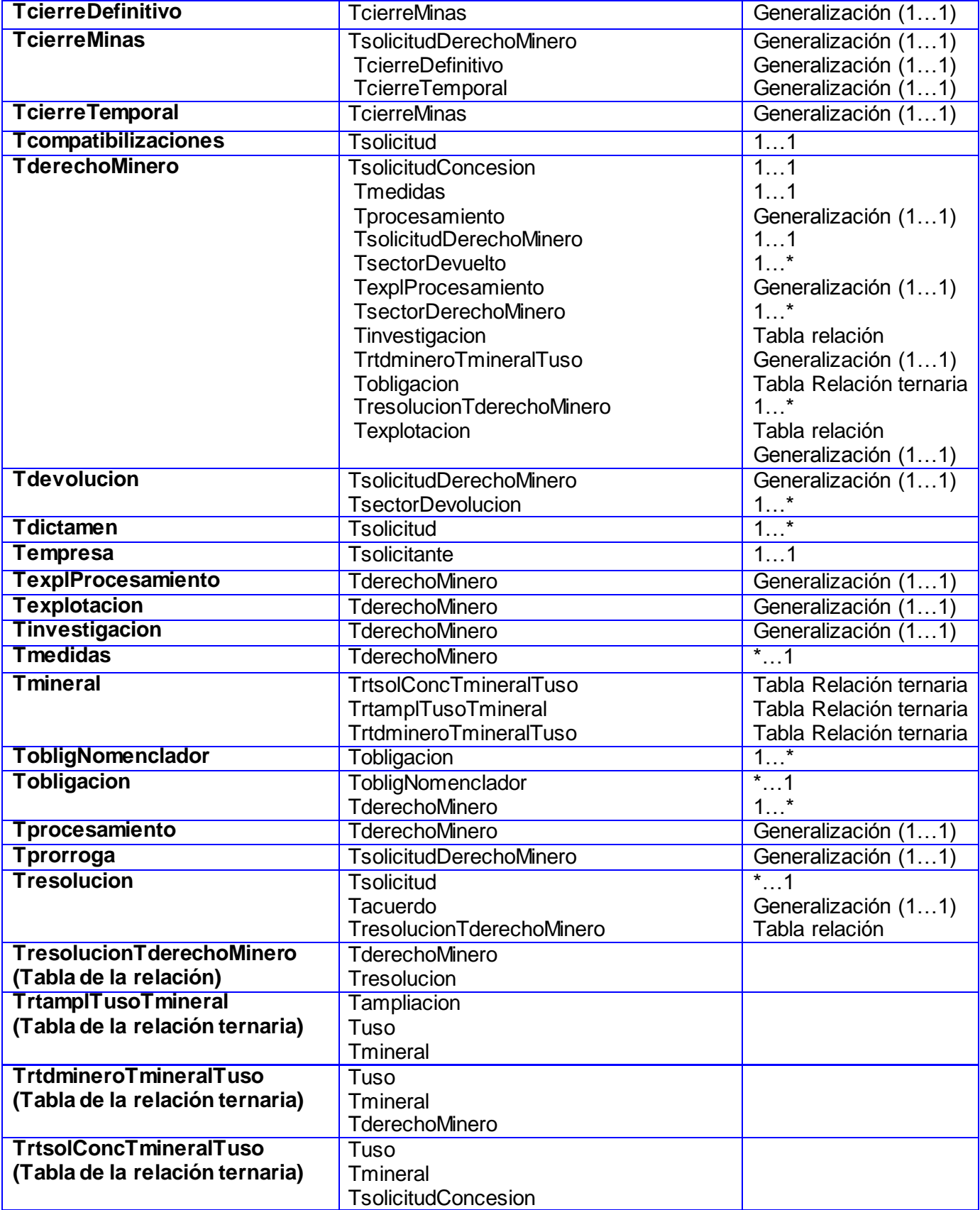

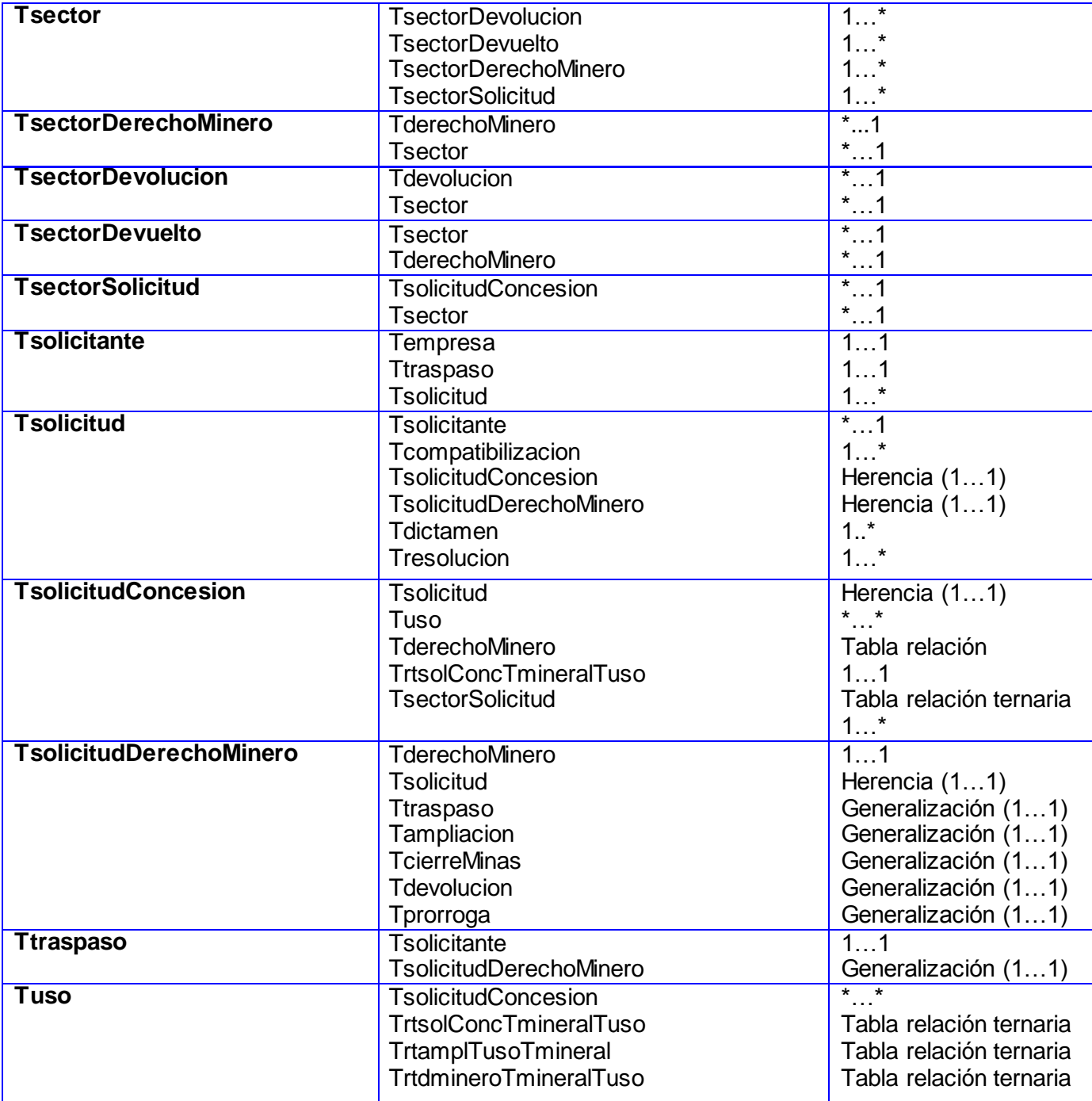

#### **4.3.1 Diagramas de la base de datos**

Para elaborar la base de datos fue necesario construir el diagrama de clases persistentes que contiene las clases que persisten en la aplicación aun cuando sus relaciones dejan de existir. Estas son las que almacenan los datos reales, ver anexo 6. El diagrama de entidad relación está formado por entidades, relaciones y atributos que permiten describir la realidad del sistema mediante un conjunto de

representaciones gráficas. Está compuesto por las tablas que se generan a partir de determinadas relaciones, ver anexo 7.

#### **4.4 Implementación**

El flujo de trabajo de implementación describe la forma en que se implementa el modelo del diseño en términos de componentes. Se define la organización en el código y se estructuran los elementos de la implementación basándose en las responsabilidades que le son asignadas a cada componente. En la implementación se genera como artefacto el diagrama de componentes.

#### **4.4.1 Diagrama de Componentes**

El diagrama de componentes que se muestra a continuación está formado por tres paquetes fundamentales: Symfony, ExtJS y registrom.

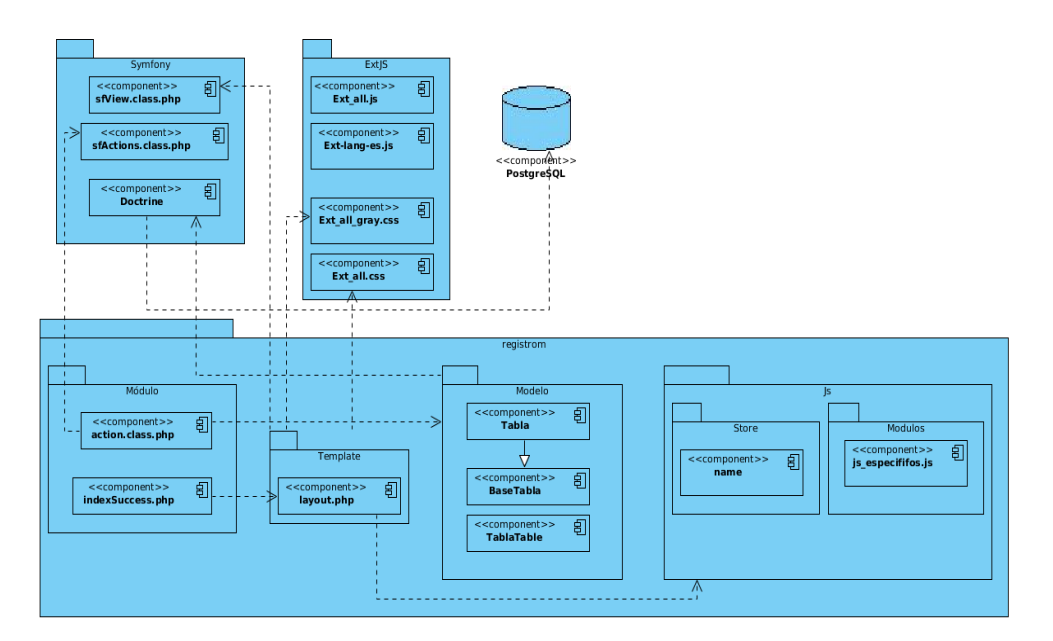

*Figura 4.4: Diagrama de Componentes Genérico*

El paquete Symfony lo integran las clases que forman parte del núcleo del marco de trabajo y ayudan a que el funcionamiento sea más rápido. En el paquete ExtJS están los componentes .js que se deben incluir para que los formularios se puedan utilizar, por otra parte se encuentran los componentes .css que son para darle presencia y organización a las plantillas que muestran el contenido del sistema. El paquete registrom se corresponde con el nombre que tiene la aplicación después de creada en el marco de trabajo Symfony. Este paquete está compuesto por el módulo, la plantilla (Template), el modelo y los Js.

En el módulo están los componentes *action.class.php* e *indexSuccess,* necesarios para mostrar las acciones implementadas. En la plantilla está el componente *layout.php* que contiene el diseño de cada uno de los componentes del sistema, mediante este se logra organización en el código y posibilita una mejor comprensión del mismo. El modelo es donde se gestiona toda la información referente a los datos almacenados en las tablas y son necesarios en ese módulo. En los JS se encuentra el paquete store que contiene los componentes utilizados para realizar las peticiones Ajax y el paquete módulo con los JS específicos.

#### **4.5 Pruebas**

El flujo de trabajo Pruebas de *Software* tiene dos métodos fundamentales, las pruebas de caja blanca y las pruebas de caja negra. *"En las pruebas de la [caja blanca](http://www.ecured.cu/index.php?title=Caja_blanca&action=edit&redlink=1) se comprueban los caminos lógicos del software proponiendo casos de prueba que se ejerciten conjuntos específicos de condiciones y/o bucles" (Pressman, 2005).* Es decir sólo se comprueba el código por lo que en este caso no se aplican como método para comprobar el funcionamiento de la aplicación. "*Las de Caja Negra se centran principalmente en los requisitos funcionales del software" (Pressman, 2005).* Este tipo de pruebas garantiza que las funciones de la aplicación estén correctas, que la entrada de los datos sea adecuada y que el resultado obtenido cumpla con las expectativas del cliente.

En la presente investigación se seleccionan las pruebas de caja negra, lo que representa la verificación funcional del sistema para entregar al usuario sin errores. Dentro de este método de prueba se utiliza la técnica de Partición de Equivalencia, que es la más usada dado su nivel de efectividad. Esta técnica ayuda a reducir el número de pruebas al *software* y se basa en la veracidad de los valores de entrada. A continuación se muestra el diseño de casos de prueba correspondiente al CU Gestionar Solicitud de Concesión.

#### **Descripción General.**

El CU inicia cuando el especialista técnico accede al menú " Gestión" a la opción de Solicitud de Concesión y desea buscar, adicionar, modificar, eliminar, aprobar, denegar, ver detalles o generar la ficha de los datos de una solicitud de concesión. El sistema realiza la acción seleccionada y finaliza el CU.

#### **Condiciones de Ejecución.**

El usuario está autenticado y posee los permisos de administración.

### **Secciones a probar en el CU.**

## *Tabla 4.2: Secciones a probar del CU Gestionar solicitud de concesión*

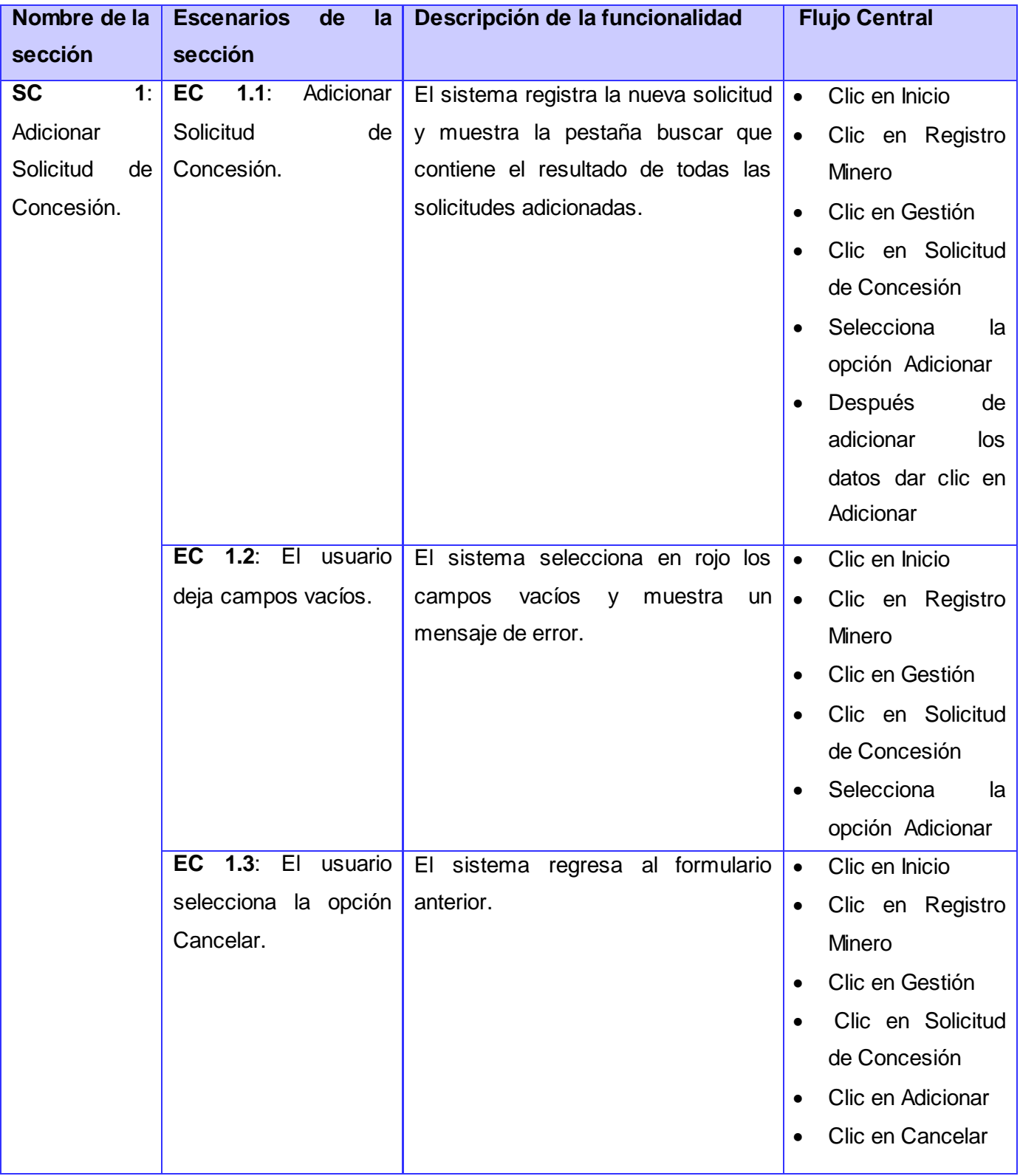

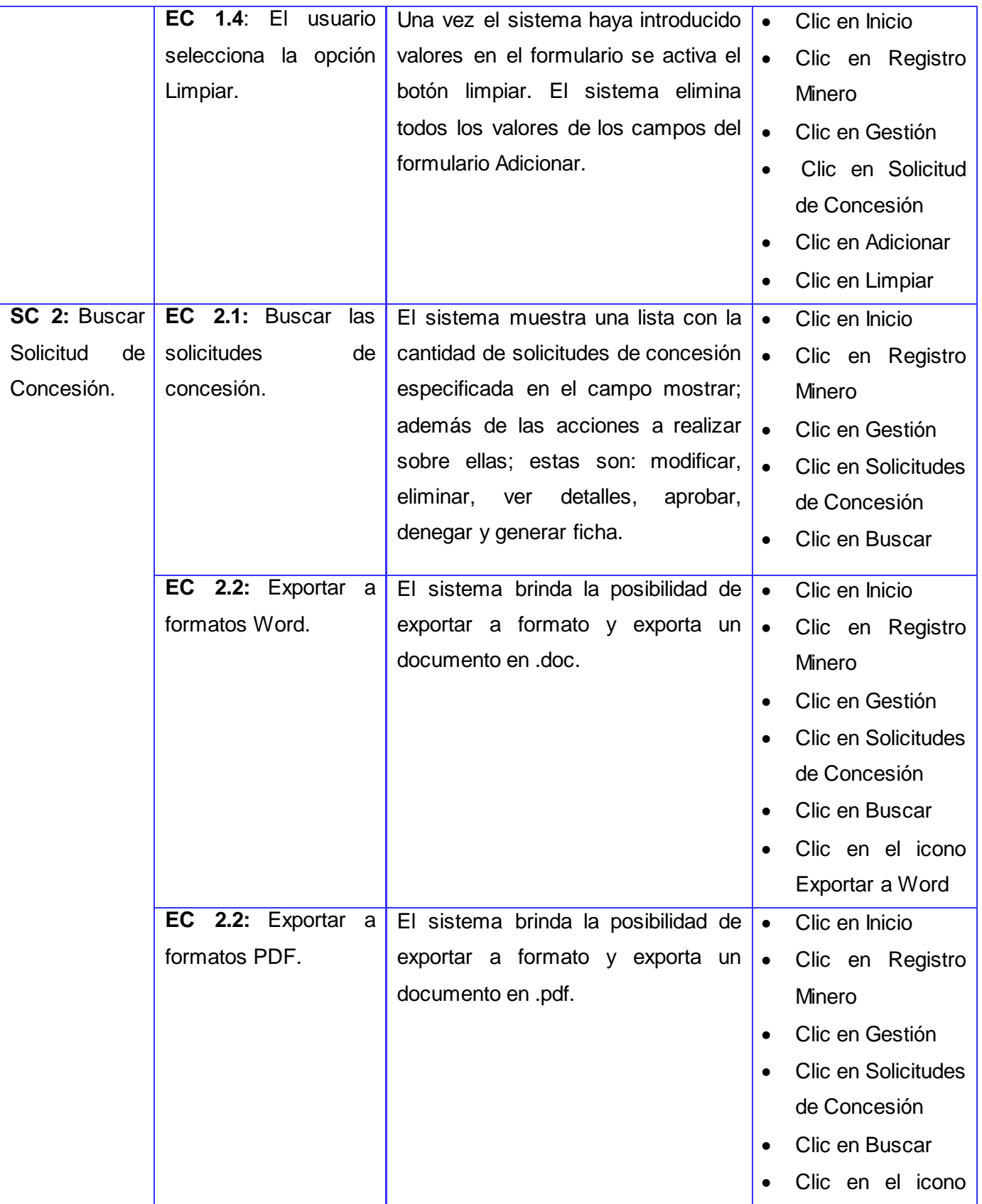

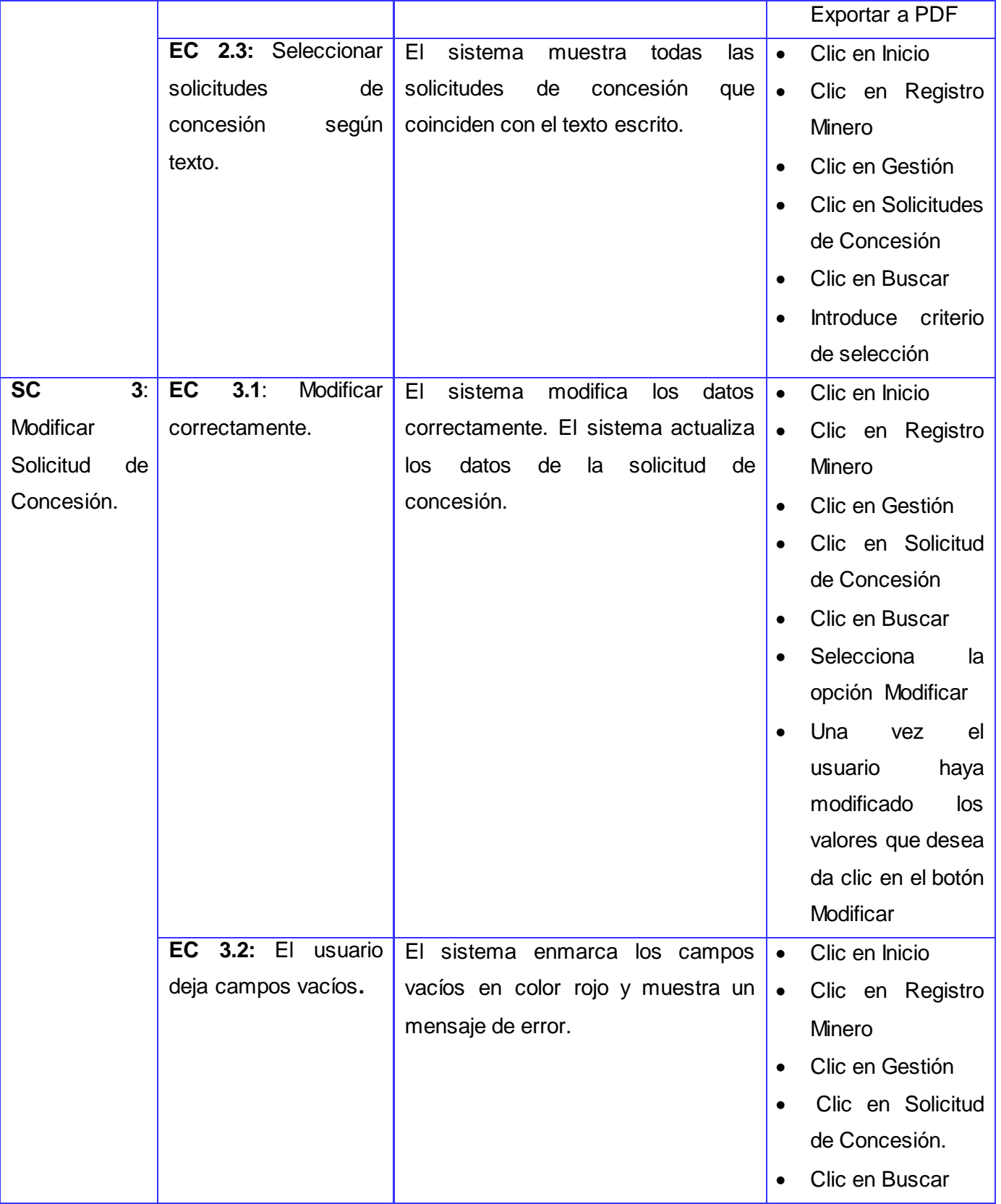

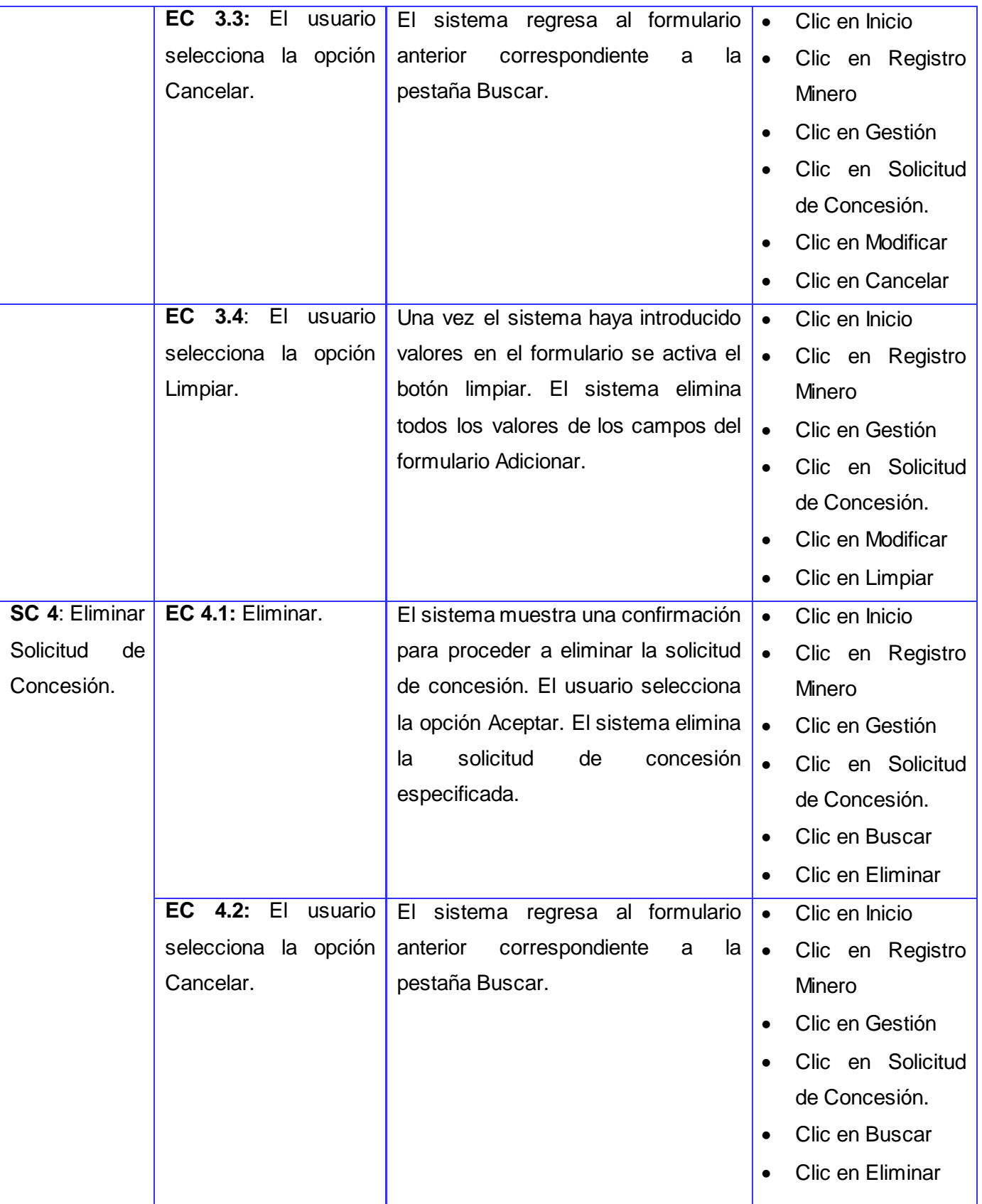

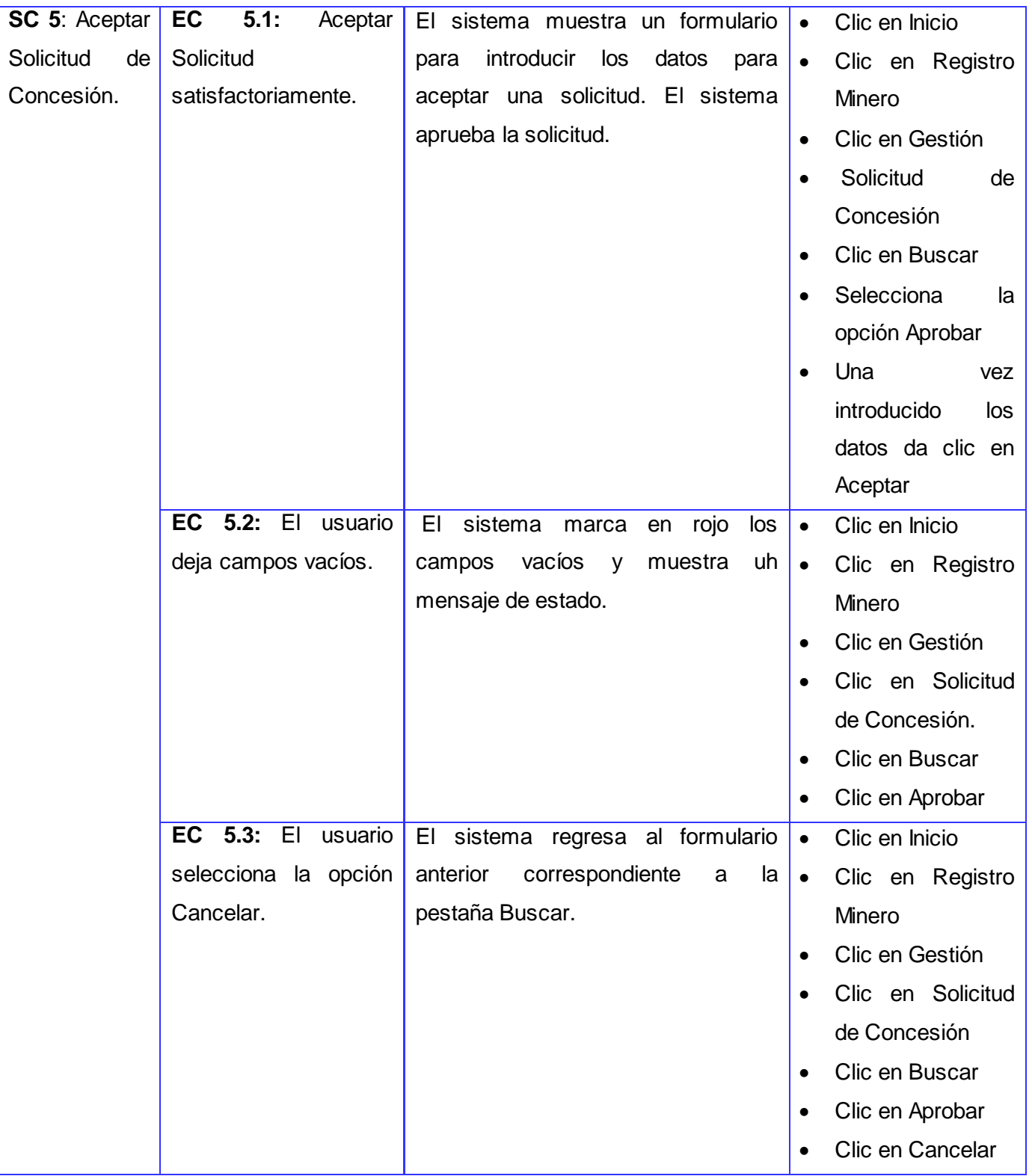

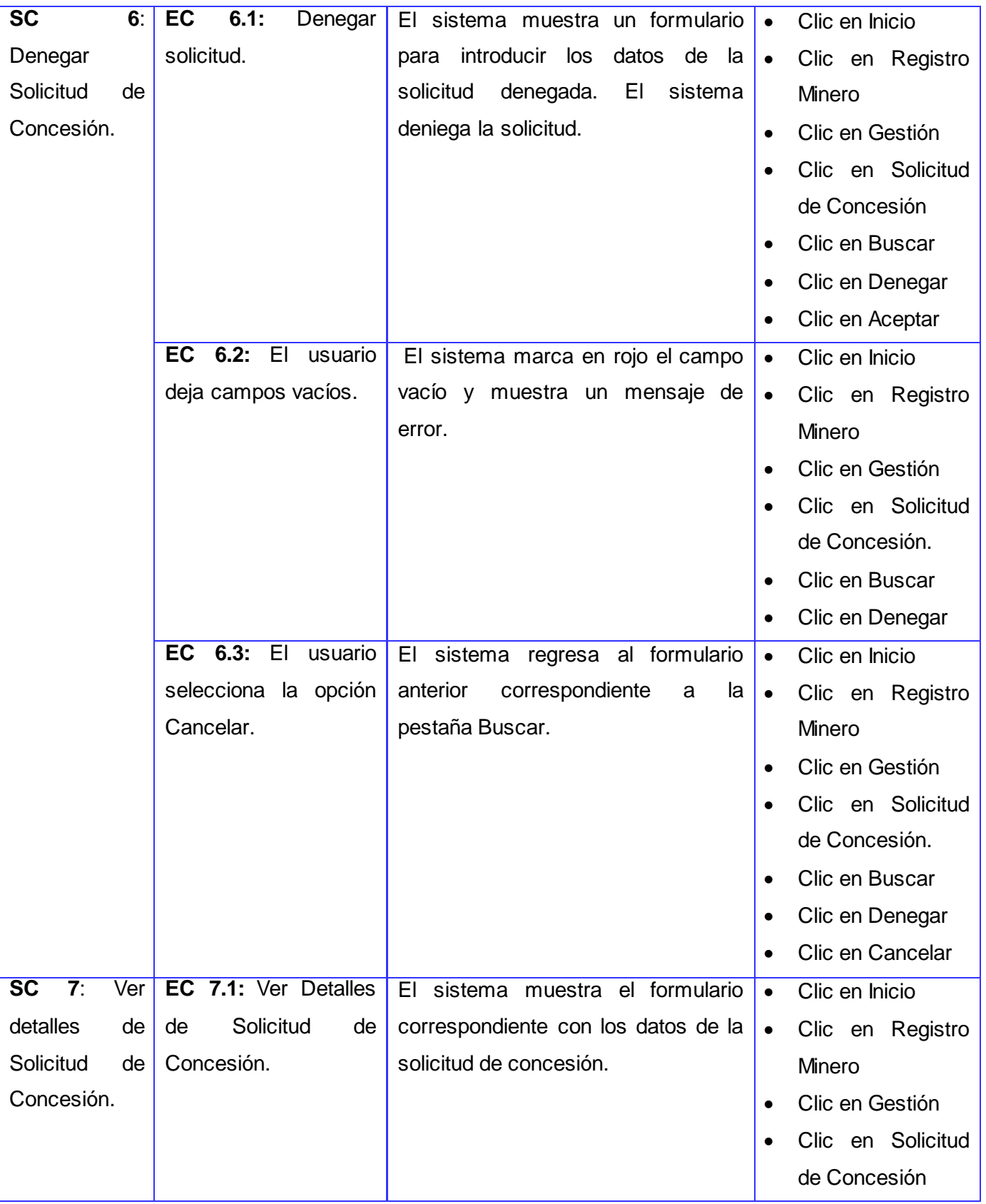

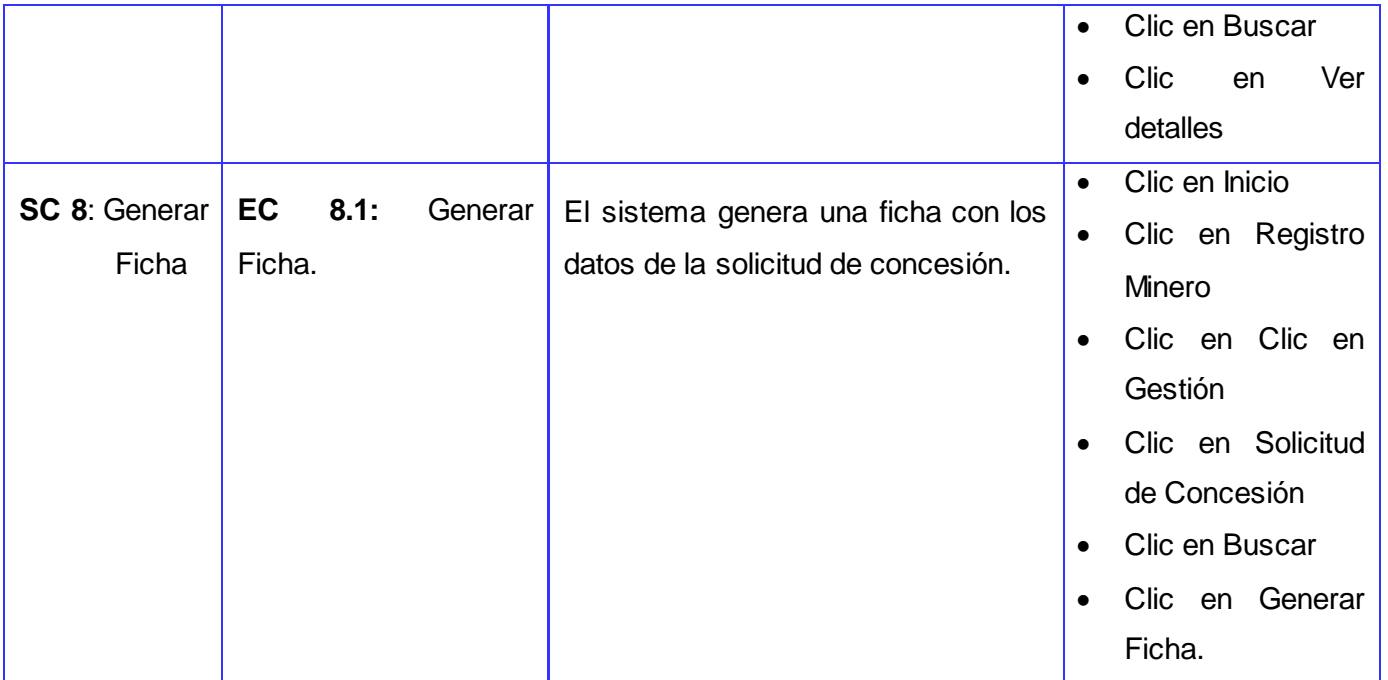

### **Descripción de la variable**

## *Tabla 4.3: Descripción de las variables del CU Gestionar solicitud de concesión*

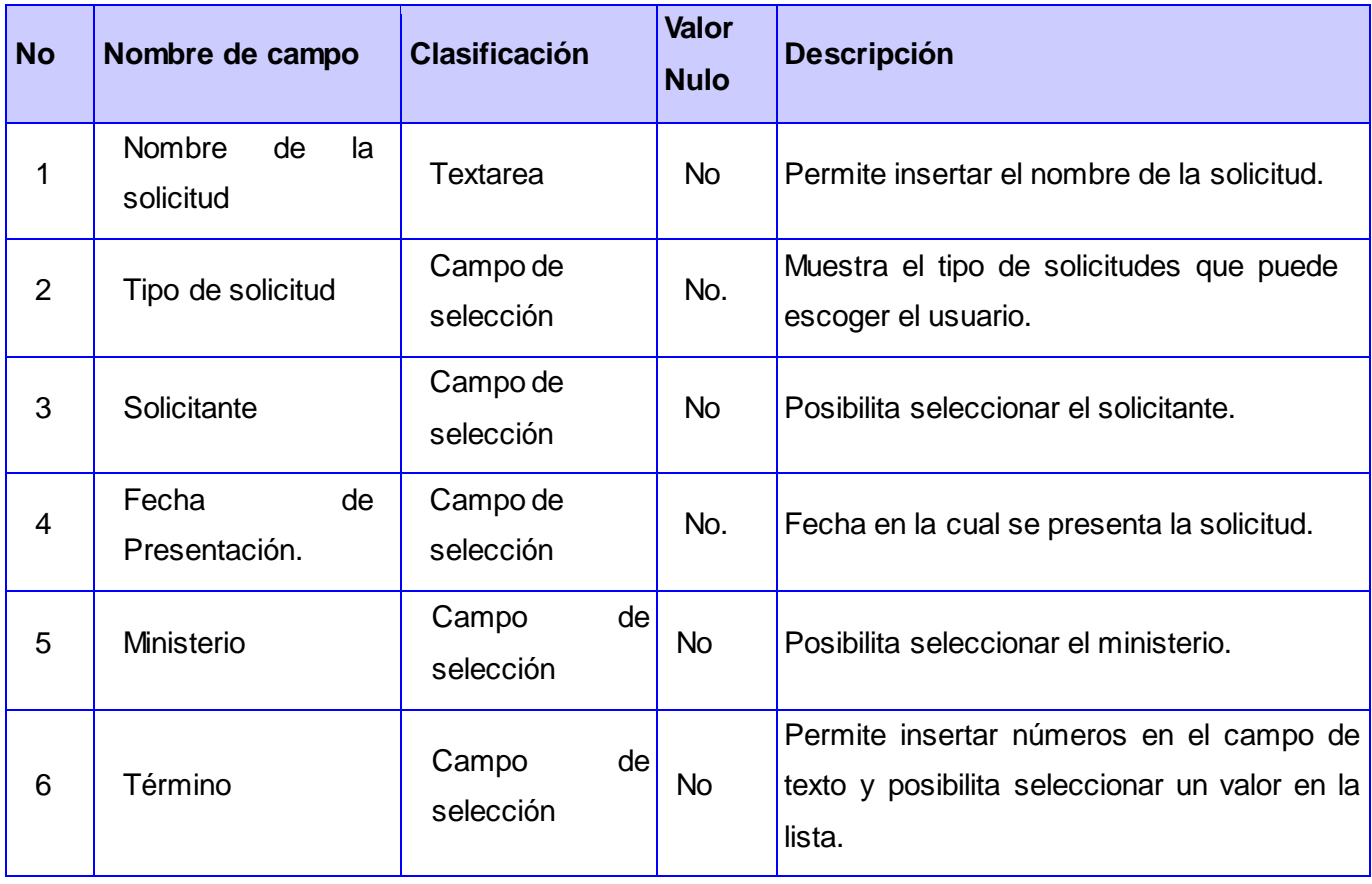

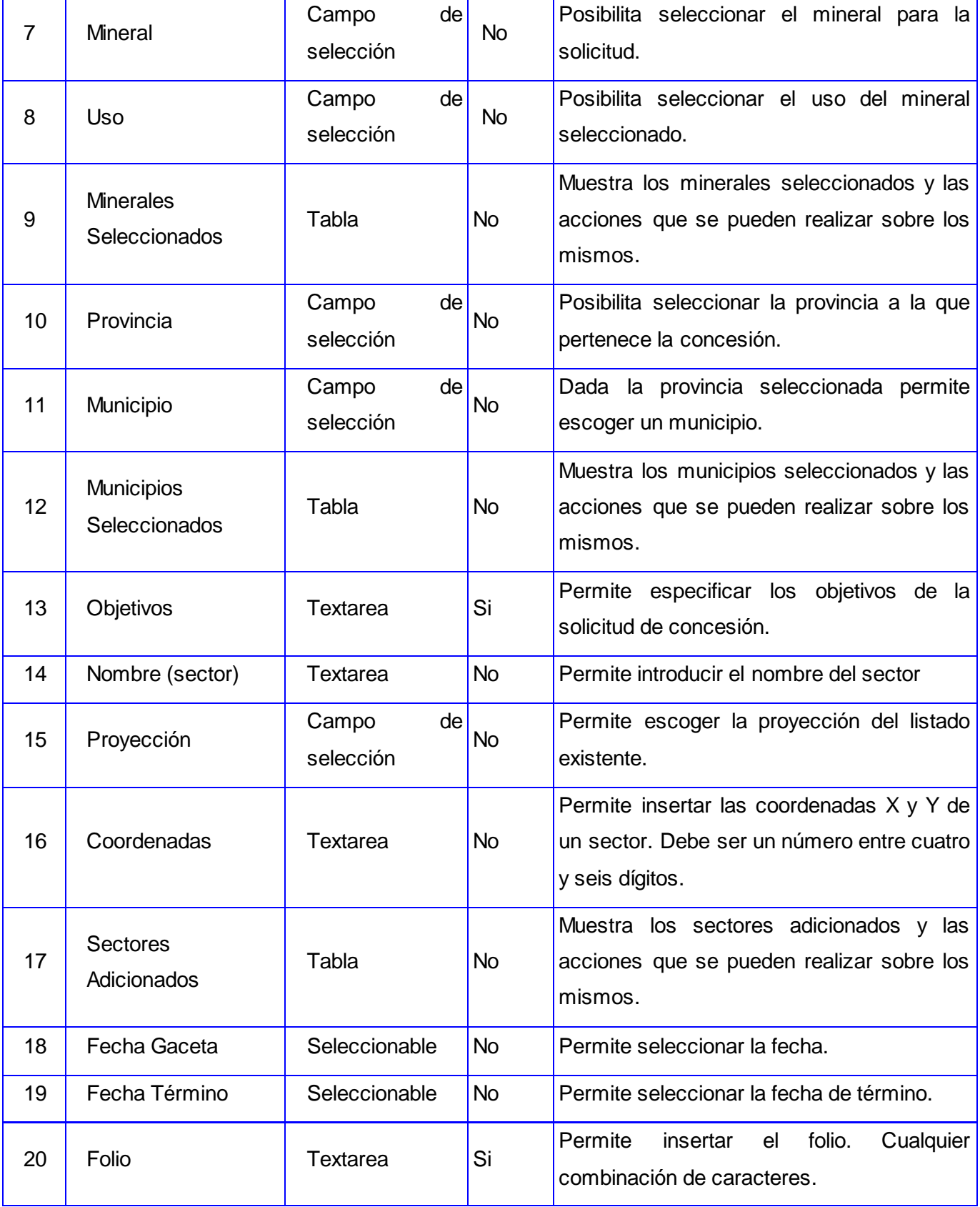

# Capítulo 4 **2012**

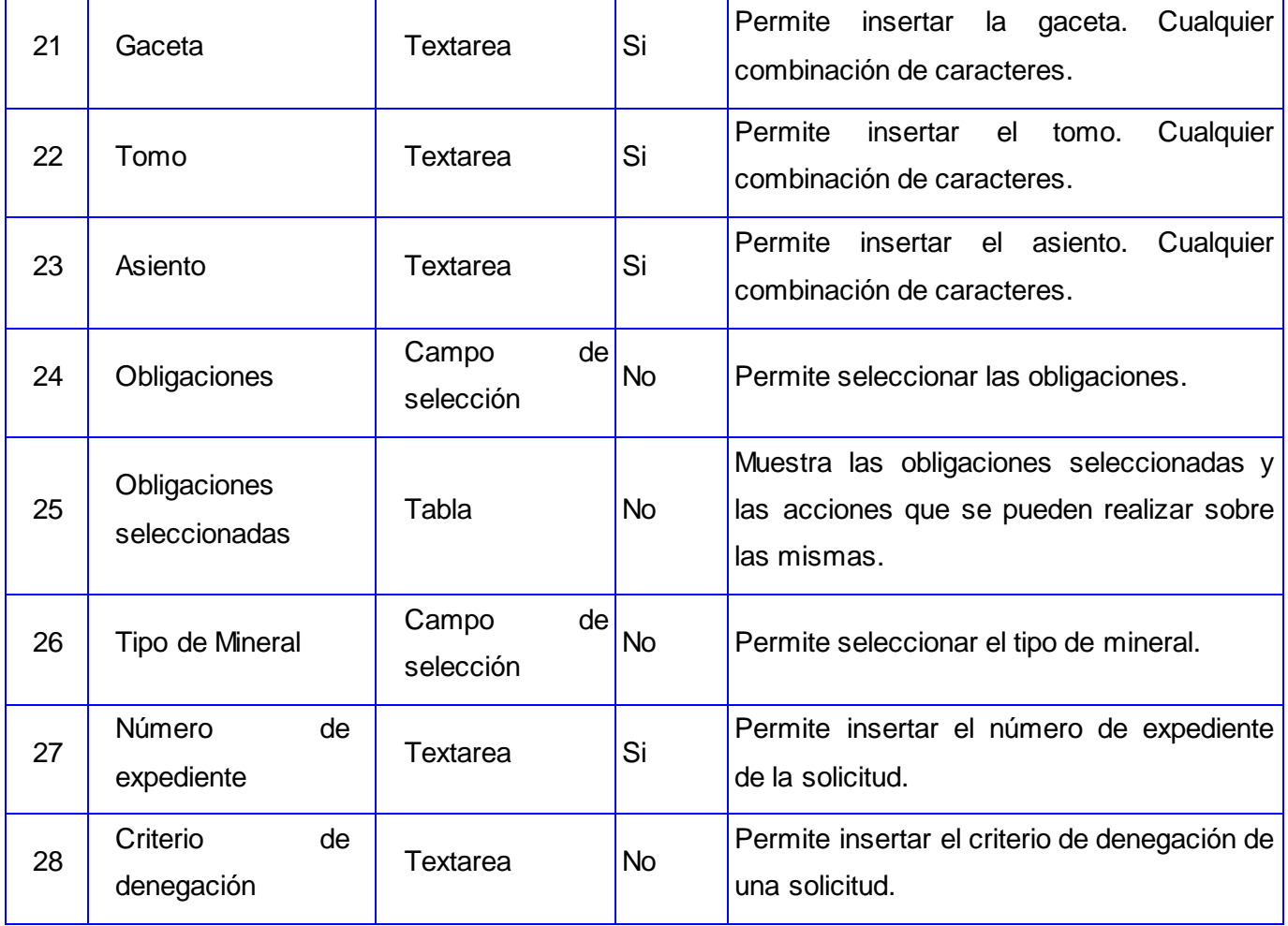

#### **Matriz de datos**

**SC 1: Adicionar Solicitud de Concesión.**

*Tabla 4.4: Matriz de datos SC 1 Adicionar solicitud de concesión* 

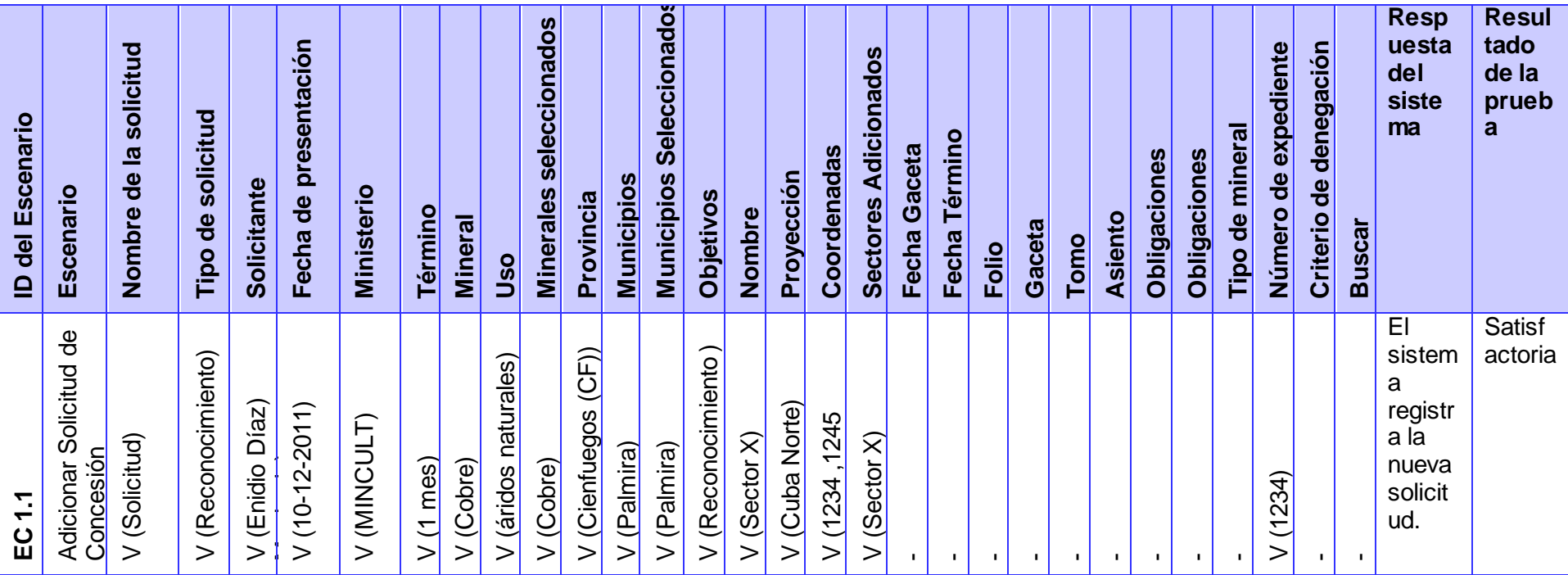

## Capítulo 4 **2012**

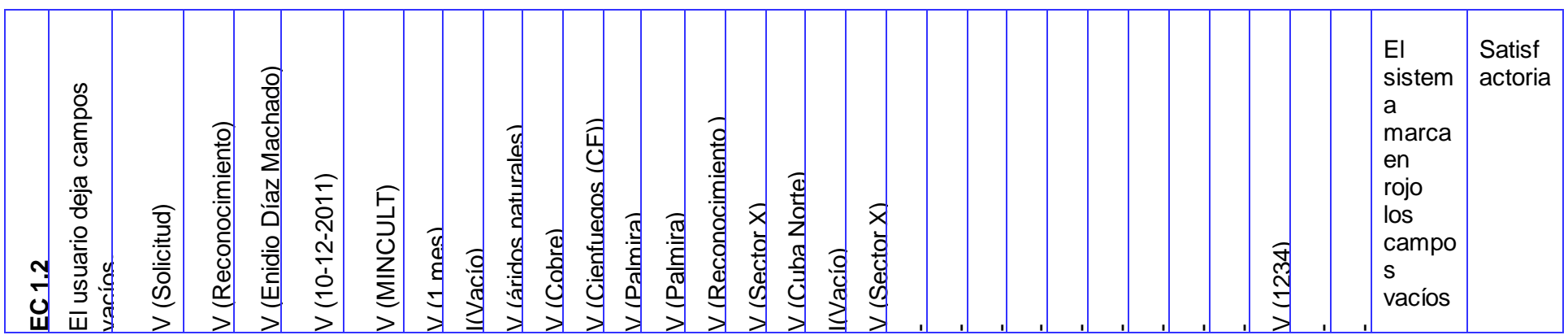

**SC 2: Buscar Solicitud de Concesión.**

### *Tabla 4.5: Matriz de datos SC 2 Buscar solicitud de concesión*

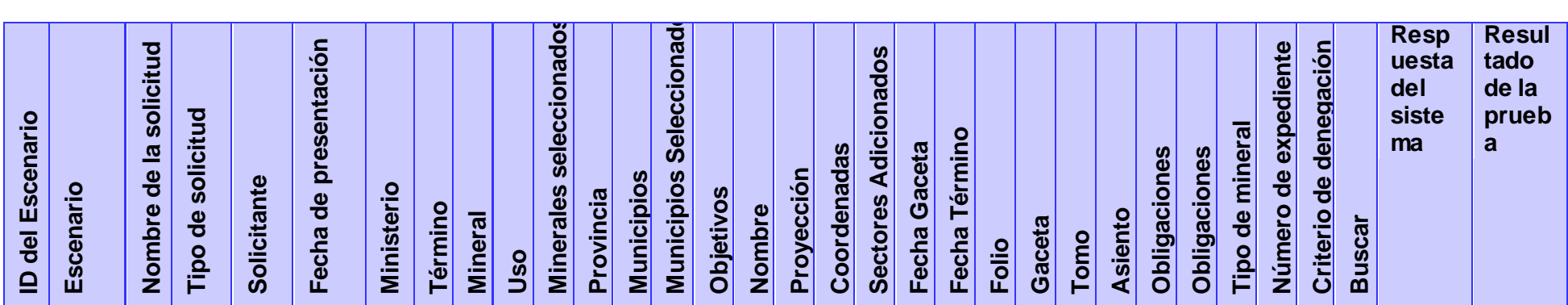

## Capítulo 4 **2012**

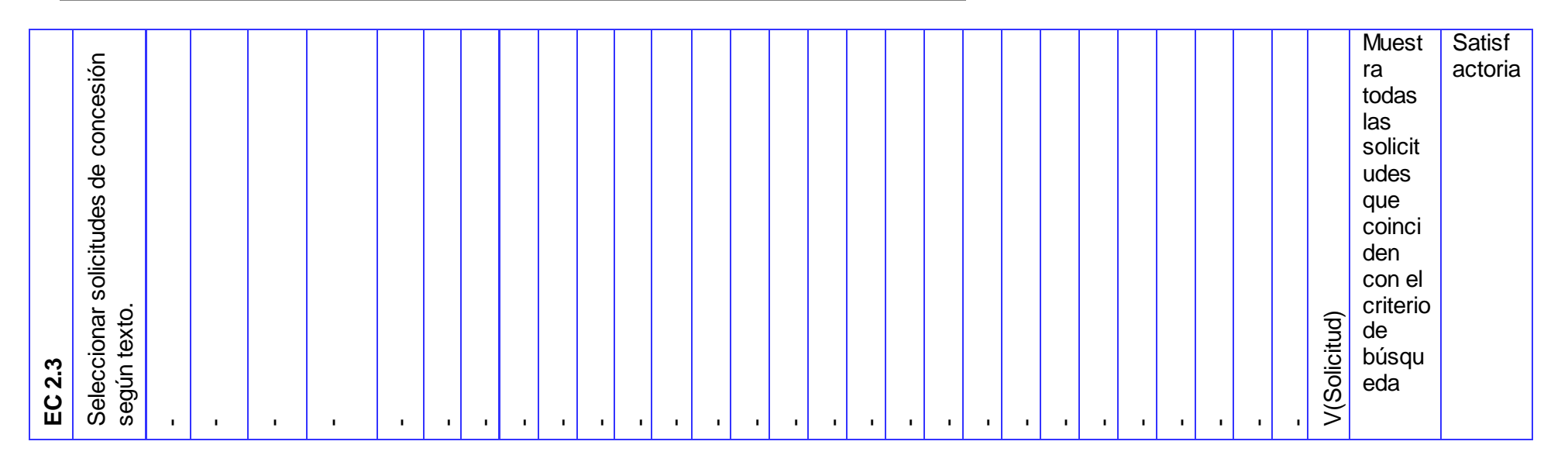

**SC 3: Modificar Solicitud de Concesión.**

*Tabla 4.6: Matriz de datos SC 3 Modificar solicitud de concesión.*

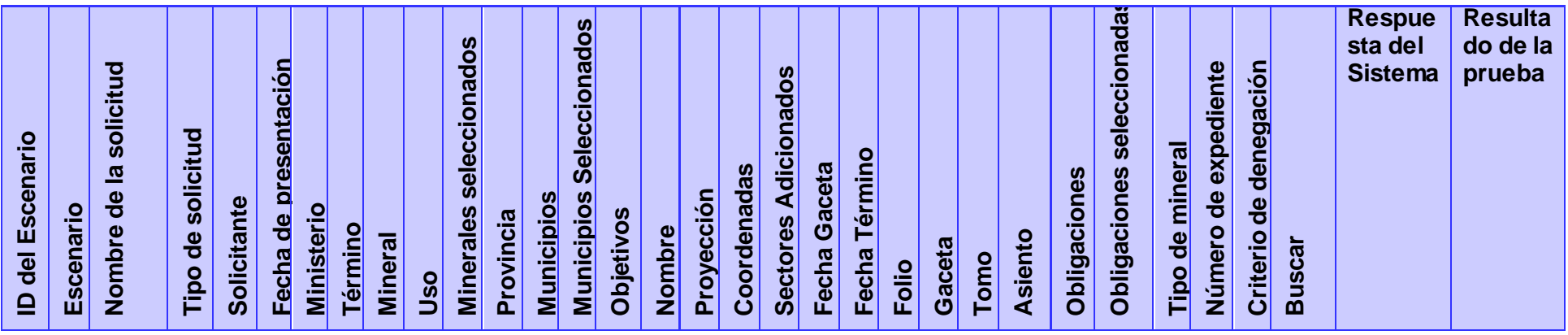
# Capítulo 4 **2012**

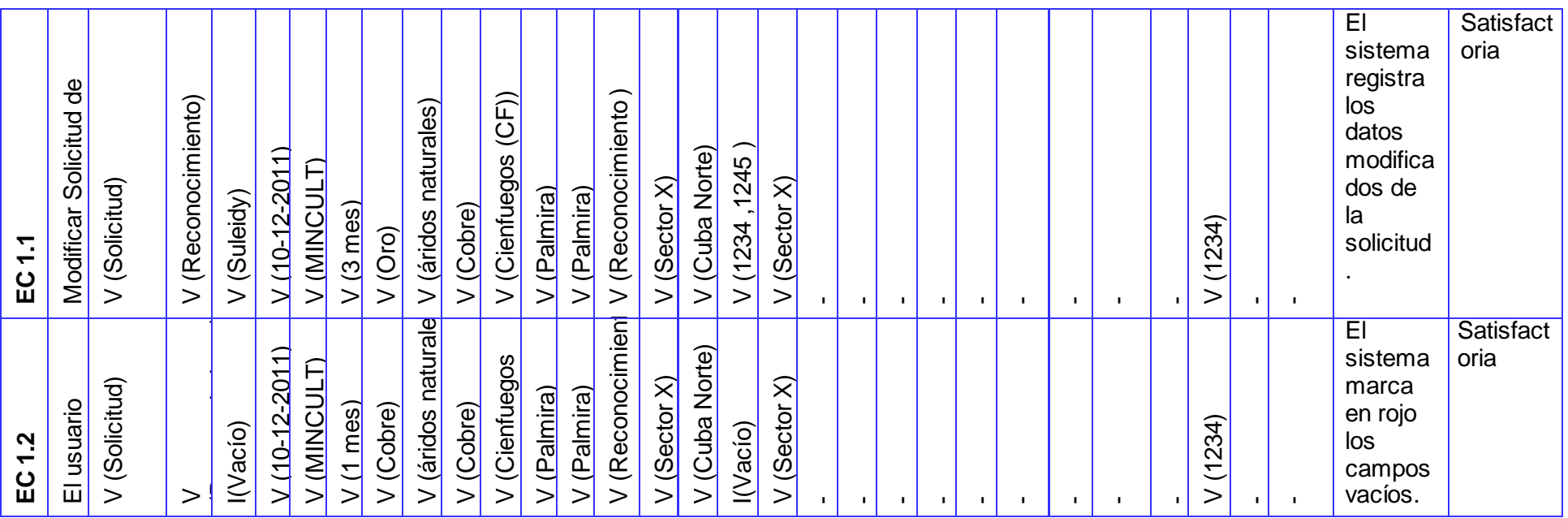

**SC 5 Aprobar Solicitud de Concesión.**

#### **Tabla 4.7: Matriz de datos SC 4 Aprobar solicitud de concesión**

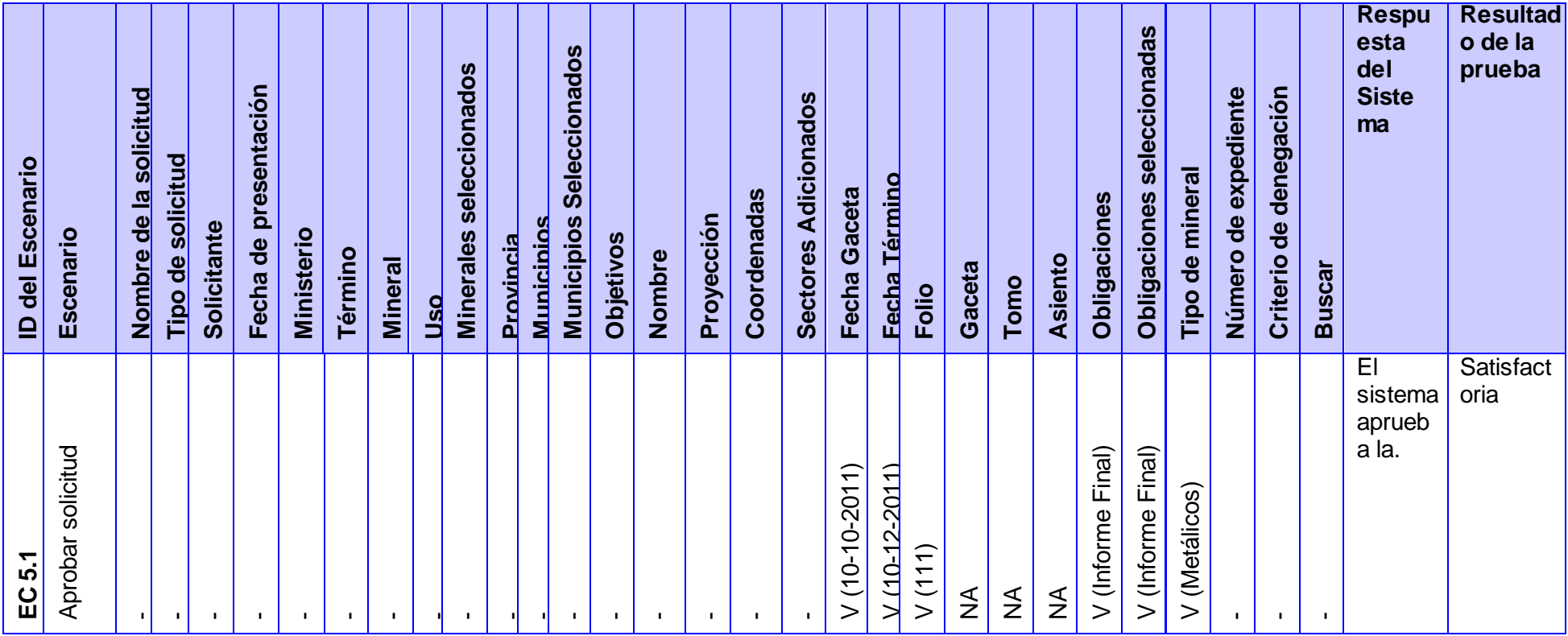

# Capítulo 4 **2012**

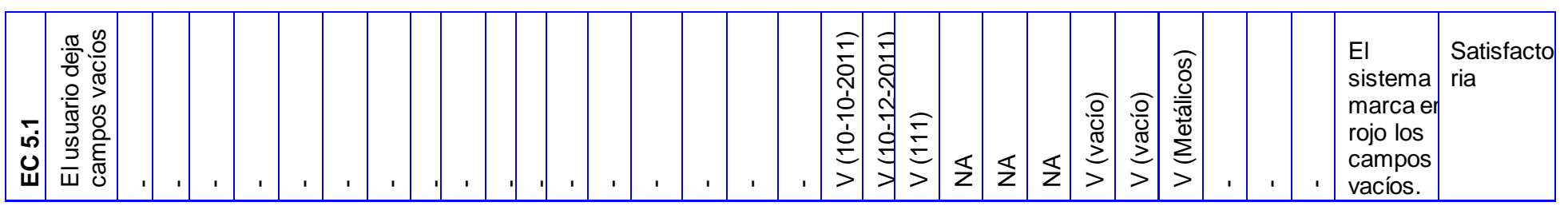

**SC 6 Denegar Solicitud de Concesión.**

*Tabla 4.8: Matriz de datos SC 6 Denegar solicitud de concesión*

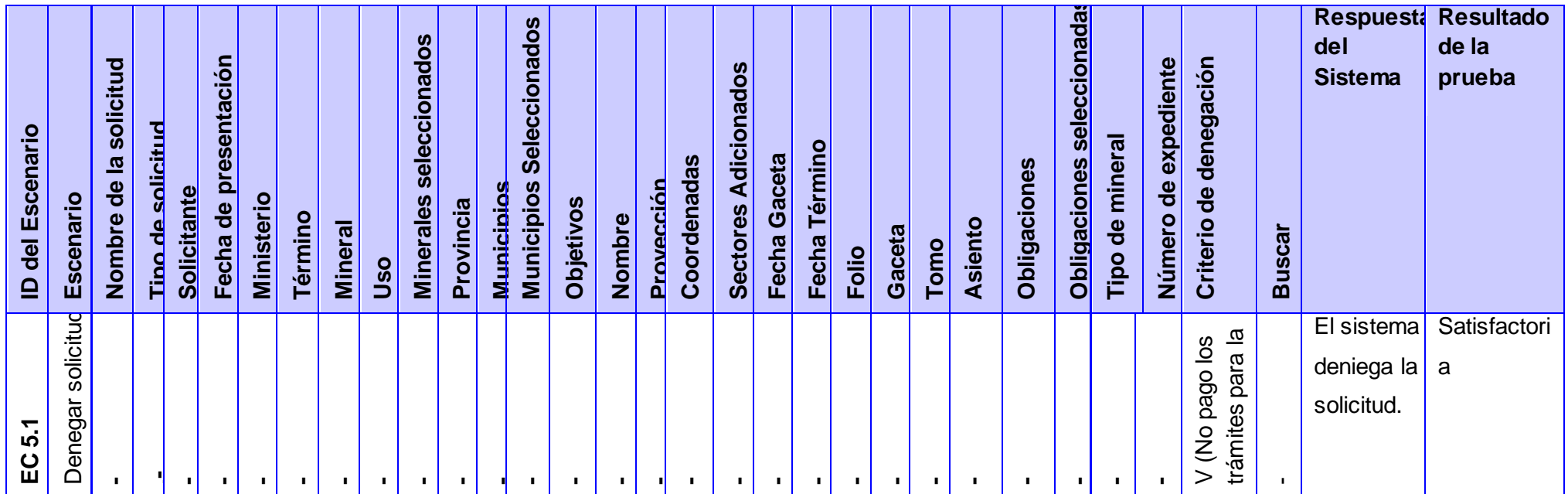

# Capítulo 4 **2012**

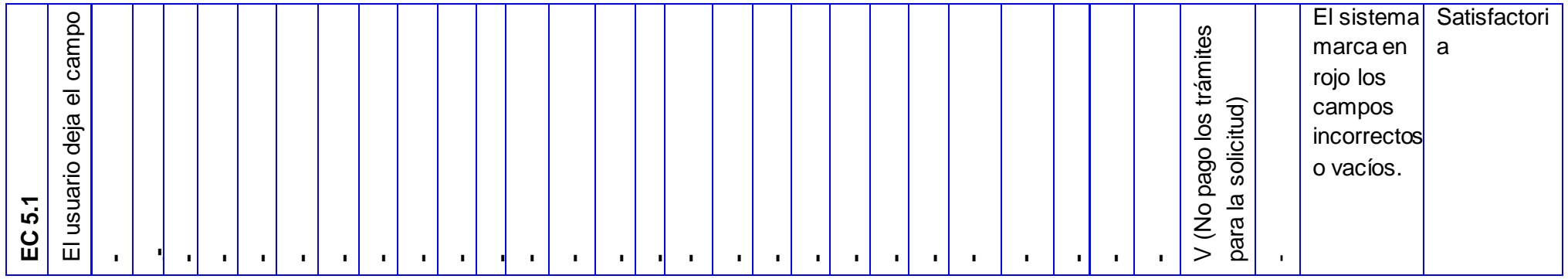

Para probar el módulo Registro Minero se realizaron las pruebas de caja negra. Para ello se diseñaron caso de pruebas correspondientes a cada uno de los casos de uso de la aplicación. Para comprobar el correcto funcionamiento de la misma fue necesario someterla a dos iteraciones. En la primera iteración de pruebas se encontraron 12 no conformidades (NC). Estas fueron corregidas satisfactoriamente y tras la segunda iteración queda demostrado que el *software* desarrollado está listo para ser entregado a los usuarios finales.

#### **4.6 Conclusiones parciales**

Los flujos de trabajos abordados en el presente capítulo generaron como resultados varios artefactos. A partir del análisis y diseño se definió la estructura del *software*, el diseño de la base de datos así como la posible distribución del sistema. Mediante el flujo de trabajo prueba se realizaron las pruebas de caja negra específicamente aplicando la técnica de partición equivalente. En la segunda iteración de pruebas se obtuvo resultados satisfactorios lo cual garantiza que el sistema se encuentra libre de errores.

### **Conclusiones**

.

Desarrollada la versión 2.0 del módulo Registro Minero perteneciente al SGDG como resultado de la presente investigación, se realizan conclusiones enumeradas a continuación.

- 1. El análisis y estudio sobre las soluciones existentes en el mundo y en Cuba posibilitó concluir que la primera versión de SGDG no cuenta con varias funcionalidades necesarias para la ONRM, pero es la solución más cercana a la presente investigación.
- 2. La utilización de las herramientas y tecnologías definidas según la arquitectura del SGDG, facilitó la implementación del *software* propuesto en la investigación cumpliendo con las políticas de soberanía tecnológica impulsadas por la universidad y el país.
- 3. La arquitectura MVC garantizó organización en el código fuente lo que proporciona ahorro de tiempo y comodidad durante la implementación.
- 4. Los requisitos identificados a través de la entrevista realizada a los especialistas del área Registro Minero fueron implementados correctamente cumpliéndose todos los objetivos propuestos para la presente investigación.
- 5. Los casos de prueba definidos y aplicados al módulo garantizan que este se encuentre libre de errores y que cumpla con las expectativas del cliente.

### **Recomendaciones**

Debido a la importancia que merita el desarrollo de la versión 2.0 del módulo Registro Minero perteneciente al SGDG para la ONRM y para el país, luego de haber concluido el mismo y basándose en las experiencias acumuladas a lo largo de la presente investigación se proponen las siguientes recomendaciones:

- Desplegar la versión 2.0 del módulo Registro Minero del SGDG.
- $\bullet$  Incorporar a la aplicación un servicio para dispositivos móviles.
- Internacionalizar el sistema.

## **Bibliografía**

- 1. **ArgentinaWarez.** ArgentinaWarez. [En línea] http://www.argentinawarez.com/programasgratis/1542527-descargar-netbeans-ide-7-0-1-gratis-full.html.
- 2. **Colectivo de autores. 2004-2009.** *Quantum GIS.* 2004-2009.
- 3. **Colectivo de autores. 2008-2011.** MedioAmbiente.cu. *Universidad para todos.* [En línea] 2008- 2011. [Citado el: 28 de 11 de 2011.] http://www.medioambiente.cu/universidad\_todos.asp..
- 4. **Definición.de. 2008-2011.** Definición.de. [En línea] 2008-2011. [Citado el: 25 de 11 de 2011.] http://definicion.de/geologia/. 3.
- 5. **doctrine. 2009.** doctrine. [En línea] 2009. [Citado el: 20 de 03 de 2011.] http://www.doctrineproject.org/.
- 6. **EcuRed. 2009.** EcuRed. [En línea] 2009. http://www.ecured.cu/index.php/Patrones\_en\_Symfony.
- 7. **Fabien Potencier, François Zaninotto. 2009.** Guia Definitiva de Symfony. [En línea] 2009. http://www.librosweb.es/symfony/index.html.
- 8. **François Zaninotto y Fabien Potencier. 2008.** librosweb.es. [En línea] 13 de 07 de 2008. [Citado el: 02 de 12 de 2011.] http://www.librosweb.es/symfony\_1\_0/capitulo1/symfony\_en\_pocas\_palabras.html.
- 9. **Guía Ubuntu. 2008.** Guía documentada para Ubuntu. [En línea] 10 de 03 de 2008. [Citado el: 15 de 03 de 2012.] http://www.guia-ubuntu.org/index.php?title=PgAdmin\_III.
- 10. **Jacobson, Ivar, Booch, Grady y Rumbaugh, James. 2000.** El Proceso Unificado de Desarrollo de Software.sl. [aut. libro] Addison - Wesley. 2000.
- 11. **Mata, Manuel Pérez. 2009.** TecnoRetales. [En línea] 03 de 07 de 2009. [Citado el: 20 de 01 de 2012.] http://www.tecnoretales.com/programacion/que-es-doctrine-orm/comment-page-1/.
- 12. **ONRM. 2010.** ONRM. [En línea] 2010. [Citado el: 23 de 10 de 2011.] http://www.onrm.minbas.cu/página/misión-y-visión.
- 13. **Oracle Corporation y / o sus filiales. 2012.** NetBeans. [En línea] 2012. [Citado el: 05 de 04 de 2011.] http://netbeans.org/community/releases/70/.
- 14. **Patricio Salinas Caro, Nancy Histchfeld K.** *Tutoria de UML.*
- 15. **Pérez, Javier Eguíluz. 2009.** *Introducción a AJAX.* 2009.
- 16. **—. 2009.** *Introducción a CSS.* 2009.
- 17. **Portal Ciencia. 2003.** Portal Ciencia. [En línea] 2003. [Citado el: 12 de 02 de 2012.] HTTP://www.portalciencia.net/geolo.html..
- 18. **PostgreSQL. 2011.** PostgreSQL. [En línea] 11 de 09 de 2011. [Citado el: 03 de 05 de 2012.] http://www.postgresql.org/about/advantages/.
- 19. **Pressman, Roger S. 2005.** *Ingeniería de Software un Enfoque Práctico.* 2005.
- 20. **Quesada, Ricardo Alarcón de. 1995.** Oficina Nacional de Recursos Minerales. *ONRM.* [En línea] 23 de 01 de 1995. [Citado el: 25 de 11 de 2011.] www.onrm.minbas.cu/?q=es/node/113. 2.
- 21. **Real Academia Española.** Real Academia Española. [En línea] [Citado el: 04 de 12 de 2011.] http://www.rae.es.
- 22. **Servicio Geológico Mexicano. 2011.** Servicio Geológico Mexicano. [En línea] 28 de 07 de 2011. [Citado el: 13 de 12 de 2011.] http://www.sgm.gob.mx/index.php?option=com\_content&task=view&id=29&seccion=Acerca&Itemi d=49.
- 23. **Sistema Integral de Administración Minera. 2011.** Sistema Integral de Administración Minera. [En línea] 2011. [Citado el: 13 de 12 de 2011.] http://www.siam.economia.gob.mx/siamweb/security/login.jsp.
- 24. **Tecnología y Synergix. 2008.** Tecnología y Synergix. [En línea] 07 de 06 de 2008. [Citado el: 23 de 05 de 2011.] http://synergix.wordpress.com/2008/07/07/requisito-funcional-y-no-funcional/.
- 25. **Universidad de las Ciencias Informáticas.** Sistema Gestion de Datos Geológicos. [En línea] [Citado el: 23 de 10 de 2011.] 1.
- 26. **Visual Paradigm. 2010.** Visual Paradigm. [En línea] 16 de 08 de 2010. [Citado el: 12 de 05 de 2012.] http://www.visual-paradigm.com/aboutus/newsreleases/vpuml80.jsp.
- 27. **WordReference.com.** WordReference.com. [En línea] [Citado el: 20 de 06 de 2010.] http://www.wordreference.com/definicion/compatibilizar.
- 28. **Zenteno, Arturo Henry Torres.** Metodo de pruebas de sistema basadoen modelos navegacionales en un contexto MDWE. X08100347-T.